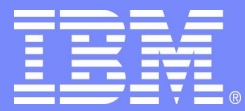

IBM Software Group

# Tools DB2 pour z/OS

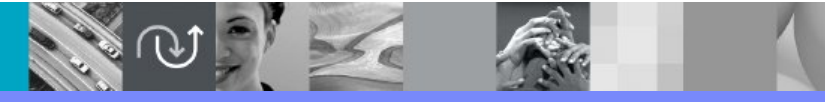

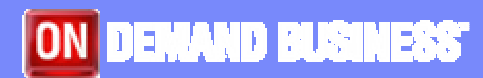

Cécile Benhamou Technical Sales DB2 z/OS et Tools DB2 cecile \_ benhamou@fr.ibm.com

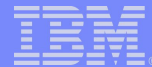

# Agenda

**Stratégie** 

DB2 V7 et DB2 V8

Les différents Tools

**Evolution future** 

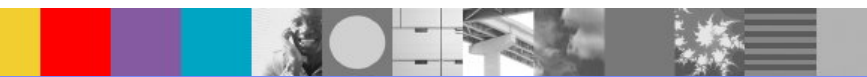

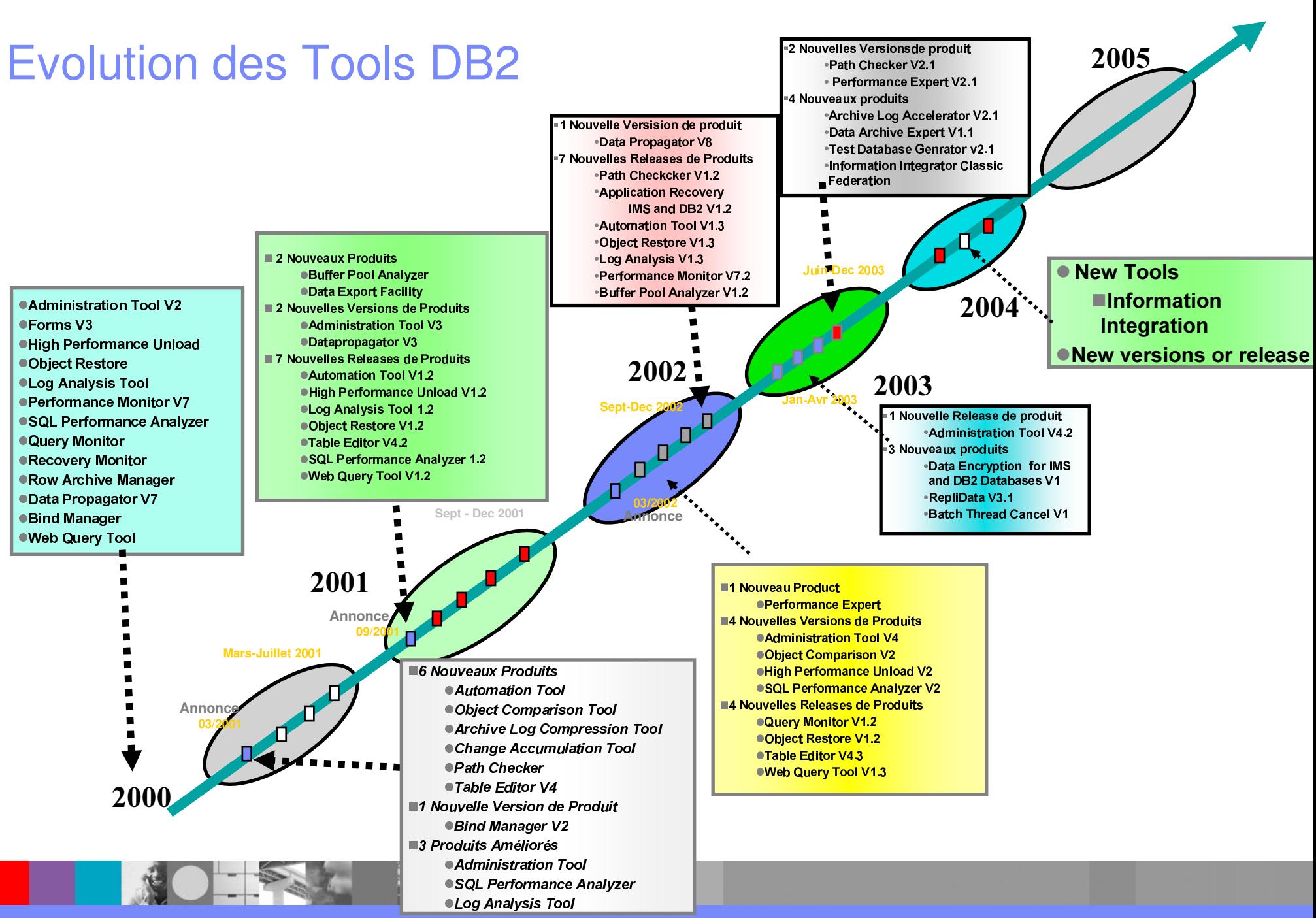

IBM Software Group

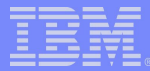

# Tools DB2

Coût raisonnable

#### Productivité améliorée

- Support immédiat des nouvelles versions de D<sub>B2</sub>
- Ensemble complet d'outils travaillant en synergie avec le moteur DB2
- Interfaces Utilisateurs communes
- Ensemble complet de tools (Administration, Performance, Recovery, Application) avec des fonctionnalités riches
- Exécution sur la plupart des plateformes
	- ►OS/390 et z/OS, iSeries,

AIX, Linux, Windows, zLinux...

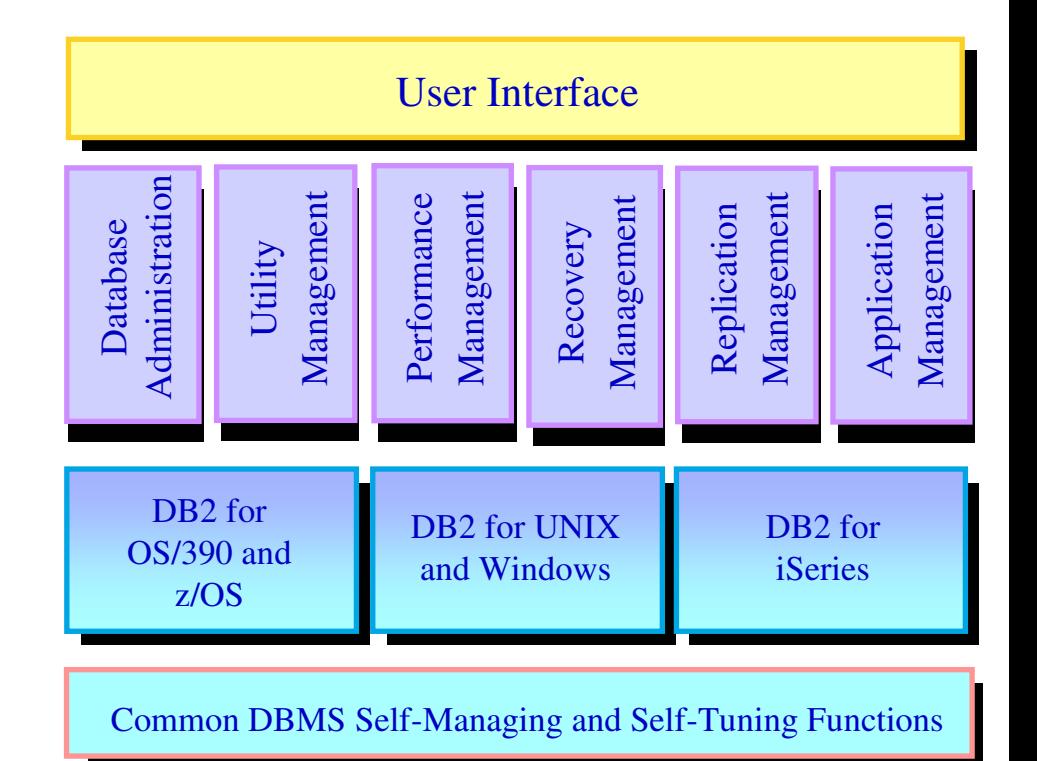

#### **IBM Software Group**

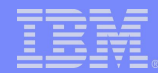

# DB2 pour z/OS V7 DB2 V7 Base 5675-DB2<br>et les UTILITIES F-Base Utilities

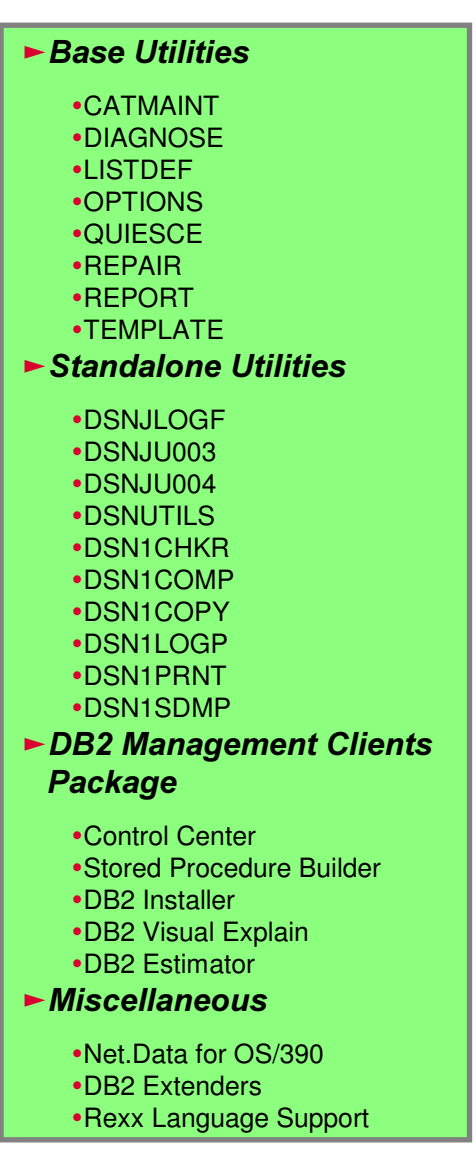

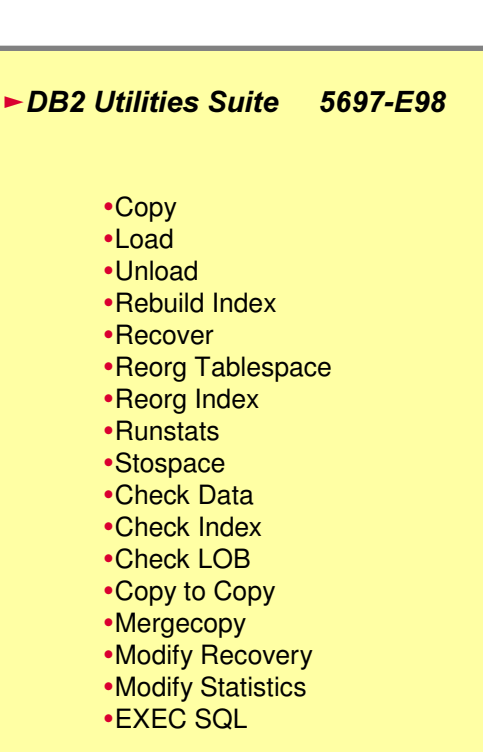

**Utility Management** 

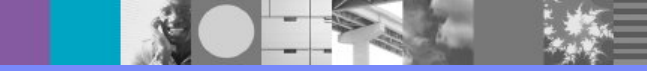

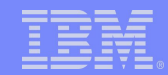

# Utilitaires DB2 V7

### Des Utilitaires plus performants

### **-LOAD: parallélisme pour les partitions**

- UN seul job de LOAD avec PLUSIEURS datasets en entrée pour charger plusieurs partitions en parallèle
- ► Contentions au niveau des Index Non Partitionnés supprimées

**REORG Online : plus rapide, plus de concurrence** 

- ► Phase FASTSWITCH: plus rapide car il n'y a plus de renommage de datasets
- Index non partitionnés construits en parallèle pendant la phase BUILD2
- Nouvelle spécification pour limiter les timeouts applicatifs

### De nouvelles fonctionnalités

**-LOAD Online** 

Ajout de données sans bloquer l'accès en écriture aux données

### **-RUNSTATS HISTORY**

- Conservation d'un historique des statistiques dans le catalogue
- **EDIRECTION Cross Loader** 
	- ► Permet de charger des tables DB2 OS/390 à partir de n'importe quel DB2 (OS/390, NT, UNIX, ...) voire de n'importe quelle database avec DB2 Information Integrator

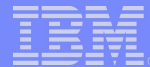

# Utilitaires DB2 V7

### De nouveaux utilitaires

- **-UNLOAD** 
	- ► Déchargement en format externe très performant
	- ► Déchargement à partir de tables ou d'Image Copy
	- Sélection de colonnes, échantillonnage, conversion de données, ...
- **-COPYTOCOPY** 
	- ► Duplication de sauvegardes
- **EXEC SQL**
- ► Permet de lancer des ordres SQL dans une SYSIN d'utilitaire **IMODIFY STATISTICS** 
	- ► Pour supprimer les statistiques historiques

### Une gestion facilitée pour les utilitaires

- "Définition de listes et de modèles (templates)
	- ► Création dynamique de listes d'objets à traiter
		- •Support du générique
	- Allocation dynamique des datasets de sortie

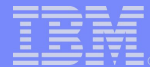

# **DB2 Version 8**

- **Annonce le 28 Janvier 2003**
- **-Disponibilité (GA): 26 mars 2004**
- Annonce simultanée de " DB2 Utilities Suite" Version 8

#### **-Prérequis:**

- ► Machine supportant l'architecture Z (type z800, z890, z900, z990)
- $\blacktriangleright$ z/OS V1R3 minimum
- Si utilisé: IMS V7, CICS TS 1.3, WebSphere MQSeries pour OS/390 V5.2

**-Migration** 

a partir de DB2 Version 7 seulement

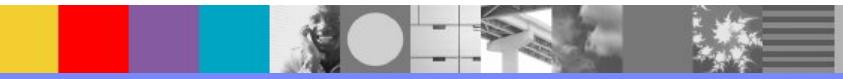

# **DB2 Version 8**

**Support du 64 bits** 

### **Evolution du schema**

- **AI TER TABLE** 
	- •longueur et type de colonne
- **ALTER INDEX** 
	- ·aiout d'une colonne
	- •Changement CLUSTER
- **-Tablespace Partitionné** 
	- Ajout d'une partition
	- $\blacktriangleright$  Rotation des partitions
	- $\blacktriangleright$ Index
		- \*séparation du CLUSTER et du **Partitionnement**
		- **.DPSI: indépendance totale des** partitions
- **Redémarrage automatique des Utilitaires**
- **Support des longs noms** 
	- ► table à 128 caractères
- **Améliorations SOL** 
	- ► FETCH et INSERT multi-lignes
	- INSERT imbriqué dans un SELECT
	- ► Curseur Scrollable Dynamique
- **-SEQUENCES**
- **Performances** 
	- Tables de requêtes matérialisées (MQT)
	- $\blacktriangleright$  Tables volatiles
	- ► Prédicat indexable pour types de données différents
	- Scan d'index arrière
- **Catalogue en Unicode**

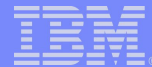

# **DB2 Utilities Suite V8**

- **■BACKUP SYSTEM et RESTORE SYSTEM**
- **-LOAD et UNLOAD: output délimité**
- **-REORG Online avec DISCARD**
- **EREORG SHRLEVEL NONE/REFERENCE avec REBALANCE**
- **Nouveaux paramètres par défaut:** 
	- SORTKEYS pour LOAD/REORG/REBUILD
	- SORTDATA pour REORG
- **-Online Schema Support (e.g, REPAIR VERSIONS)**
- **Statistiques non-uniformes sur colonnes non-indexées**
- **-Statistiques HISTORY sans mise à jour des statistiques principales**

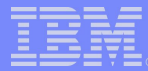

# **DB2 Tools: Stratégie d'Intégration**

#### **-Présentation**

- ► Look, feeling et opération communs
- Deux options dans le temps
	- •tous les tools disponibles via DB2 Admin
	- •tous les tools appelables via CC/390
- **-Données/Fonctions Inter outils** 
	- Possibilité de lancer chaque tool depuis un autre
	- Réutiliser les données fournies par un outil par un autre outil
	- Implémenté via des procédures stockées autant que possible
		- **disponible pour tous les tools**
		- •réutilisation des fonctions par les clients et/ou les tools

#### **Installation et Personnalisation**

- ► Un seul processus d'installation
- ► Paramètres d'installation et processus de personnalisation **communs**

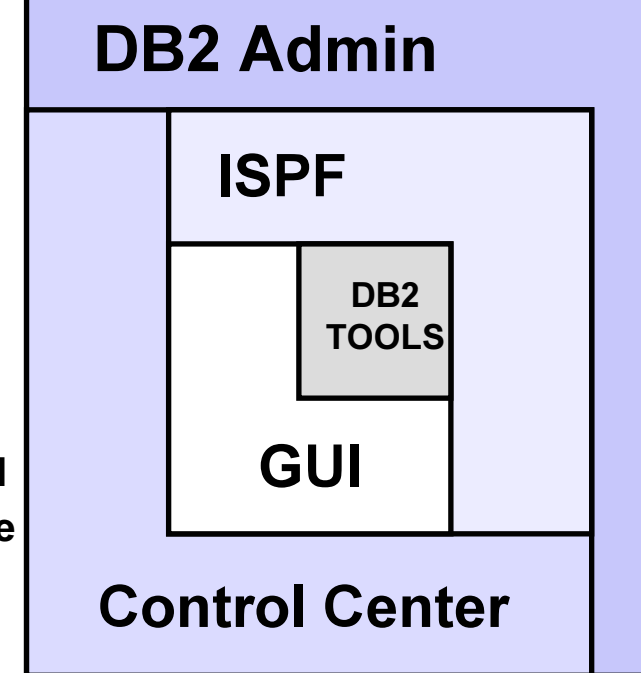

IBM Software Group

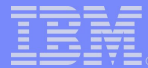

### Interface ISPF - DB2 Tools Launchpad

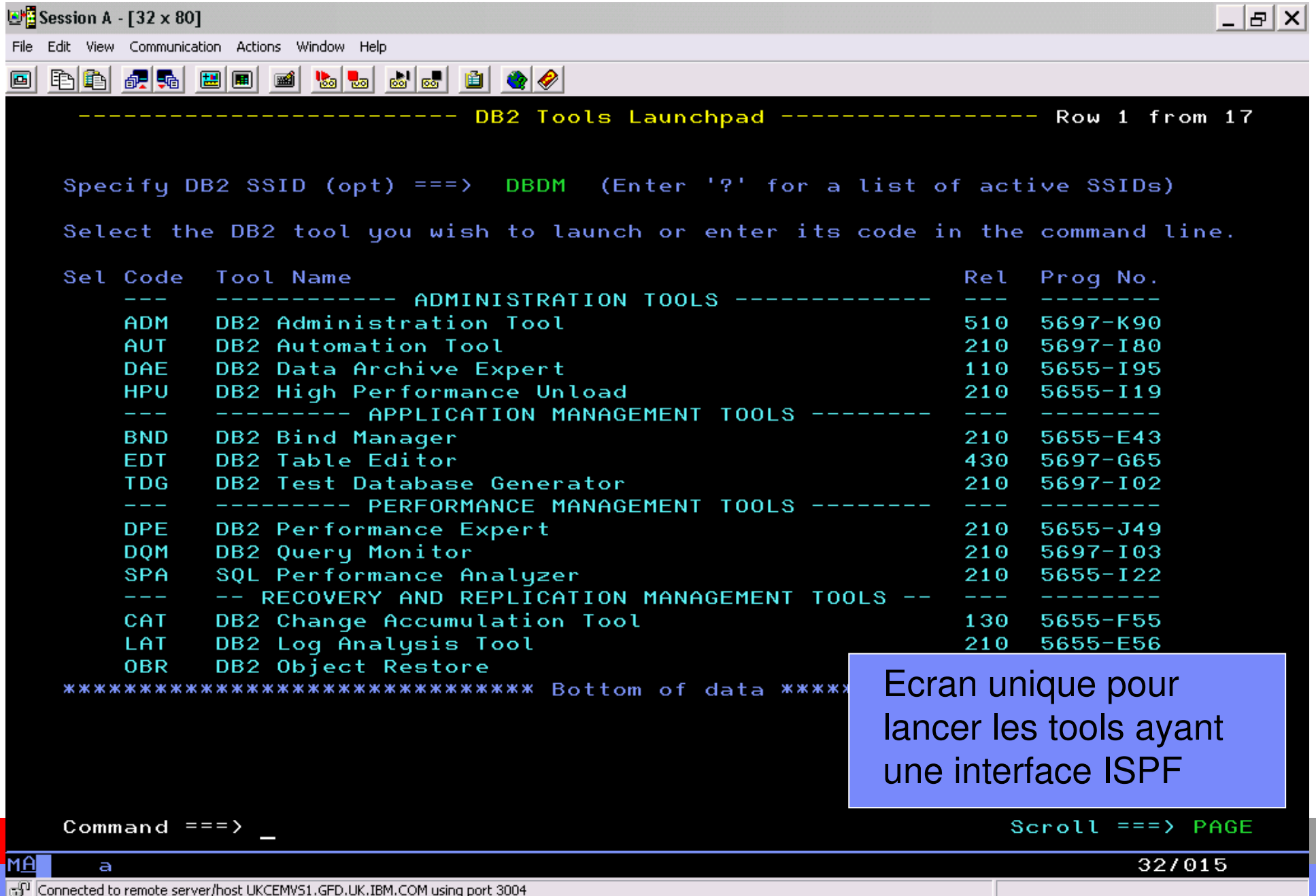

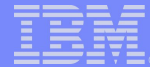

### Interface GUI - DB2 Control Center

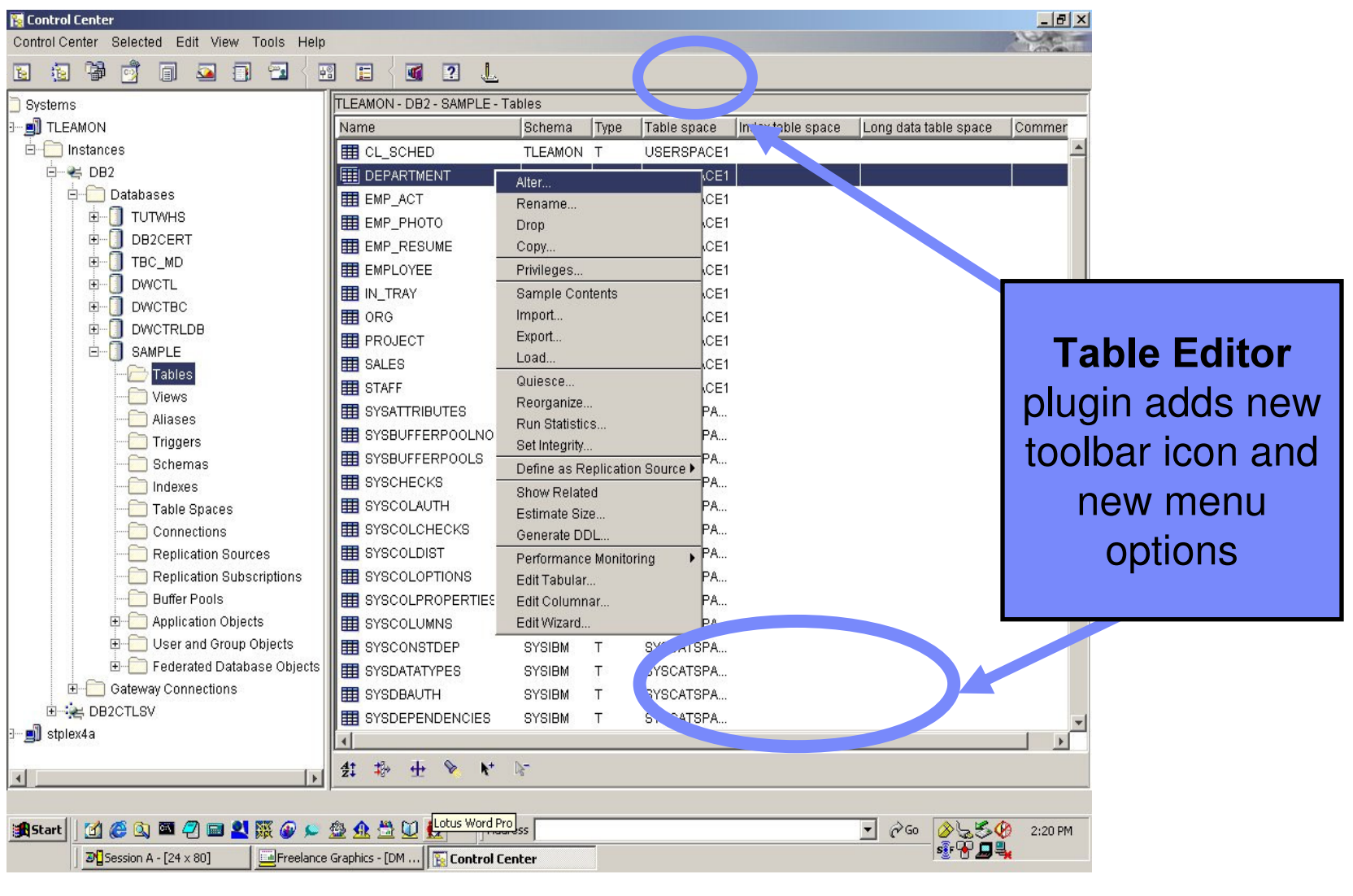

# Tools DB2 pour OS/390 et z/OS

### **Administration**

#### **Object Management**

- ► DB2 Administration Tool V5.1 5697-K90
- DB2 Object Comparison Tool V3.1 5697-K40
- ► Data Encryption for IMS & DB2 Databases V1 5799-GWD

#### **Utility Management**

- ► DB2 V7 Utilities Suite 5697-E98
- ► DB2 V8 Utilities Suite 5655-K61
- High Performance Unload V2.2 5655-119
- ► DB2 Automation Tool V2.1 5697-180

### **Performance**

- ► DB2 Performance Expert V2.1 5655-J49
- ► DB2 Performance Monitor V8.1 5655-J50
- DB2 Buffer Pool Analyzer V2.1 5697-H82
- ► DB2 Query Monitor V2.1 5697-103
- DB2 SQL Performance Analyzer V2.2 5655-122
- Tivoli OMEGAMON XE for DB2 V300

### **Recovery**

- DB2 Object Restore V2.1 5697-120
- DB2 Log Analysis Tool V2.2 5655-E56
- ► DB2 Change Accumulation Tool V1.3 5655-F55
- ► DB2 Application Recovery for IMS & DB2 V1.2 5697-F56
- DB2 Archive Log Accelerator V2.2 5697-173

### **Information Integration**

- ► DB2 DataPropagator V8.2 5655-160
- ► WebSphere Information Integrator Classic Federation V8.2 5697-182
- ► WebSphere Information Integrator Replication V8.2 5655-L88
- ► WebSphere Information Integrator Event Publisher V8.2 5655-M36
- ► WebSphere Information Integrator Classic Event Publisher for IMS V8.1 5655-M38
- ► WebSphere Information Integrator Classic Event Publisher for VSAM V8.1 5655-M35
- ► WebSphere Information Integrator Classic Event Publisher for CA-IDMS V8.2 5655-N56

### **Application Management**

- DB2 Bind Manager V2.2 5655-E43
- DB2 Path Checker V2.1 5697-123
- ► DB2 Table Editor V4.3 5697-G65
- DB2 Data Archive Expert V1.1 5655-195
- ► DB2 Test Database Generator V2.1 5697-102
- DB2 Web Query Tool V1.3 5655-E71

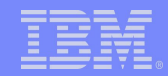

# **Gestion des Objets**

### Aide à la navigation dans le catalogue et à la synthèse de *l'information contenue.*

### Aide aux opérations DBA sur un ou plusieurs objets.

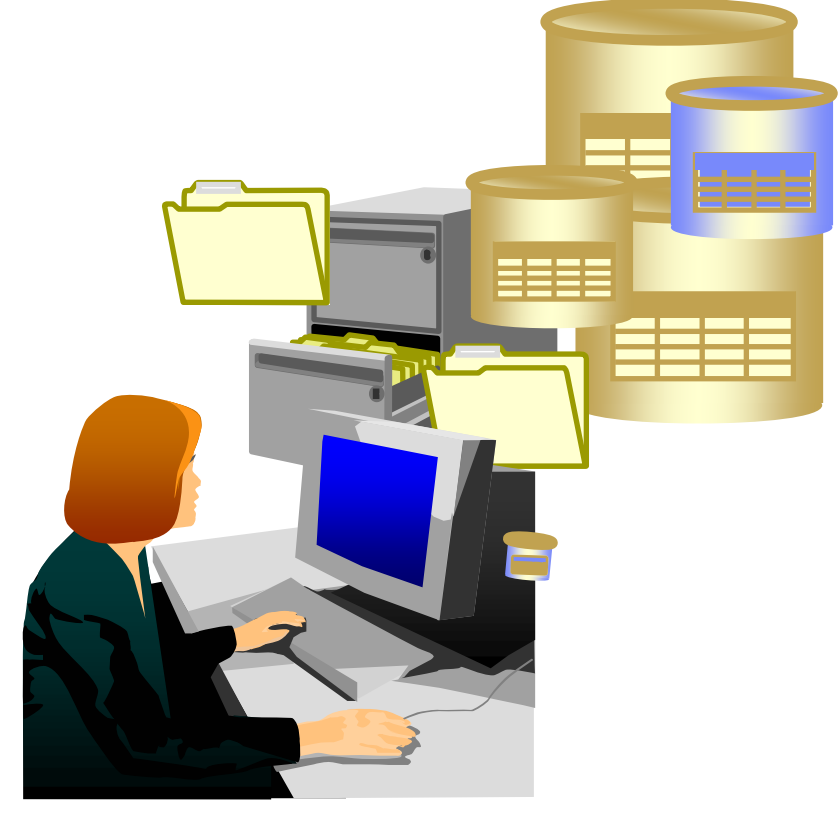

**DB2 Administration Tool DB2 Object Comparison** 

- **-DB2 Administration Tool** 
	- -Navigation dans le catalogue
	- Migration objets entre systèmes
	- Aide aux modifications (Alter)
	- -Gestion d'espace des objets DB2
- -DB2 Object Comparison Tool
	- ⊳Comparaison de structures d'objets de différents environnements
	- -Synchronisation d'environnements entre plusieurs systèmes

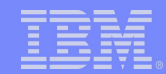

- **Gestion des objets** 
	- Navigation dans le cataloque
		- Affichage des objets avec navigation aux objets dépendants
	- Reconstruction du DDL à partir du catalogue
		- Regénération du DDL pour objets dans le catalogue
		- Génération des autorisations pour les objets
		- Changement du nom de la database, du propriétaire
	- ALTER des définitions de tables
		- •Changement du propriétaire (owner) de la table
		- •Modification des définitions de colonnes
		- •Suppression ou Insertion de colonnes
		- •Modification de l'ordre des colonnes
		- Préservation des définitions dépendantes
		- •Modification de la clé primaire avec propagation vers la clé étrangère
		- •Génération de jobs batch pour reconstruire la table

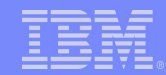

- **Gestion des objets (suite)** 
	- Aide à la migration des structures d'objets et des données vers d'autres environnements
		- •Copie des databases/tablespaces vers d'autres DB2
		- Possibilité de modifier le propriétaire, la database cible, le storagegroup cible, le nom des objets (masques)
		- Préservation des définitions dépendantes
		- •Génération de jobs batch pour la migration
	- ► Utilisation de 'Work Statement List'
		- Macros pouvant être exécutées ultérieurement en batch
		- **Exportation vers un autre DB2**
		- **.Validation de la syntaxe**
		- Reprise simple en cas de problème
	- Aide à la construction des 'Listdef et Template' en DB2 V7

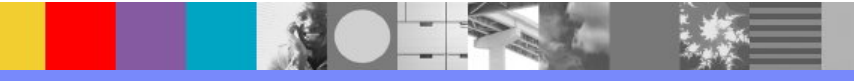

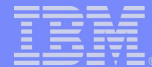

- **Gestion du système** 
	- ► Display et cancel des threads
	- ► Display et Alter des bufferpools
	- Aministration des tables RLF et DDF
	- ► Display/Start/Stop des traces
	- Affichage et modifications online des paramètres du système DB2 V7
	- Exécution de Commandes vers une liste d'objets
	- ► Génération et soumission des utilitaires

### **Gestion de l'espace disque**

- Affichage d'informations DB2 et VSAM sur les pagesets DB2
- Modifications des propriétés (STOGROUP, VCAT, VOLUMES et Allocations)
	- Retaillage des pagesets pour éliminer les extents et l'espace libre inutilisé
	- •Changer le pageset de STOGROUP ou de VOLUME
	- •Modification du VCAT du pageset
- Estimation des allocations primaires et secondaires pour les nouveaux objets

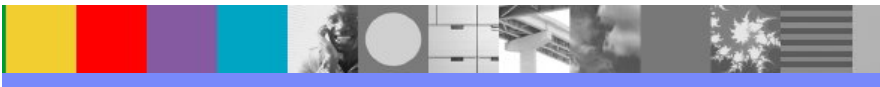

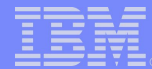

- **Gestion des applications** 
	- Affichage du contenu des tables et modification avec DB2 Table Editor
	- Exécution du SQL dynamique
	- Affichage du SQL statique des DBRMs/packages
	- Exécution des BIND/REBIND/FREE sur les plans/packages
	- ► Construction d'environnements de tests
	- Gestion des procédures stockées
	- Gestion des UDF (User Defined Functions)
- **Gestion des performances** 
	- Exécution d'EXPLAIN avec interprétation des chemins d'accès
	- Affichage des hit ratios des Bufferpools
- **Gestion de la sécurité** 
	- Affichage des autorisations
	- Génération des GRANT et REVOKE
	- Impact des DROP et REVOKE
	- Modification du SOLID
	- Affichage des authids secondaires

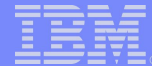

### DB2 Administration Tool Screen

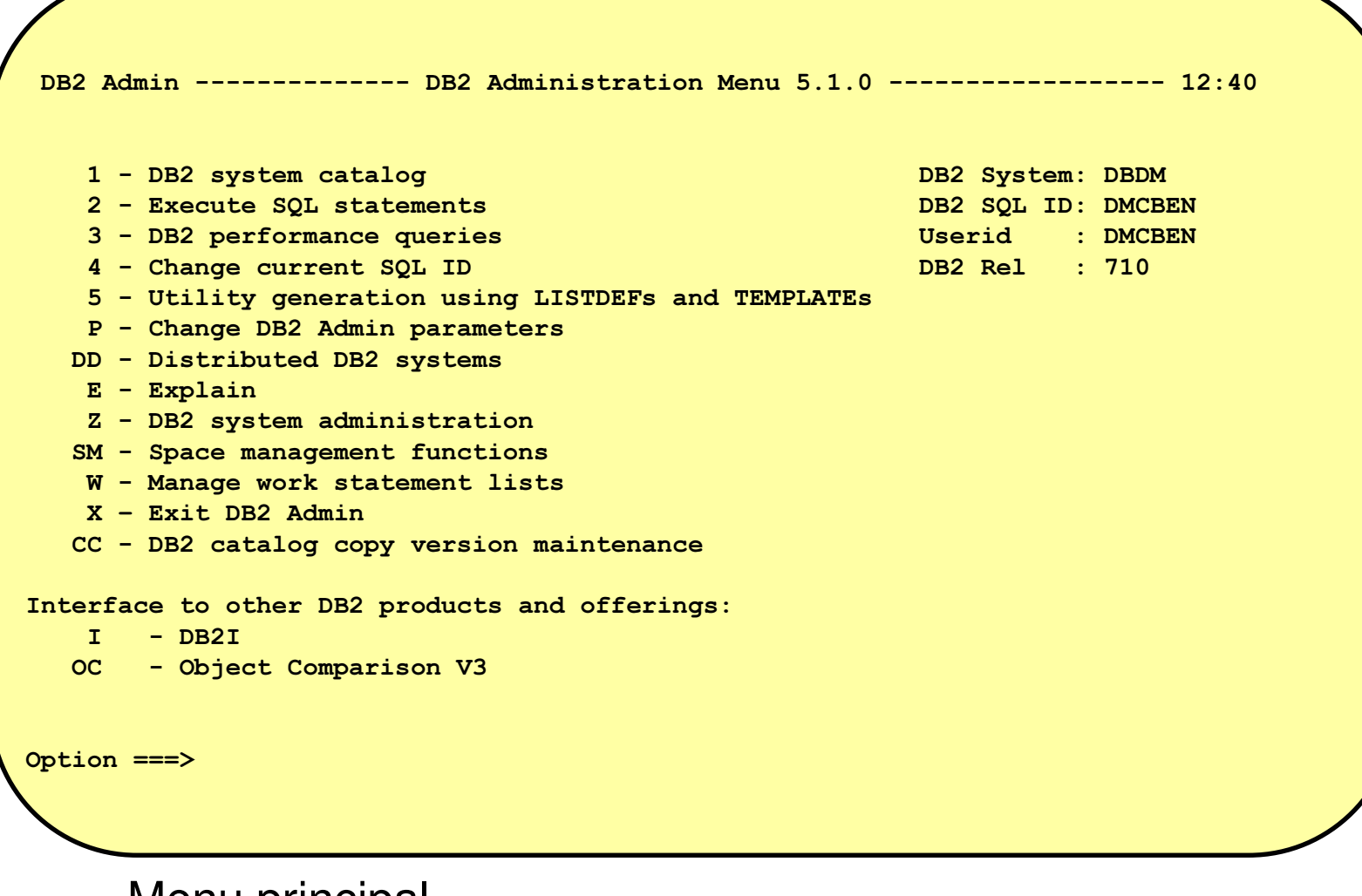

Menu principal

### DB2 Administration Tool Screen

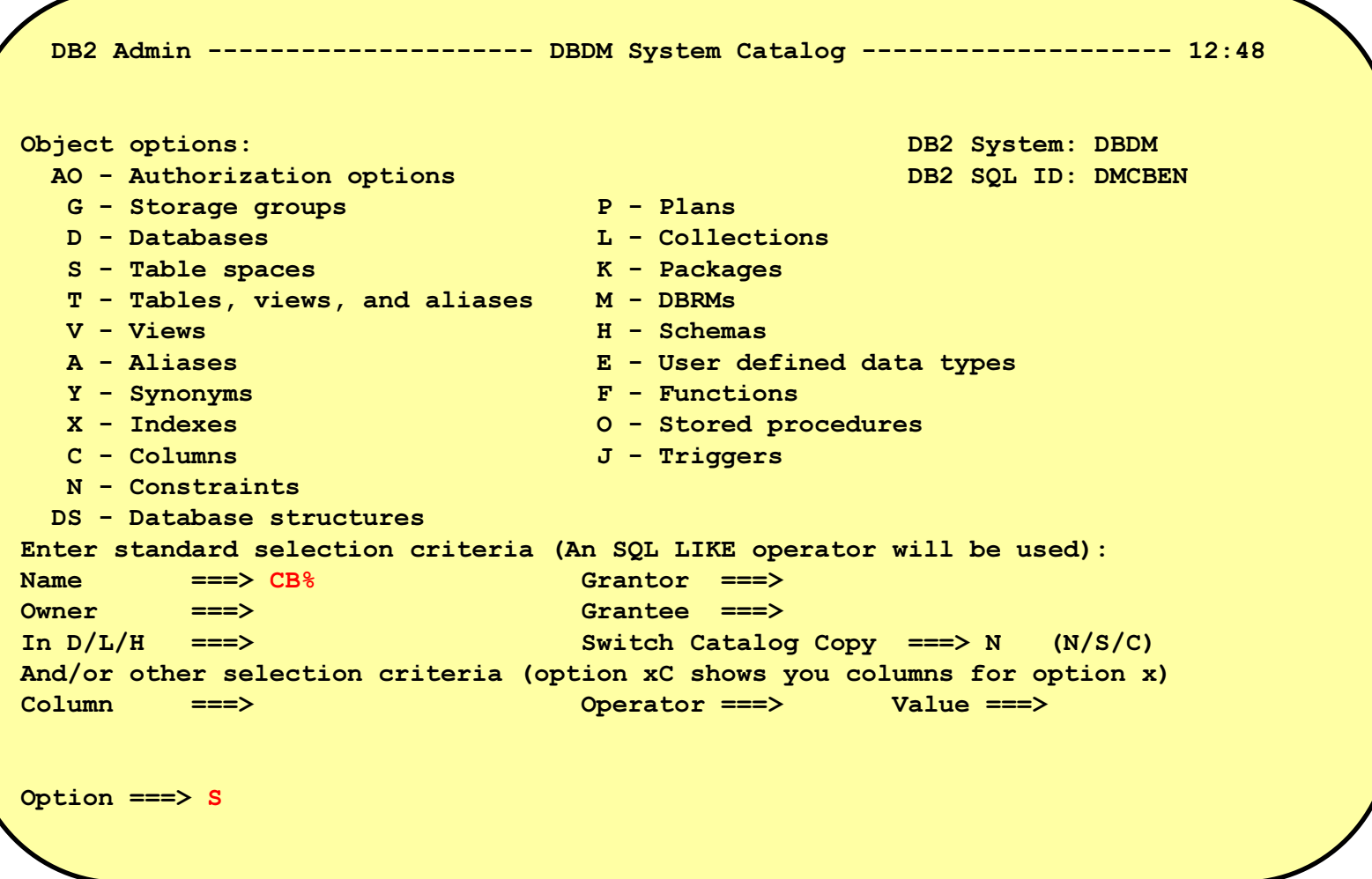

Navigation dans le catalogue:

Tables Spaces commençant par CB

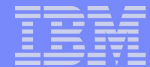

### **DB2 Administration Tool Screen**

```
DB2 Admin ----------------- DBDM Table Spaces -------------- Row 1 to 1 of 1
Valid line commands are:
 T -Tables D - Database A - Auth G - Storage group ICS - Image copy status
 DIS - Display database STA - Start database STO - Stop database X - Indexes
  ? - Show all line commands
Select Name DB Name Parts Bpool L E S I C Tables Act. pages Segsz T L
        \star\star \star\star\star\star\star0 BP1
                                                        2<sup>1</sup>360
        CBTS1
                 CBENDB
                                        AYANN
                                                                            \mathbf{0}Y
 utl
 ******************************* END OF DB2 DATA *******************************
Command ==->Scroll ===> PAGE
```
Navigation vers l'écran des utilitaires (commande UTL)

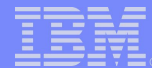

# **DB2 Object Comparison**

•Comparaison des objets DB2 pour vérifier la cohérence des définitions

**•fichier DDL vers fichier DDL** 

• objets du Cataloque vers objets du Cataloque

•fichier DDL vers objets du Catalogue

•fichier Version vers fichier Version

Masques comparatifs - autorise la comparaison d'objets avec des noms différents

Masques sur Propriétaire, Noms des objets (Databases, Tablespaces, Bufferpool,  $...)$ 

Exemples:

**•NAME: ABC\*, DEF\*** 

• OWNER: \*01\*, \*DB01\*

Syntaxe : [NAME|OWNER]: inputmask, outputmask

**Ignore champs - permet la comparaison d'objets, mais en ignorant certains champs** 

Exemples:

**•SYSDATABASE: BPOOL, IXBPOOL** 

•SYSTABLEPART: PQTY,SQTY

Syntaxe : catalog table name : field1, field2

**Génération modifications Source ----> Cible** 

**-Support des Work Statement Lists** 

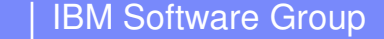

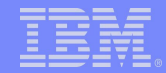

### DB2 Object Comparison: processus

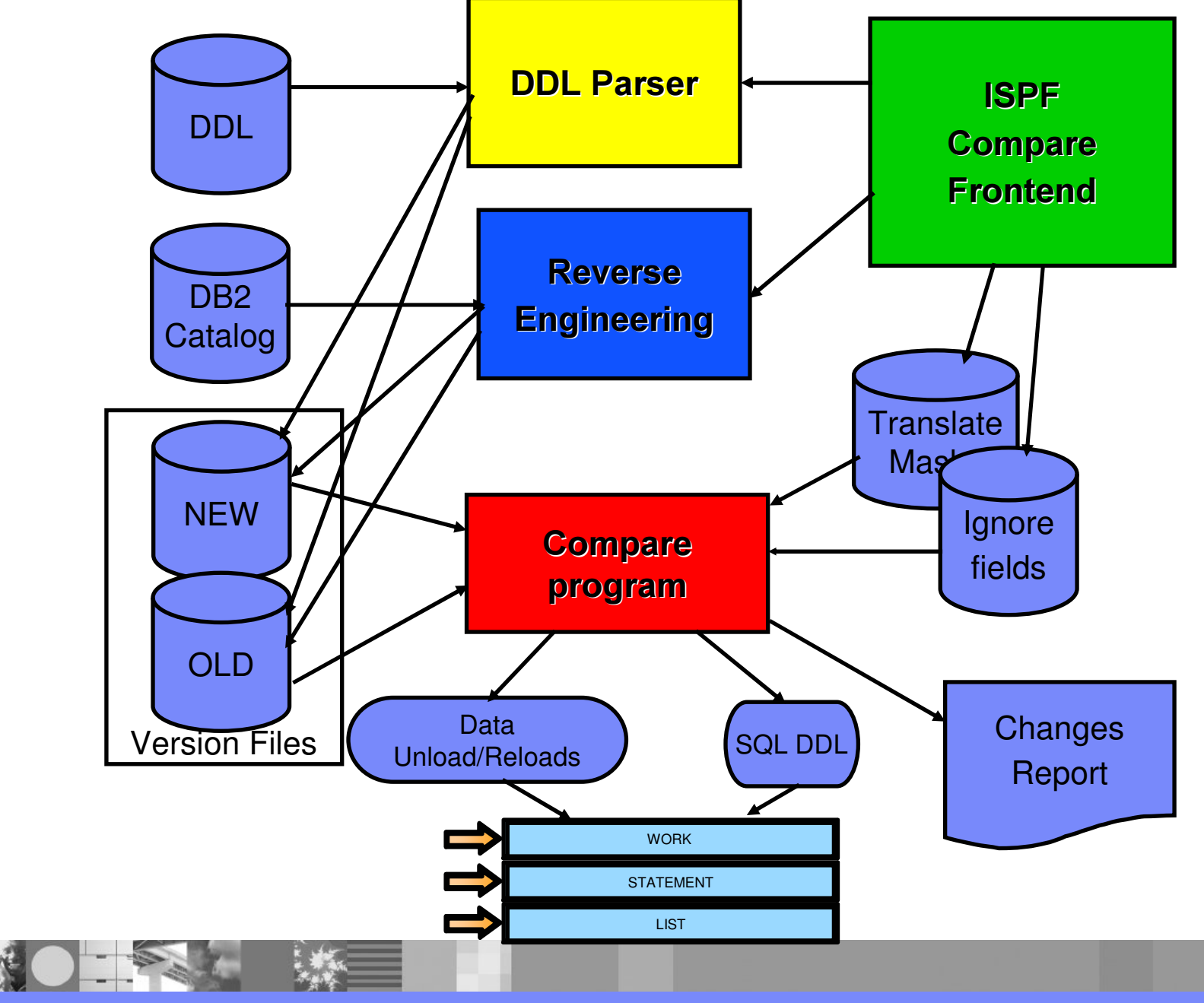

### DB2 Object Comparison screen

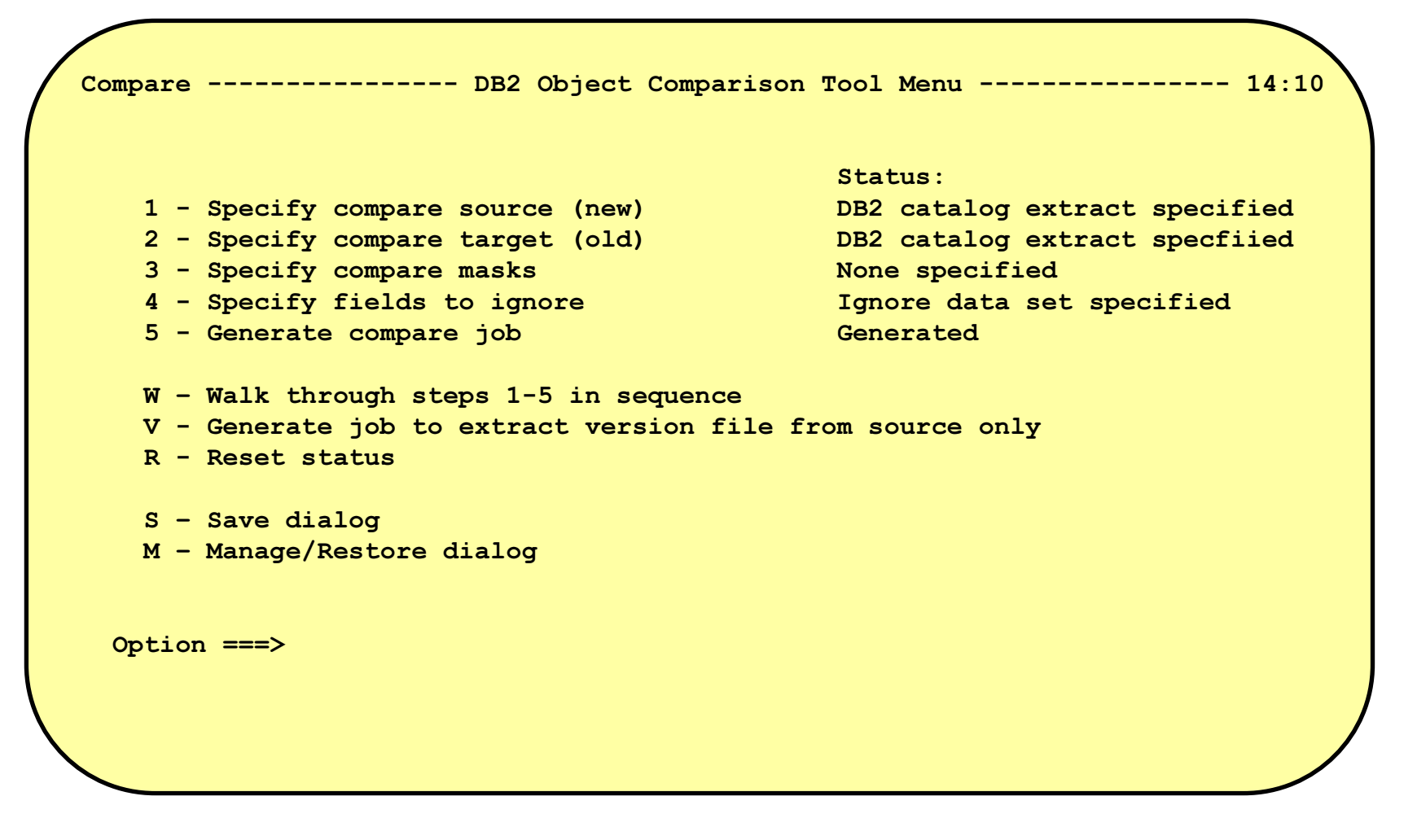

Ecran Principal

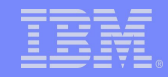

# **Gestion des Utilitaires**

### **Gestion du système DB2 Automatisation et Performance**

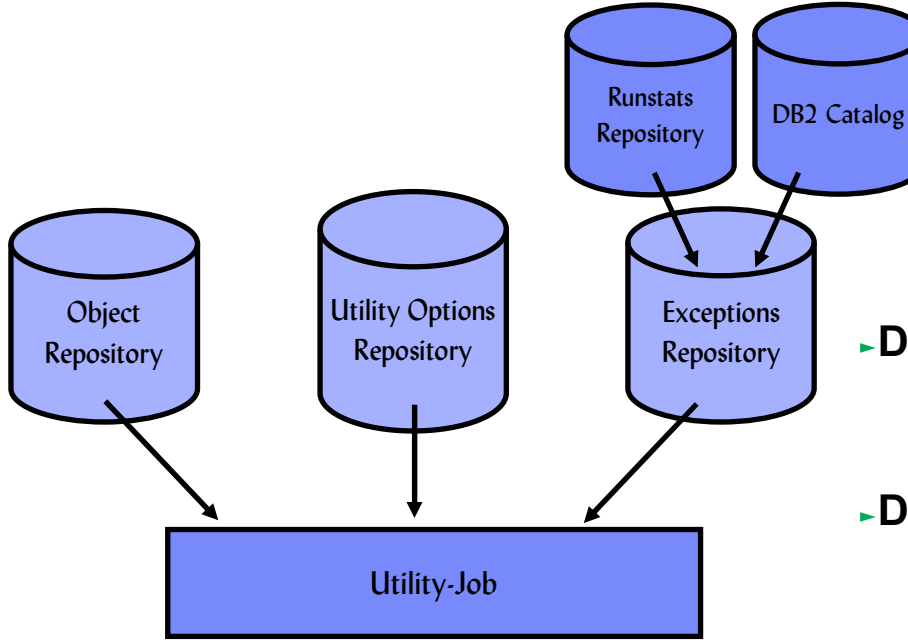

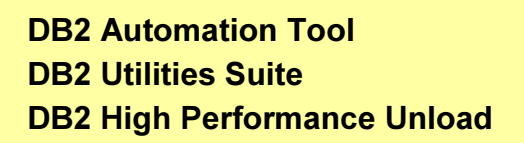

- -DB2 Automation Tool
	- -Création de jobs de maintenance lorsque les seuils sont atteints
- **-DB2 Utilities Suite** 
	- -Nombreux utilitaires avec fonctions complètes
	- -Supporte dernier niveau de DB2
- -DB2 High Performance Unload
	- -Support des formats d'Unload multi-plateformes
	- -Compatible avec syntaxe autres produits

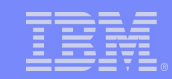

# **DB2** Automation Tool

- **Automatisation de l'exécution des utilitaires DB2** 
	- ► Jobs utilitaires créés et exécutés basé sur seuils/conditions définies par les DBAs • Réduction de l'intervention manuelle
	- Support des utilitaires COPY, REORG, QUIESCE, RUNSTATS, MODIFY, COPYTOCOPY, RECOVER, REPAIR et DB2 Change Accumulation et des allocations d'espace
	- Support des ERP
	- ► Support des Ordonnanceurs du marché
	- Support des Templates avec DB2 V7
- **-Dataset Page Browse/Edit Facility** 
	- $\blacktriangleright$  Edition en hexa
- **ELe DBA définit...** 
	- Eles objets sur lesquels les utilitaires vont s'exécuter
	- ► Les options et paramètres des jobs utilitaires
	- Seuils, exceptions, conditions, schedules

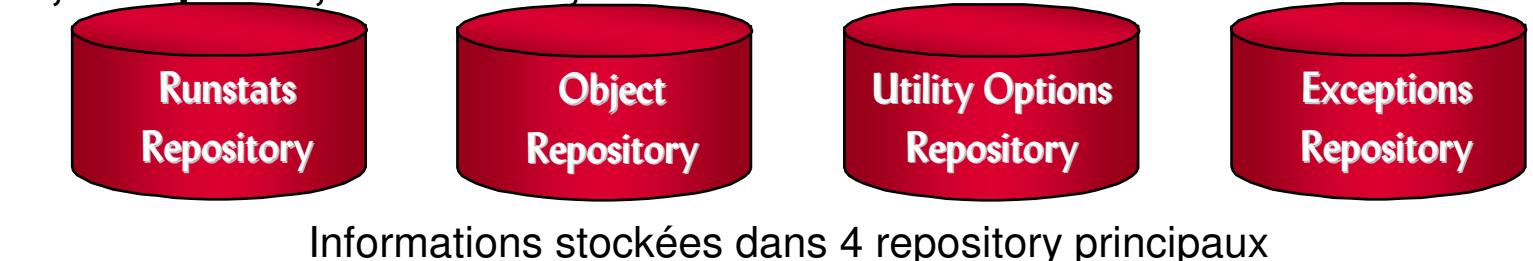

# **DB2 Automation Tool**

- **-Profile Exception** 
	- ► Possibilité d'avoir des exceptions DB2 (taux de désorganisation)
	- ► Possibilité d'avoir des exceptions MVS (nombre extents)
	- ► Possibilité de définir des exceptions non supportées via une Exit
	- ► Possibilité de lancer les Jobs en fonction du temps, date, etc...
	- Support d'une copie du catalogue pour les exceptions
	- Support des Statistiques Temps Réel avec DB2 V7

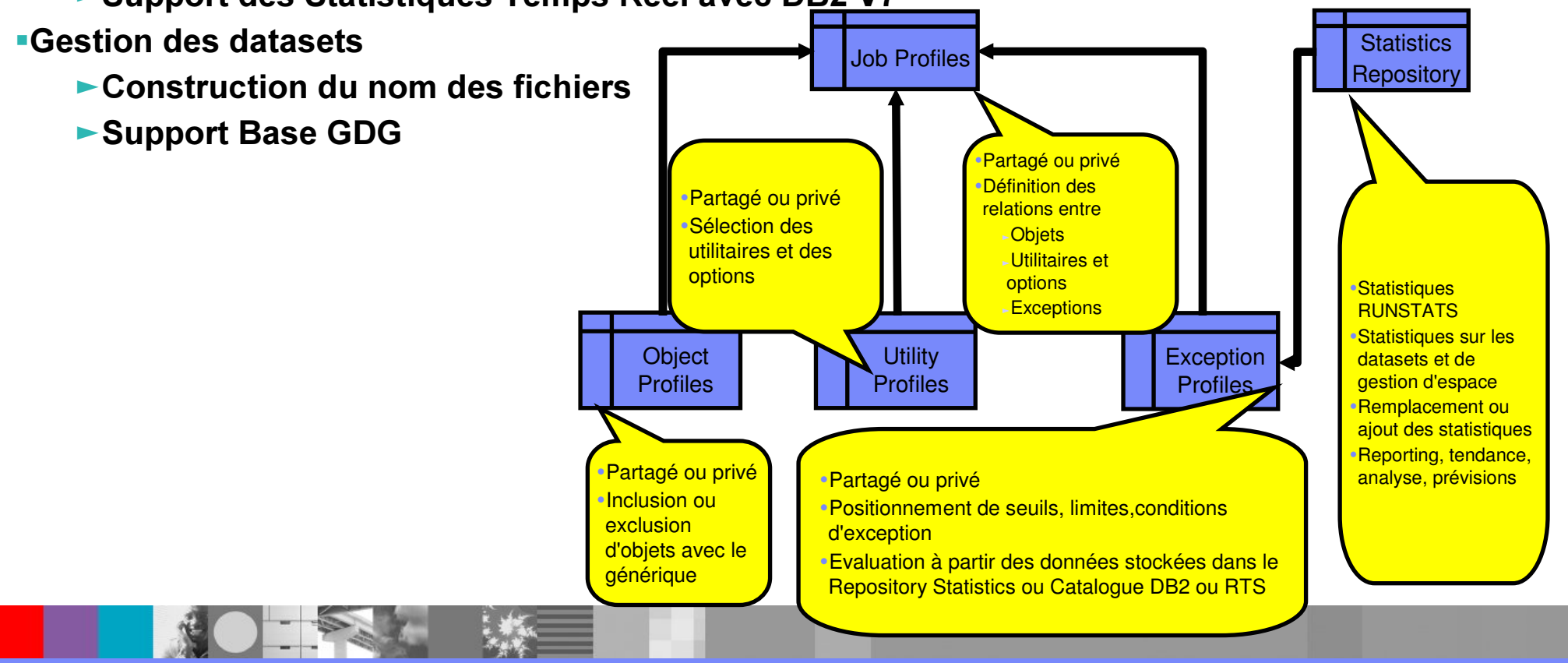

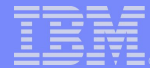

### DB2 Automation Tool screen

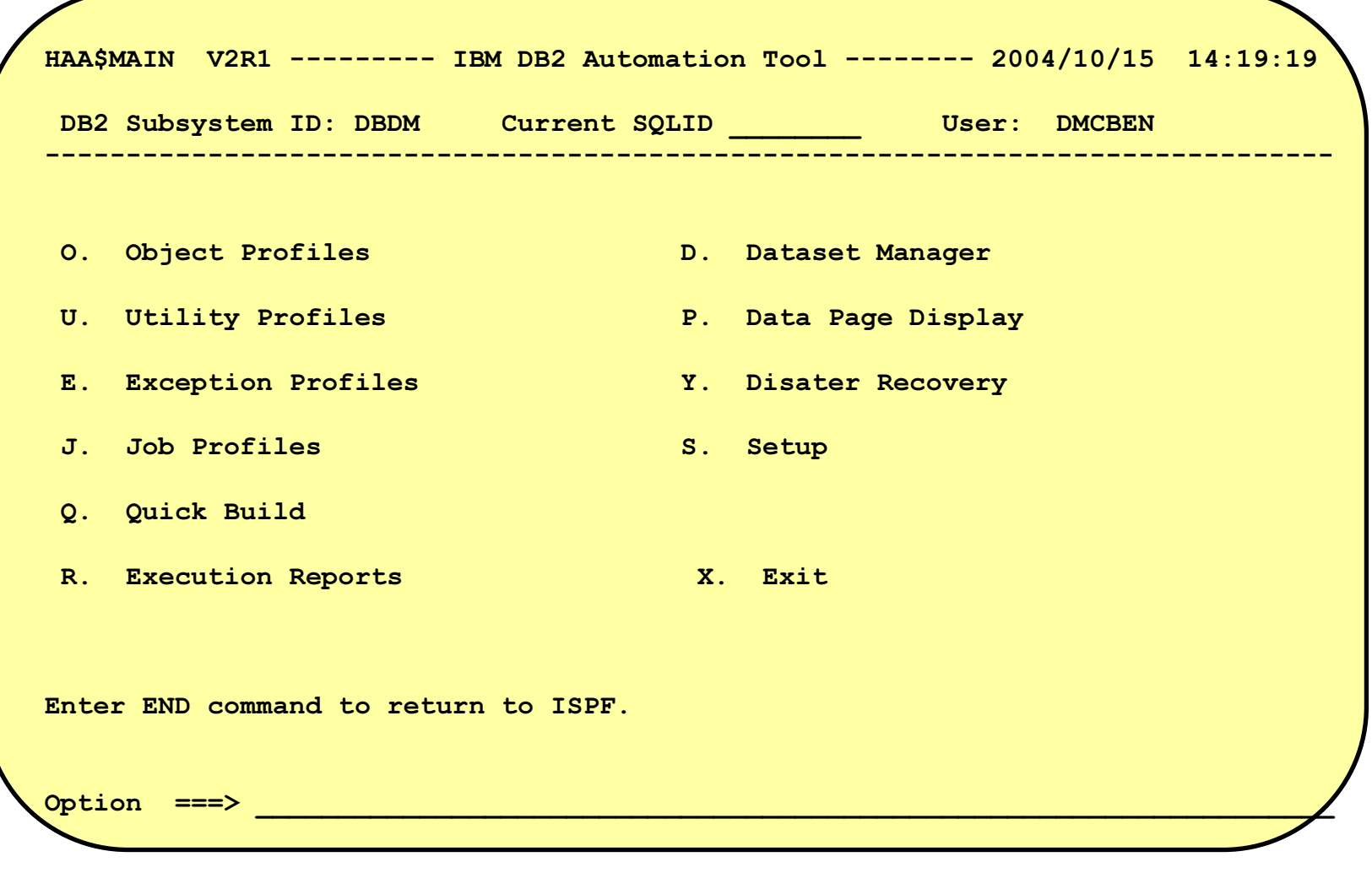

Ecran principal

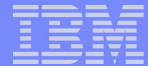

### **DB2 Automation Tool screen**

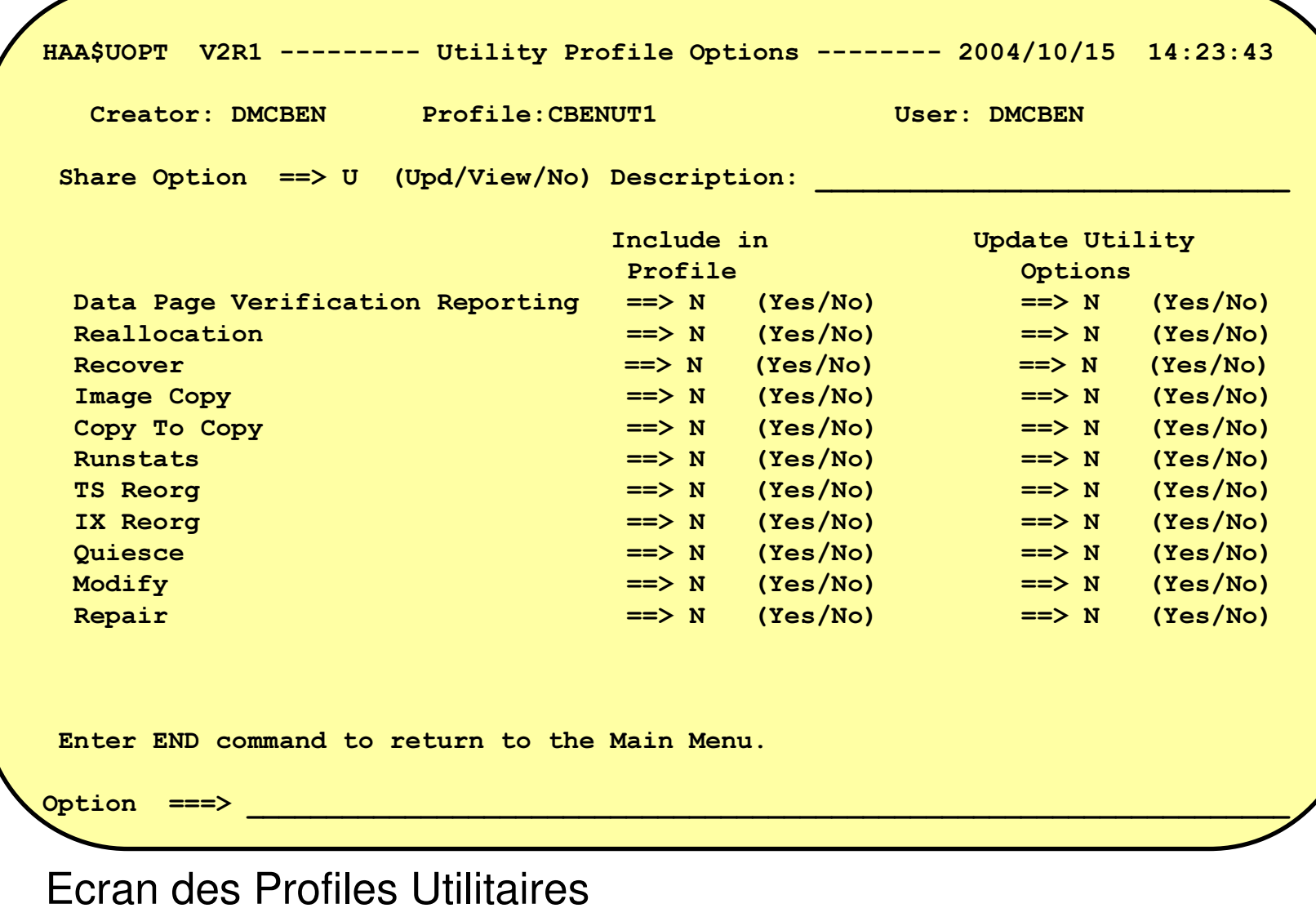

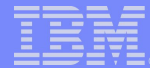

# **DB2 High Performance Unload**

- -Unload rapide depuis des sources multiples, vers des cibles multiples
	- ► Tablespaces ou Image Copy
		- Partitions sélectionnées, Une Seule Table OU toutes les tables d'un tablespace segmenté
	- ► Travaille au niveau du dataset VSAM plutôt qu'à travers DB2
	- Crée plusieurs fichiers en une seule invocation
	- Support du 'Data Sharing'
- •Compatibilité avec les JCL des utilitaires d'unload concurrents
- •Contrôle complet de sélection de lignes et de formattage de type de données
	- ► Diverses options pour l'output
		- **•DSNTIAUL output identique à ce que TIAUL génère**
		- •Variable output utilisable par l'utilitaire DB2 LOAD
		- •Délimité output délimité pour l'utilisation de la plupart des Loaders workstation
		- **.Utilisateur output Client spécifié**
	- Types de données dans l'output contrôlés par l'utilisateur
		- •Output peut être dans un type différent que celui défini dans DB2
		- Ou, peut être la représentation interne de DB2
		- •Valeurs Numériques peuvent être converties en valeurs caractères

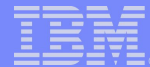

# DB2 High Performance Unload . . .

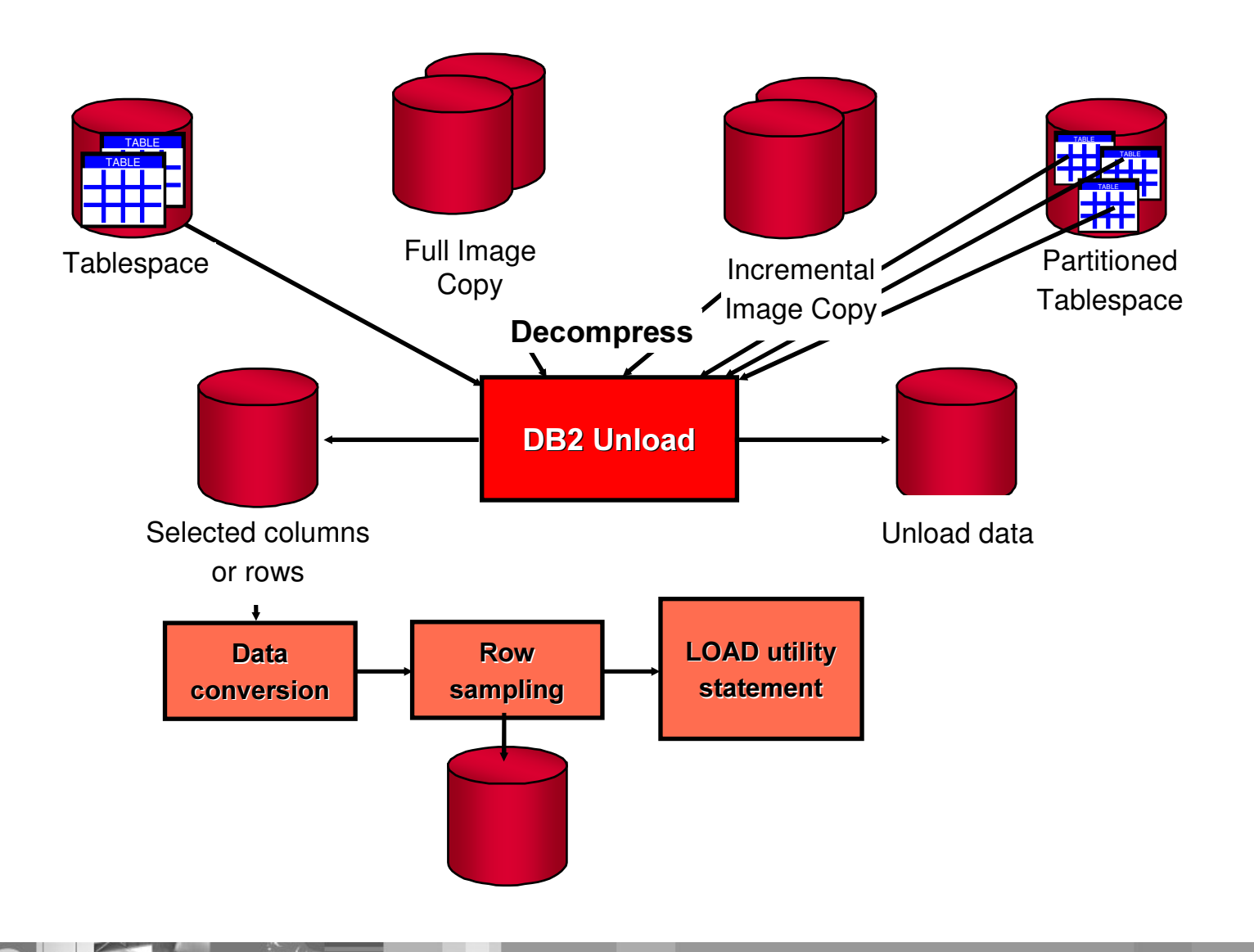

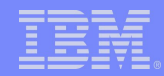

# **Encryption**

### Encryption des données sur disque pour les databases **IMS et DB2 en un seul produit**

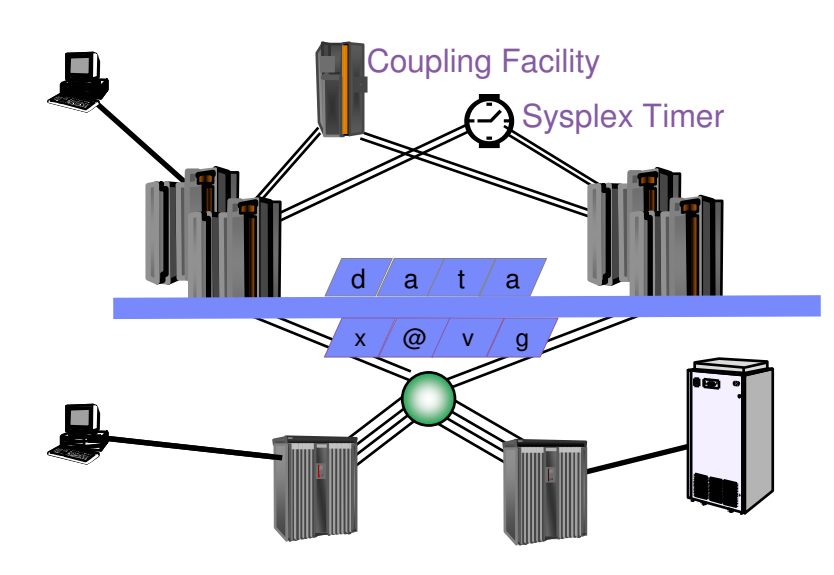

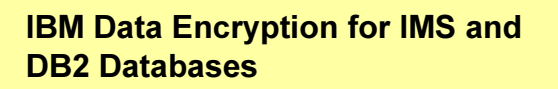

- ► Encryption des données sur disque
	- -Données sur les canaux sont encryptées (protection contre les attaques sur les canaux/réseaux)
	- Données dans les buffers encryptées jusqu'à ce que le SGBD les ait extraites
- -Contrôles d'autorisation existants sur les accès à ces données ne sont pas affectés
	- -Hypothèse faite que l'accès se fait via le SGBD ou que les exits du SGBD sont invoquées

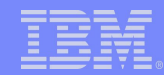

# Data Encryption for IMS and DB2 Databases

- **-Permet d'encrypter les données DB2 et IMS**
- **Fournit une Exit personnalisable (EDITPROC)** Encryptage personnalisable au niveau Table
- **Exploite les dispositifs matériel Crypto des zSeries et des S/390** ► Overhead réduit lors de l'encryptage/décryptage

### Recovery Management

### *2XWLOV SRXU UHVWDXUHU REMHWV '% GH IDoRQ RSWLPLVpH*

# DB2 Object Restore<br>'Restaure les obje⊧

- 
- Restaure les objets supprimés (Drop)<br>Maintient un repository des versions Maintient un repository des versions précédentes des objets<br>2 Log Analysis Tool

### **-DB2 Log Analysis Tool**

- DB2 Log Analysis Tool<br>- Analyse et refait/défait les mises à jour<br>- Capacité d'Audit
	- Capacité d'Audit
- 'Capacité d<br>**DB2 Change**
- DB2 Change Accumulation Tool<br>€Crée image copies sans impac⊾
	- Crée image copies sans impact sur les mises à jour<br>Création de sous-ensemble des logs (minilogs) pour restauration plus rapide<br>2 Archive Log Accelerator
- DB2 Archive Log Accelerator<br>Compression Haute Perforn⊾
	- ► Compression Haute Performance des logs
	- Compression Haute Performance des logs<br>Plus de Logs Archive sur disque, accélération du recovery<br>I Application Recovery tool for IMS and DB2
- **-IBM Application Recovery tool for IMS and DB2**
- IBM Application Recovery tool for IMS and DB2<br>► Synchronise le recovery des applications DB2 et IMS<br>Batch Thread Cancel

**-Batch Thread Cancel** 

Batch Thread Cancel<br>E≻Analyse l'impact des Cancel Thread⊾<br>E

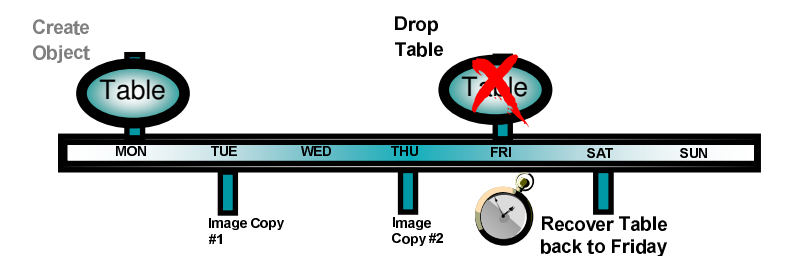

DB2 Object Restore DB2 Log Analysis Tool DB2 Change Accumulation Tool DB2 Archive Log Accelerator **Application Recovery Tool IMS & DB2** Batch Thread Cancel

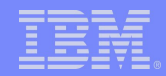

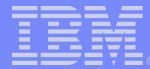

# **DB2 Object Restore**

• Restauration d'objets supprimés (drop) et de leurs dépendances automatiquement

- ► Objets Databases, Tablespaces, Tables, Index, Triggers, RI, LOB, Procédure stockée, UDF, UDT, Plan/Package et les données des tables.
- ► Recréation d'objets à un état antérieur ("point in time")
- ► Déplace/Copie des objets d'un DB2 vers un autre

### **Restauration des objets**

- Génération de DDL pour recréer les objets supprimés (droppés)
- Reconstruction (optionnel) de la structure des objets dépendants (RI)
- Restauration des données et mappage des IDs (DBID, PSID et OBID) de l'image copy vers les nouveaux IDs des objets
- $\blacktriangleright$  Restauration des autorisations
- ► Plusieurs versions d'obiets autorisées
	- Sélection de la version à recréer

**Appel direct à DB2 Log Analysis**
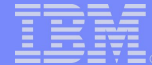

### DB2 Object Restore . . .

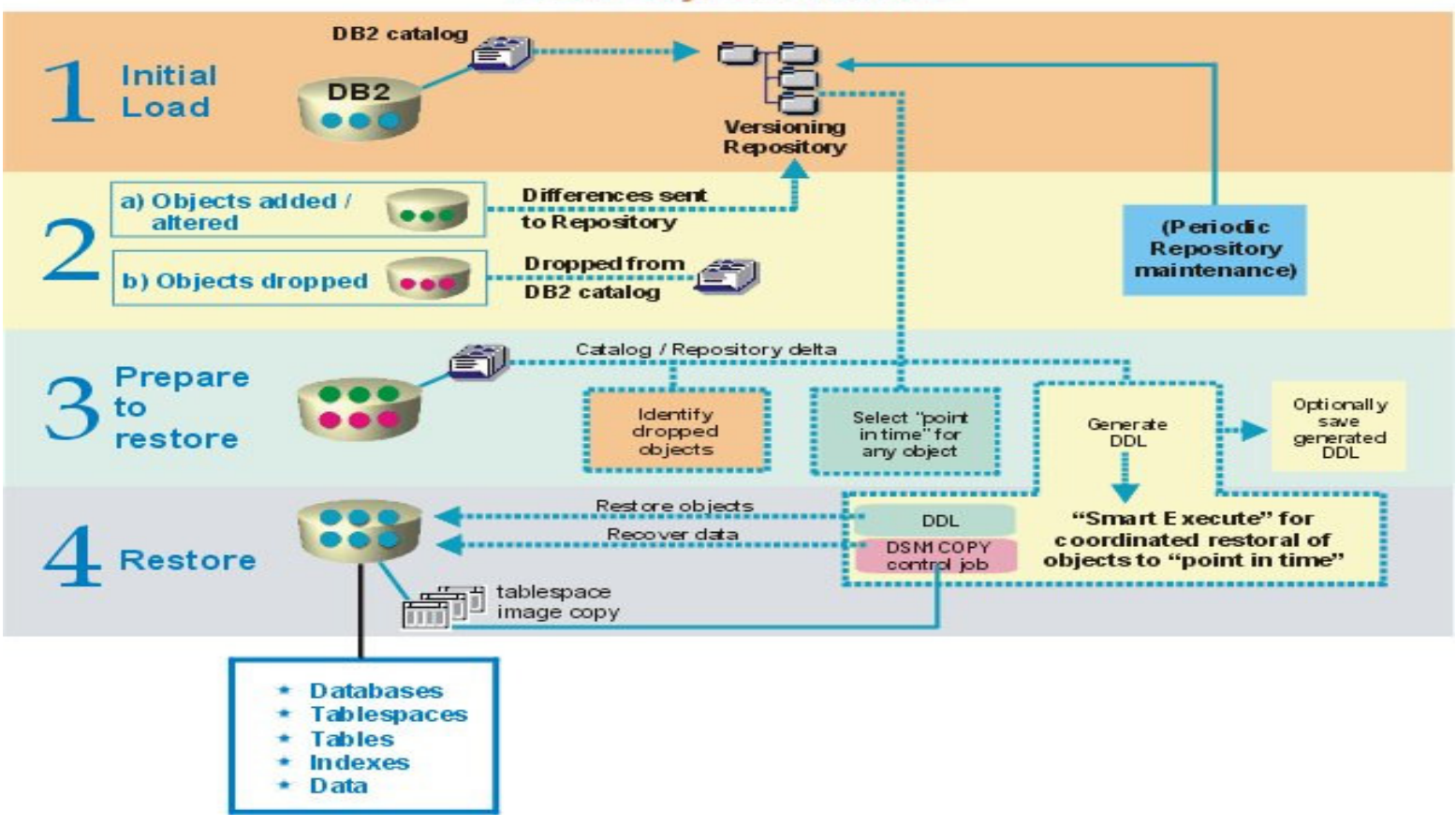

#### **DB2 Object Restore**

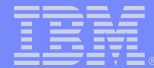

# DB2 Object Restore: écran principal

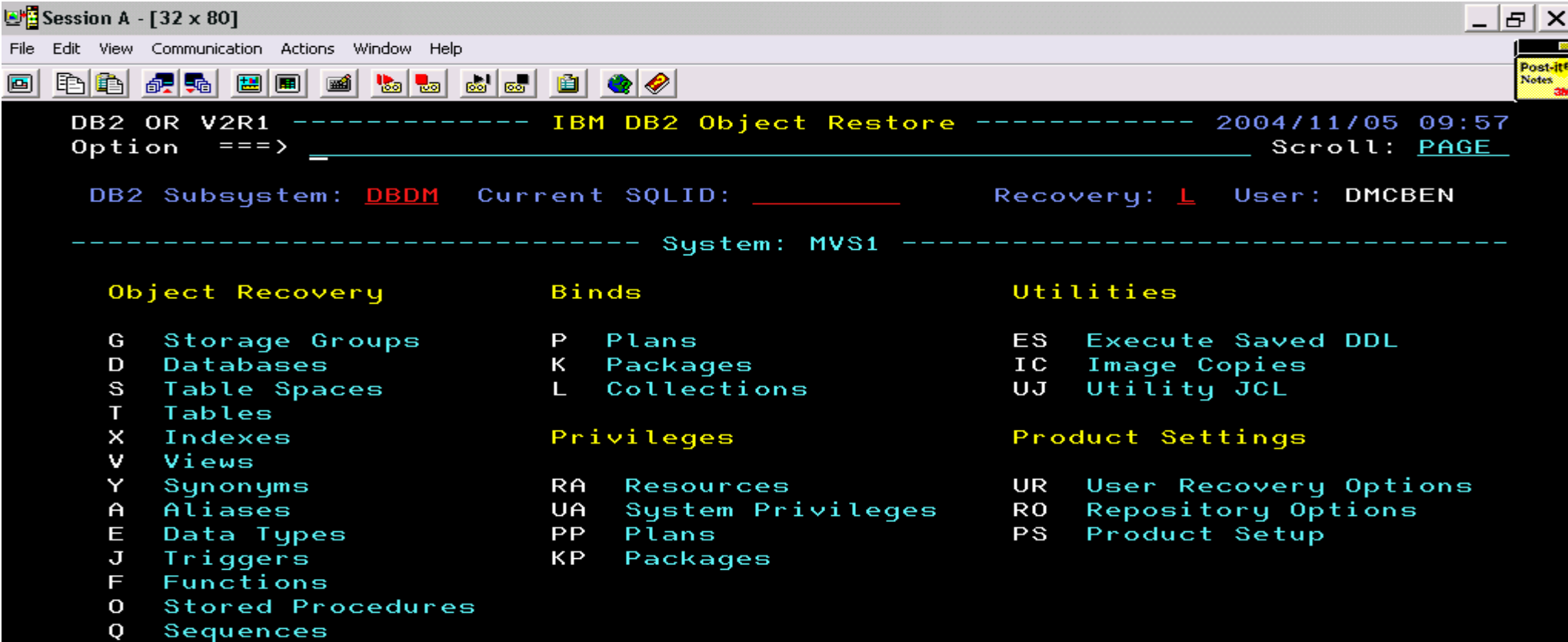

Enter END command to exit DB2 Object Restore.

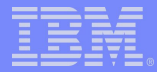

### DB2 Object Restore

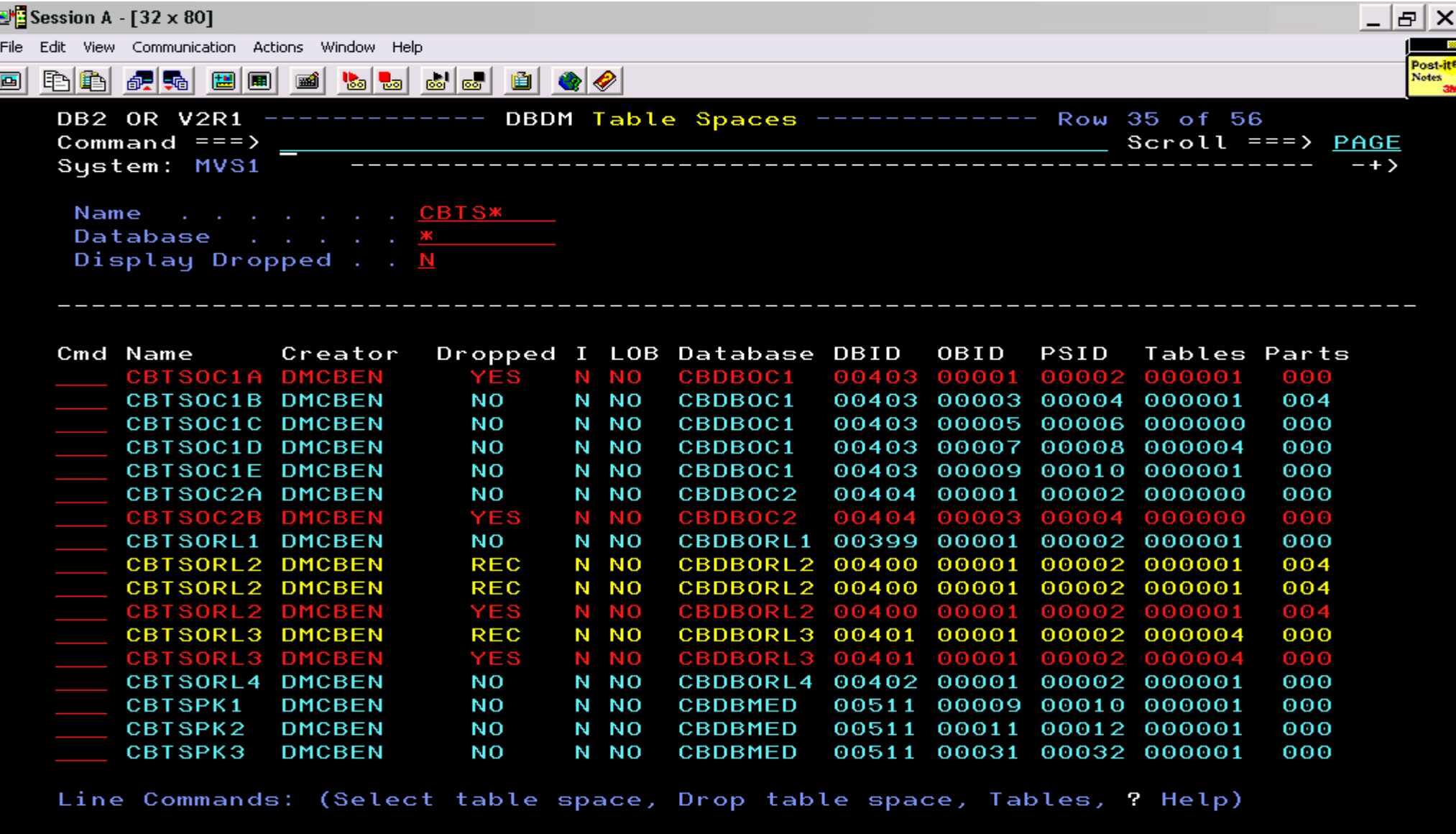

 $\overline{\mathbf{a}}$ 

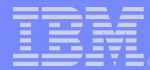

# **DB2 Log Analysis Tool**

- **Problème** 
	- •Qu'est-il arrivé à mes tables la nuit dernière?
	- Quelles tables ont été mises à jour par le plan XYZ hier?
	- •Quels INSERTs ont été faits sur la table "ABC" ce matin?
- **Excellente capacité d'audit**
- **-Rapport sur l'activité log simple à lire** 
	- ► Filtre sur sous-système DB2, plage date/heure, nom table, nom job, **DBID/PSID/OBID, ...**
- **Backout ou Recovery sélectif en fonction des mises à jour des applications** 
	- ► Possibilité de générer ordres SQL UNDO/REDO
- •Minimisation du temps d'indisponibilité traditionnel pour des opérations de recovery
- •Front-end ISPF pour générer des batch JCL
- **-Interface avec Object Restore**

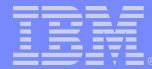

# DB2 Log Analysis

- "Mode "Continue"
	- ▪Pour des extractions au fil de l'eau
- ▪Génération d'enregistrements undo et/ou redo en SQL statique
- ▪Génération d'enregistrements undo et/ou redo en format Load
- **Support Data Sharing**

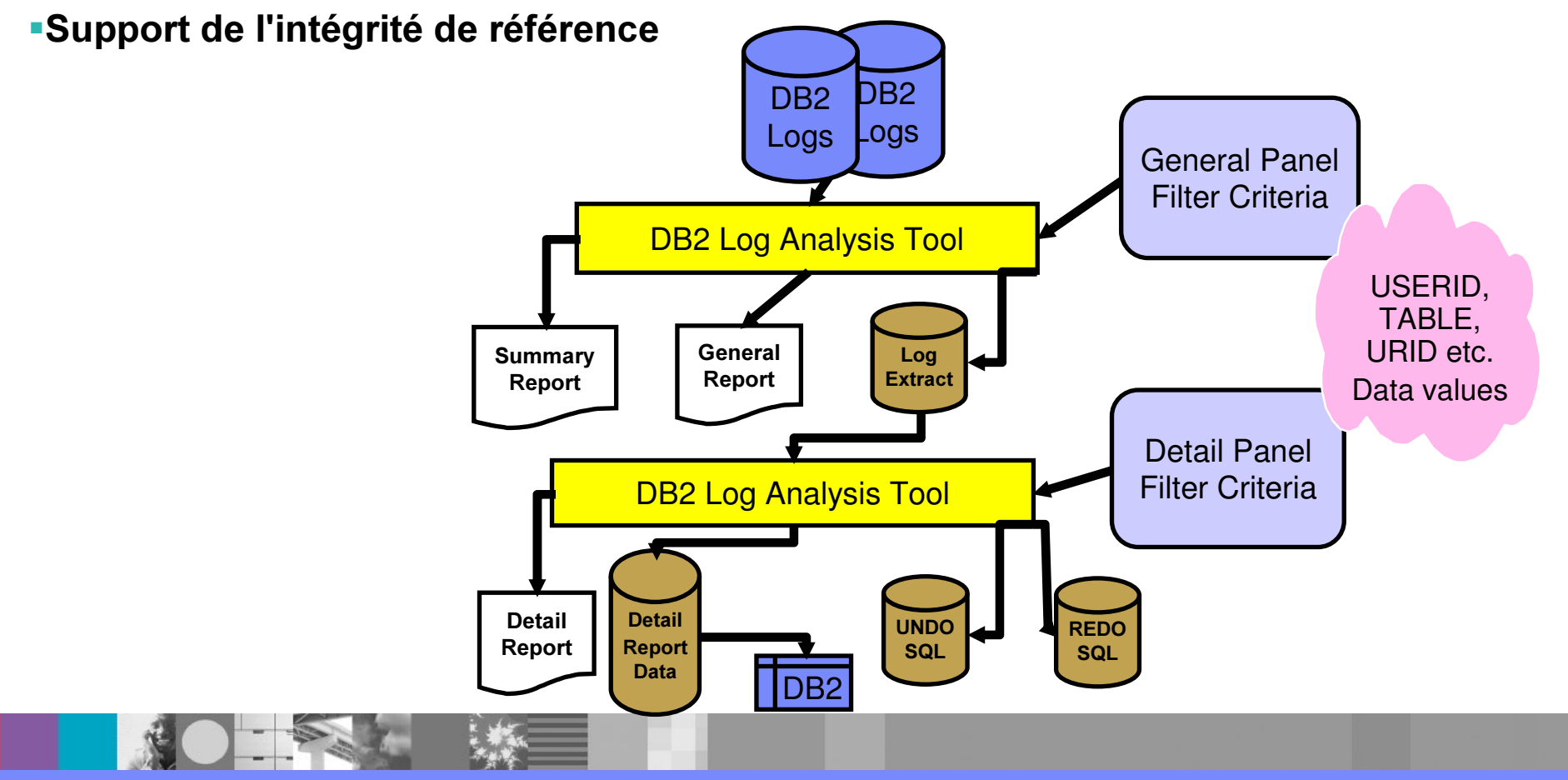

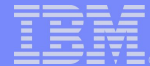

### DB2 Log Analysis Tool screen

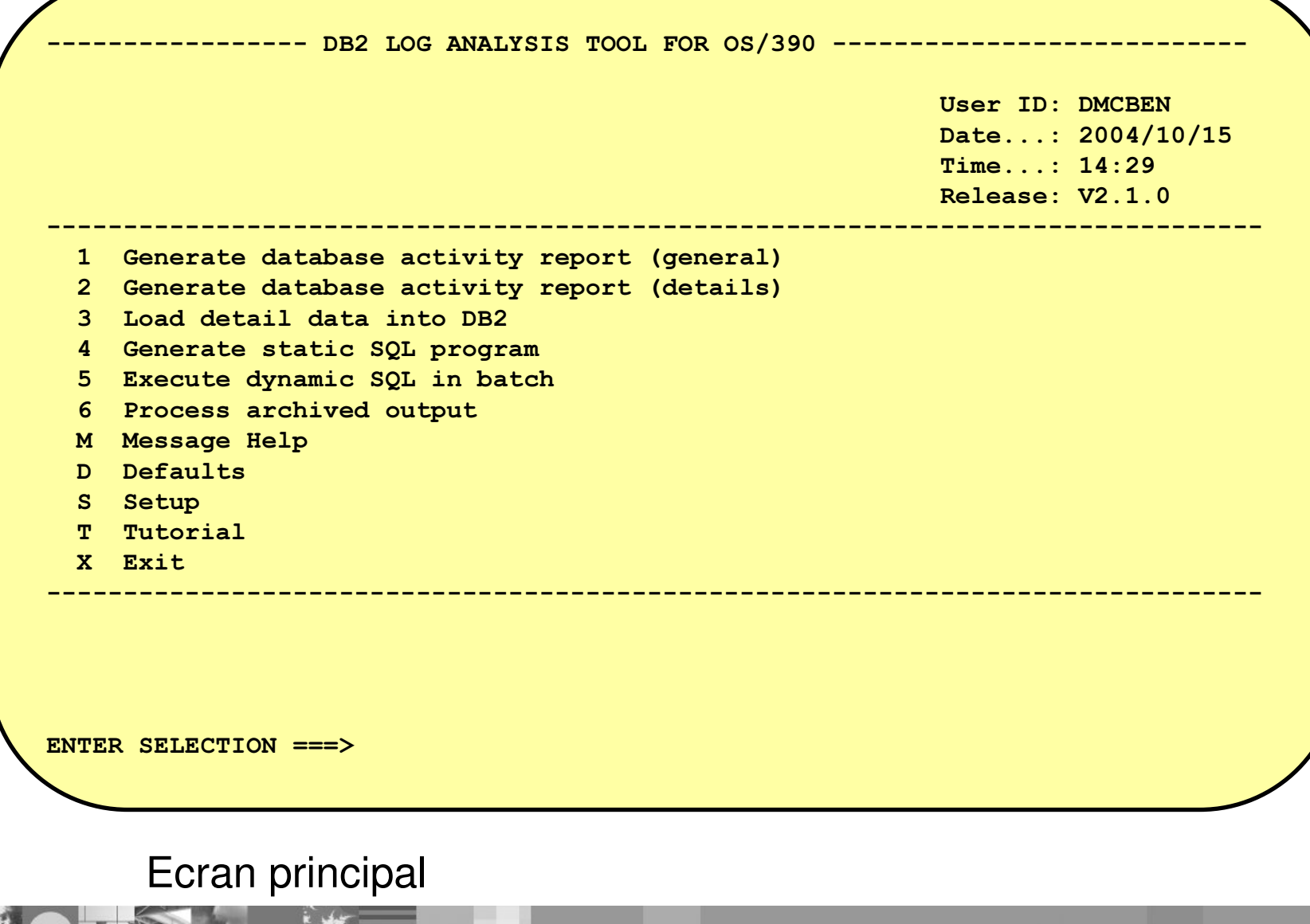

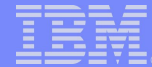

### **DB2 Log Analysis Tool screen**

```
Generate database activity report (general) -------
                                                                             - V2.1.0
DB2 subsystem name.. => DBDM (SSID)
                                          Action.......... => E (E=Edit, S=Submit)
Generate details.... \Rightarrow N(Y/N)Job Identifier... \RightarrowData Sharing Mode... => N
                               (Y/N)Bypass SYSLGRNX.. \Rightarrow N (Y/N)
                                        Output Mode ......... \Rightarrow N(N/X/Q)Specify Logs........ \Rightarrow N
                               (Y/N)Log range:
Start/End Date-Time. => 2004/10/13 - 14:15:00 / 2004/10/13 - 14:35:00Start/End RBAs...... =>
Start/End LRSNs..... =>
Continuous mode file =>
Filters for log data:
Show UPDATES....... \Rightarrow Y
                                (Y/N)Show INSERTs..... => Y (Y/N)(Y/N)Show rollbacks... => N (Y/N/0)
Show DELETES....... \Rightarrow Y
Include catalog data => N
                                (Y/N)Object filters...... \Rightarrow A
                                (N=none, M=by Name, I=by IDs, A=Advanced)
                                (N=none, Y=by Authids, Plans, etc)
Misc filters....... \Rightarrow Y
Filter file usage... \Rightarrow N
                                (N=none, S=save, E=edit, U=use)
Filter file name.... \RightarrowCOMMAND ==->
```
Paramètres pour rapport général

## DB2 Log Analysis Tool screen

```
------- Generate database activity report (details)   ------- V2.1.0
Action \ldots \ldots \ldots = > E(E=Edit, S=Submit)Job Identifier.... =>
                                   (8 character job identifier)
\verb|Generator| and \verb|SQL|. => Y (Y/N)
\verb|Generator| Redo SQL. => N (Y/N)
Commit scope...... => 000 (000-999)
Log reading mode.. \Rightarrow A (A=auto, B=backward, F=forward)
Archive output.... => N (Y/N/S)
Filters (applied against output of general report):
Bypass all filters => Y (Y/N) Show UPDATEs..... => Y (Y/N)
\texttt{Show INSERTs.}\dots. => Y (Y/N) \quad \texttt{Show DELETEs.}\dots. => Y (Y/N)URID............. \RightarrowObject filters.... \Rightarrow A (N=none, M=by Name, I=by IDs, A=Advanced)
Misc filters...... => Y (N=none, Y=by Authids, Plans, etc)
Filter file usage. => N (N=none, S=save, E=edit, U=use)
Filter file name.. =>
COMMAND ===>
```
Paramètres pour rapport détaillé

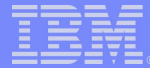

## DB2 Log Analysis Tool: Rapport sommaire

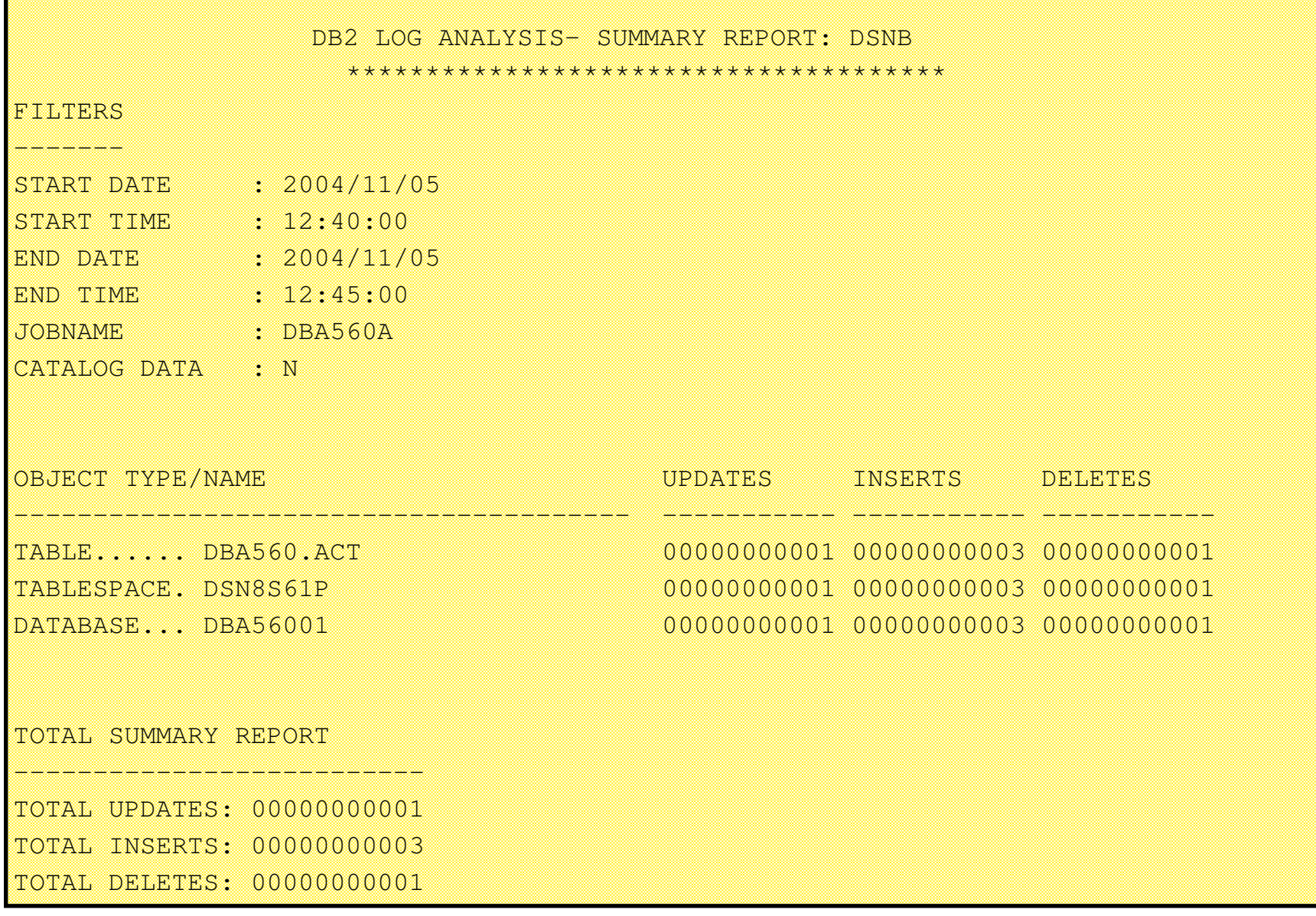

### DB2 Log Analysis Tool: Rapport détaillé

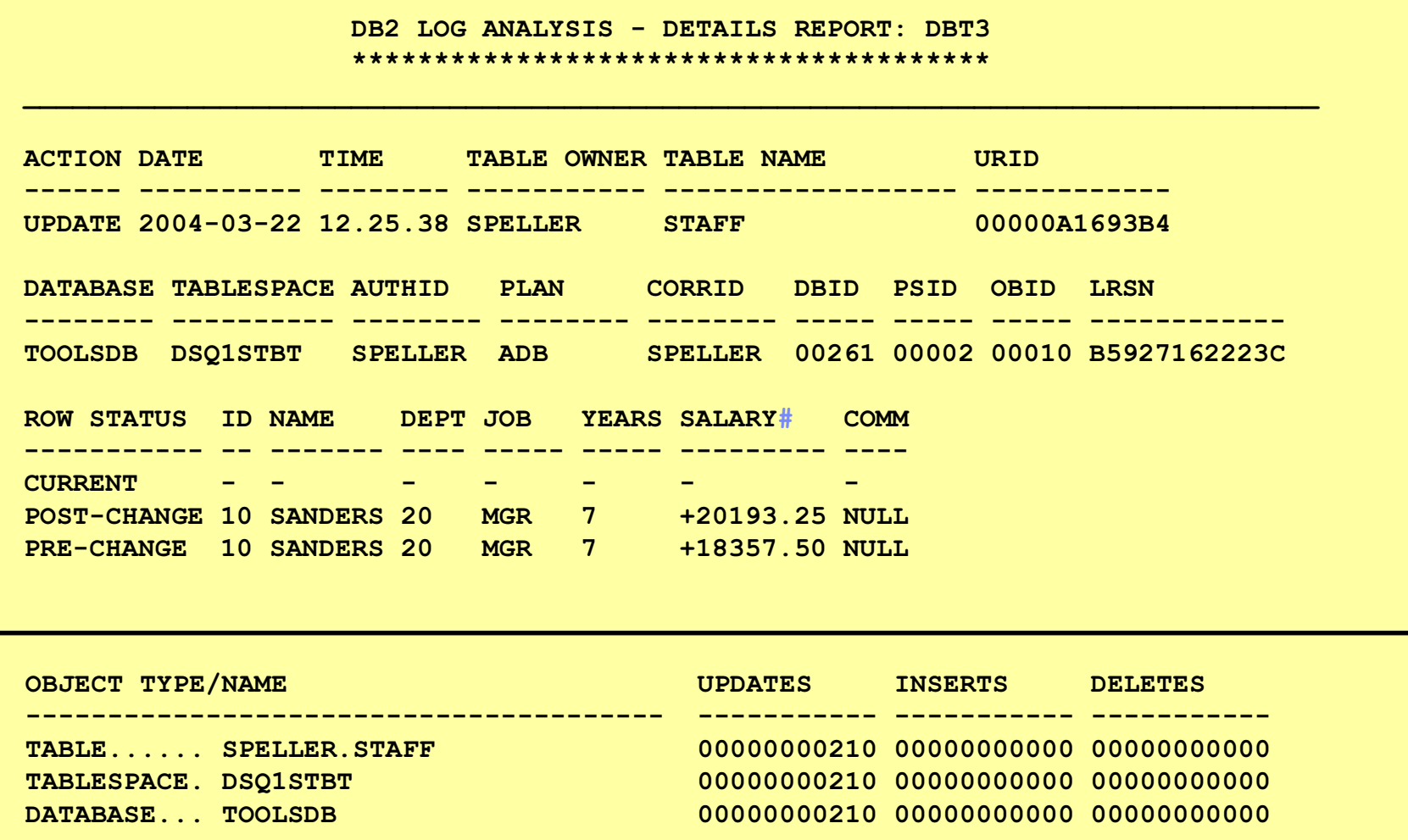

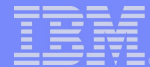

- $\blacksquare$ Crée des image copies SHRLEVEL REFERENCE sans impact sur l'activité online
	- $\blacktriangleright$  les mises à jour sur les Tablespaces restent possible
- $\textsf{\textbf{-}Cap}$ ture des informations à partir des logs sans impact sur l'activité online
- -Réduction du temps nécessaire à la restauration puisque peu ou pas de phase log apply est nécessaire
- -Peut être utilisé pour créer un "point de cohérence" pouvant servir au recovery
- -Mini Logs pour réduire le temps E/S -Interface ISPF

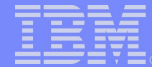

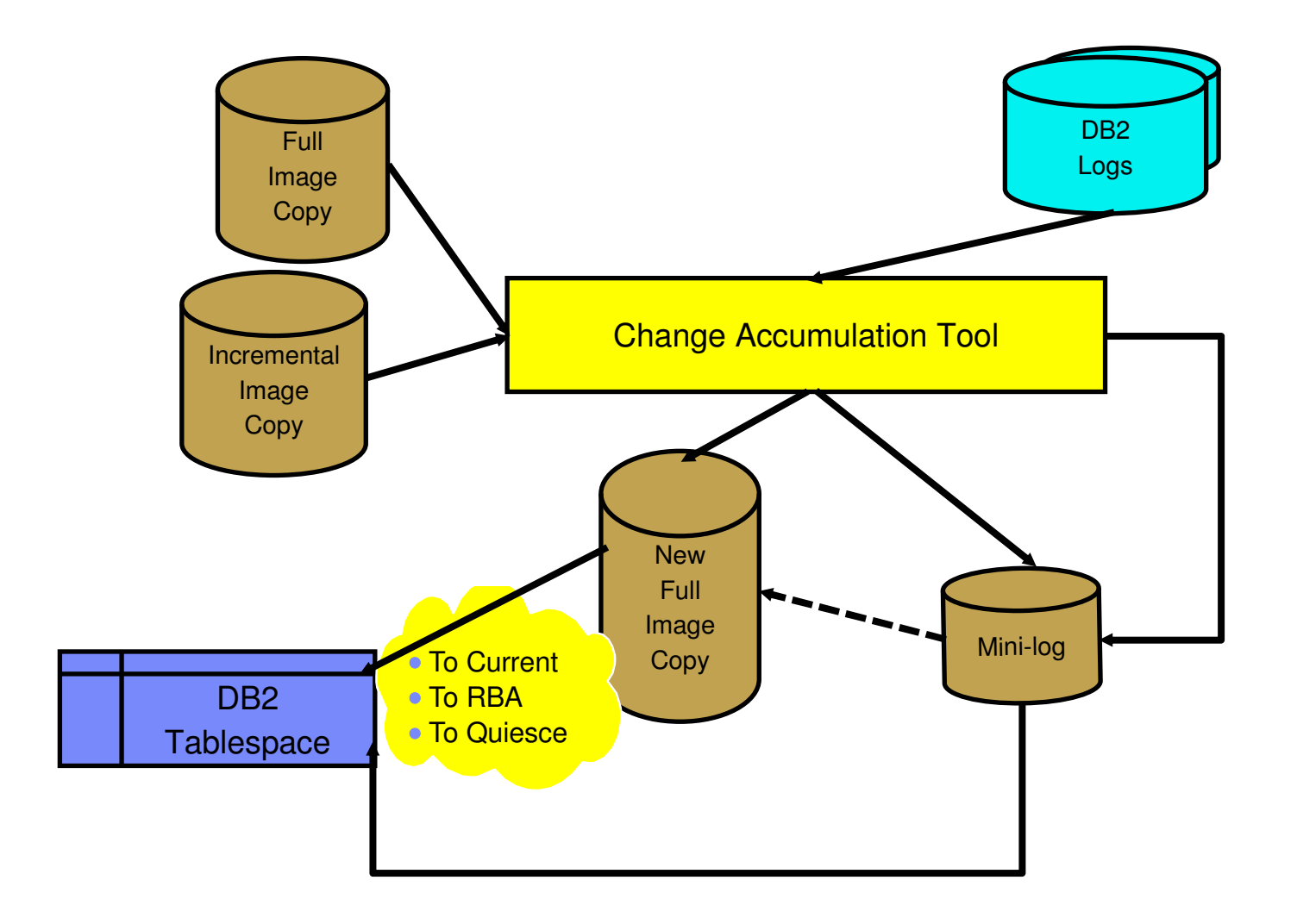

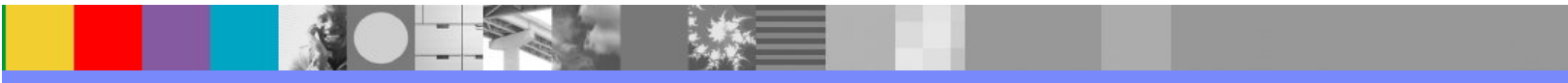

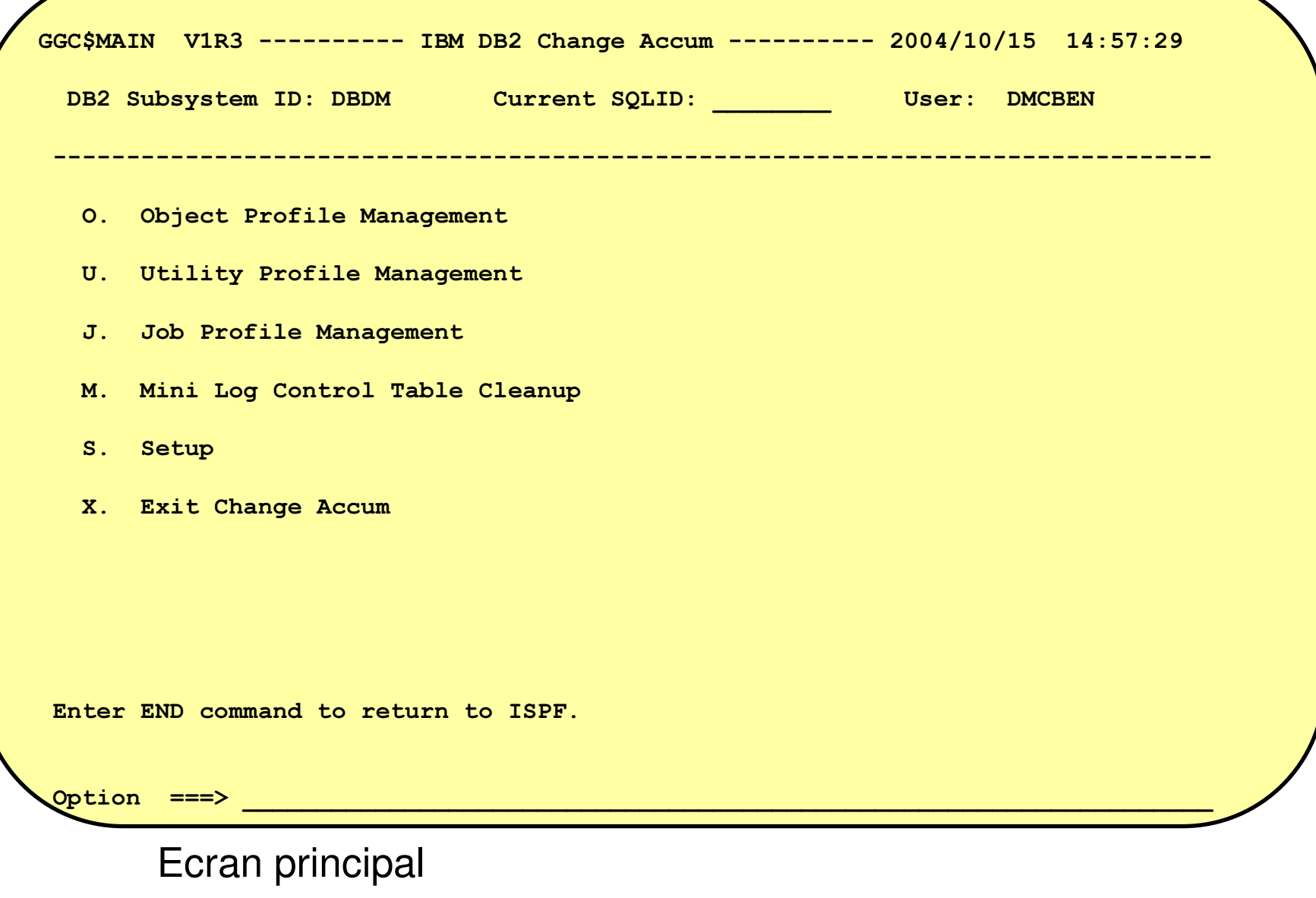

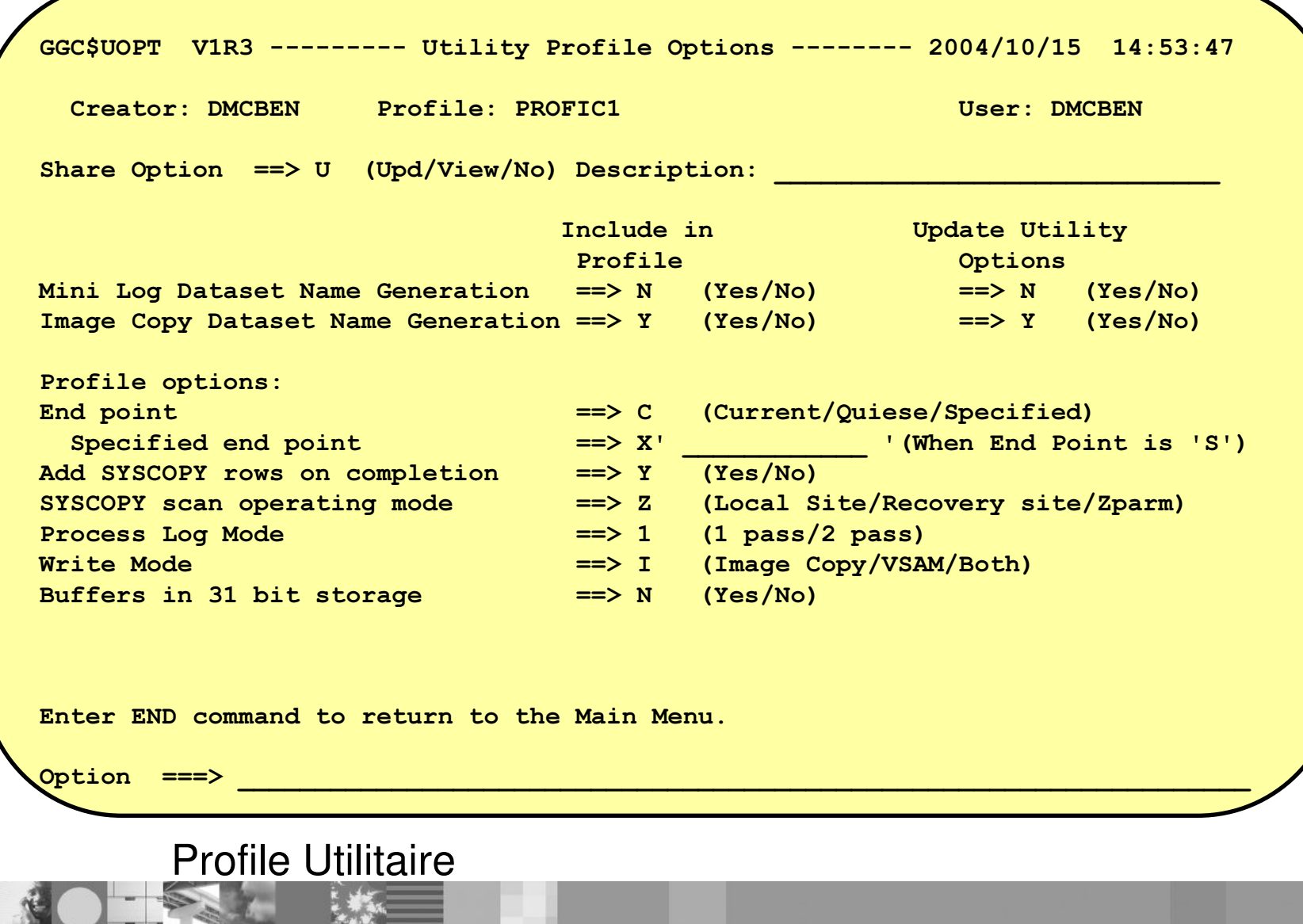

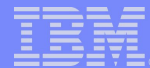

# **DB2 Archive Log Accelerator Tool**

**-Utilise une technologie de compression haute performance** concue spécialement pour les logs DB2

► compression hardware

 $\blacktriangleright$ striping

**-Option pour conserver les enregistrements SQL UNDO** 

Taux de compression plus élevé si enregistrements UNDO supprimés

Environ 40% compression avec UNDO et jusqu'à 95% sans

"Les Archives compressées peuvent être lues par n'importe quel produit IBM qui peut lire les Logs

**-Résultats:** 

- ► Coûts de stockage moins élevé
- ► Possibilité de stocker les archives sur disque

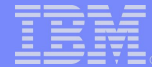

## DB2 Archive Log Accelerator

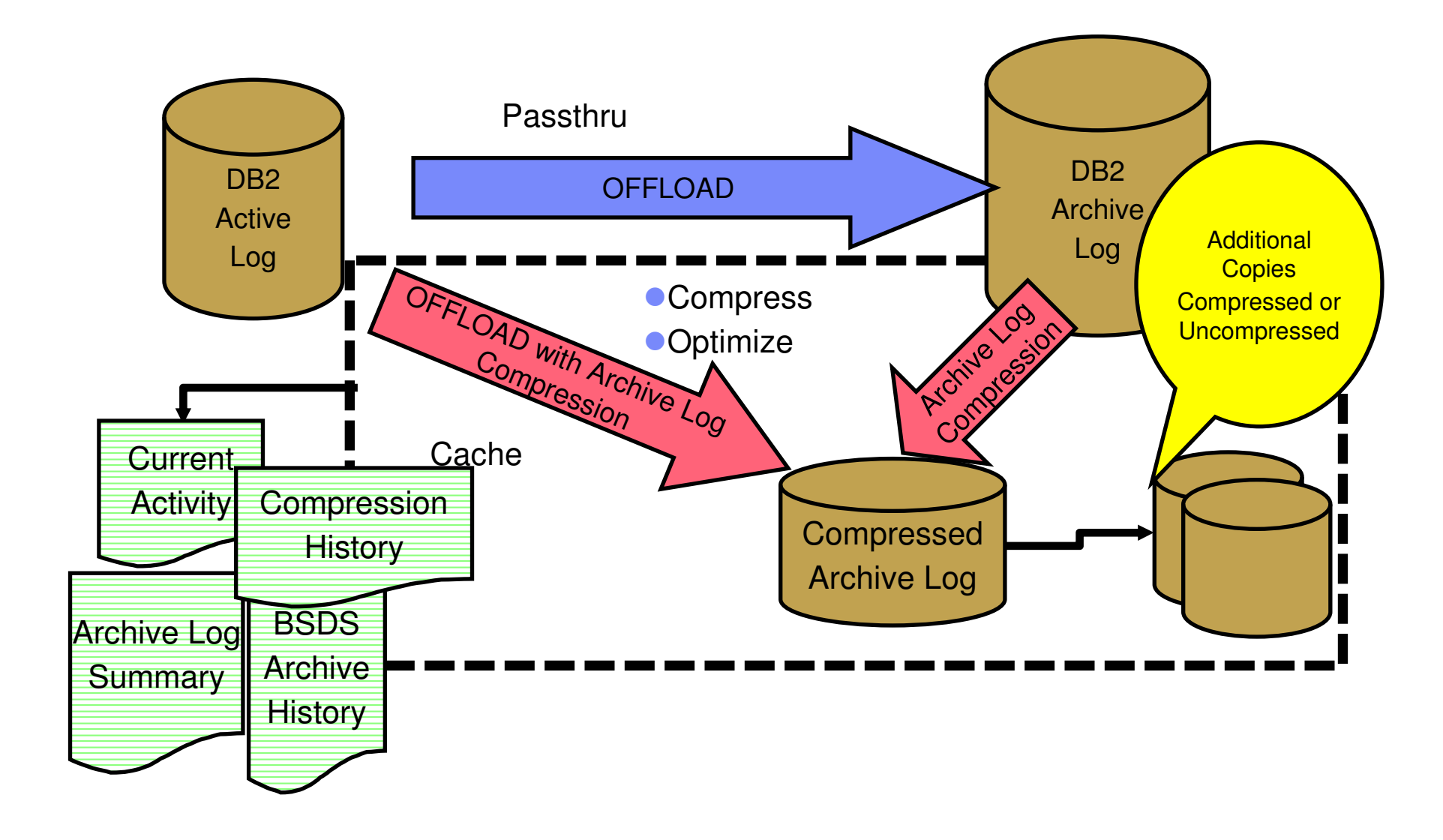

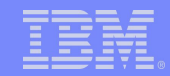

### Batch Thread Cancel

#### Interface pour effectuer des 'Cancel Thread'

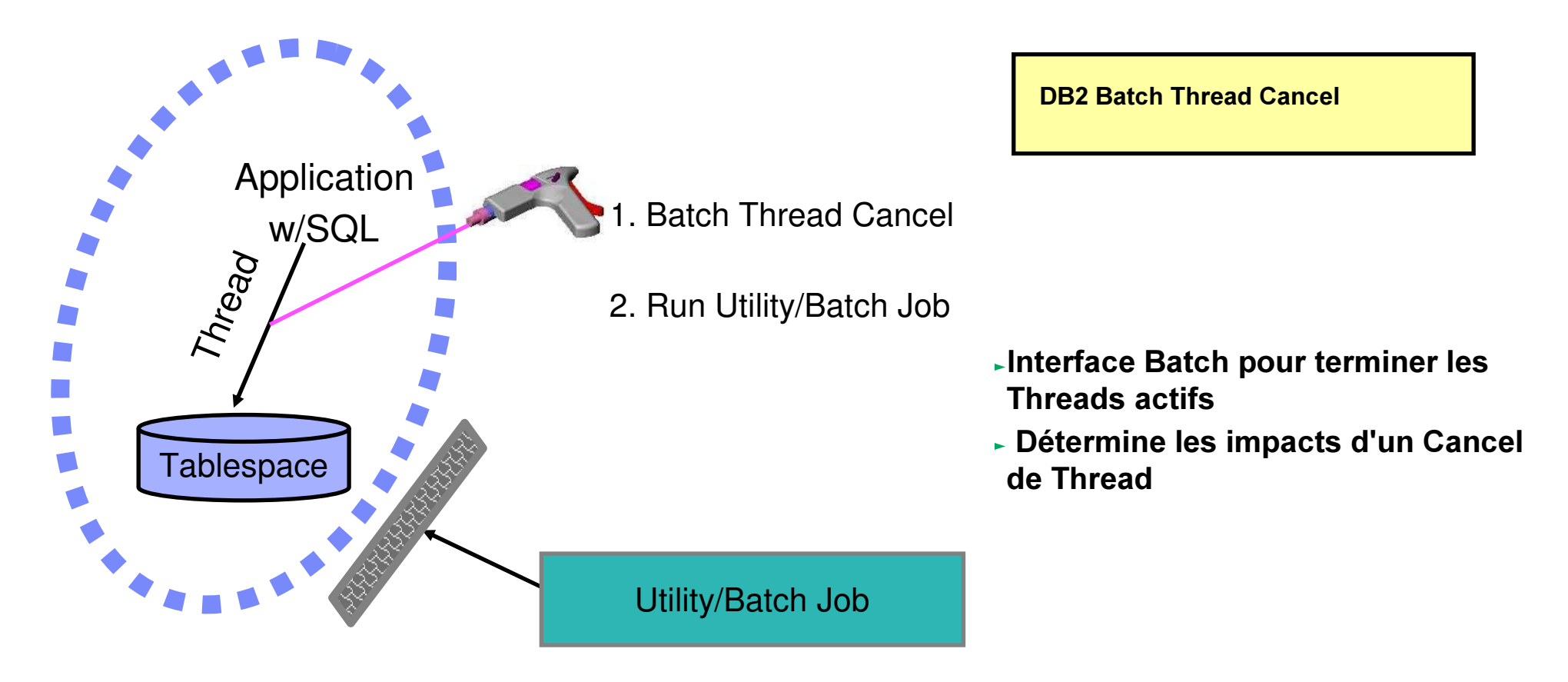

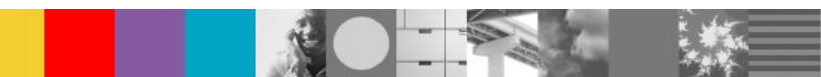

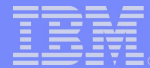

# **Batch Thread Cancel**

**Interface Batch pour terminer les Threads actifs** 

"Détermine les impacts d'un Cancel de Thread

- ► Détermine quels Threads utilisent des ressources sélectionnées
- Donne le statut des unités de recovery
- ► Permet de différencier les threads en lecture des threads en écriture

■ Cancel de plusieurs threads en une seule exécution, avec critères de sélection générique (nom database, nom tablespace, nom plan, ...)

- $\blacktriangleright$  Option de simulation
- $\blacktriangleright$  Rapports
- "Cancel Thread à différents niveaux
	- $\blacktriangleright$ Database
	- Tablespace (et optionnellement Index)

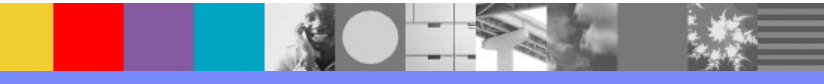

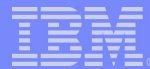

# **Application Recovery for IMS & DB2**

- Aide pour la préparation du recovery
	- ► Création de checkpoints virtual image copy (VIC)
	- Création des image copies d'un, plusieurs, ou tous les table spaces
	- ► Création des incremental image copies
	- ► Fusion d'Image Copy
	- ► Coordination avec le catalogue DB2 pour supprimer les fichiers recovery inutiles

#### **-Synchronisation du Recovery IMS et DB2**

- ► "Quiesces" sur IMS et DB2
- Note la position dans le log de chacun
- ► Pas d'Image Copy nécessaire
- Appelé "virtual image copy" ou VIC
- **Aide pour le recovery application** 
	- Si une application se plante/corromp vos données, vous devez les restaurer à un état antérieur
		- •Aide à la sélection des image copy
		- •Aide à la construction du JCL pour le recovery
	- ► Peut être utilisé avec IMS ou DB2 dans un mode "standalone"
	- ► On peut restaurer à un VIC

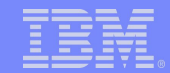

### Intégration des Informations

Accès à diverses sources de données Gestion de plusieurs copies des données en capturant et appliquant les modifications à des systèmes éloignés Publication de données sur événement

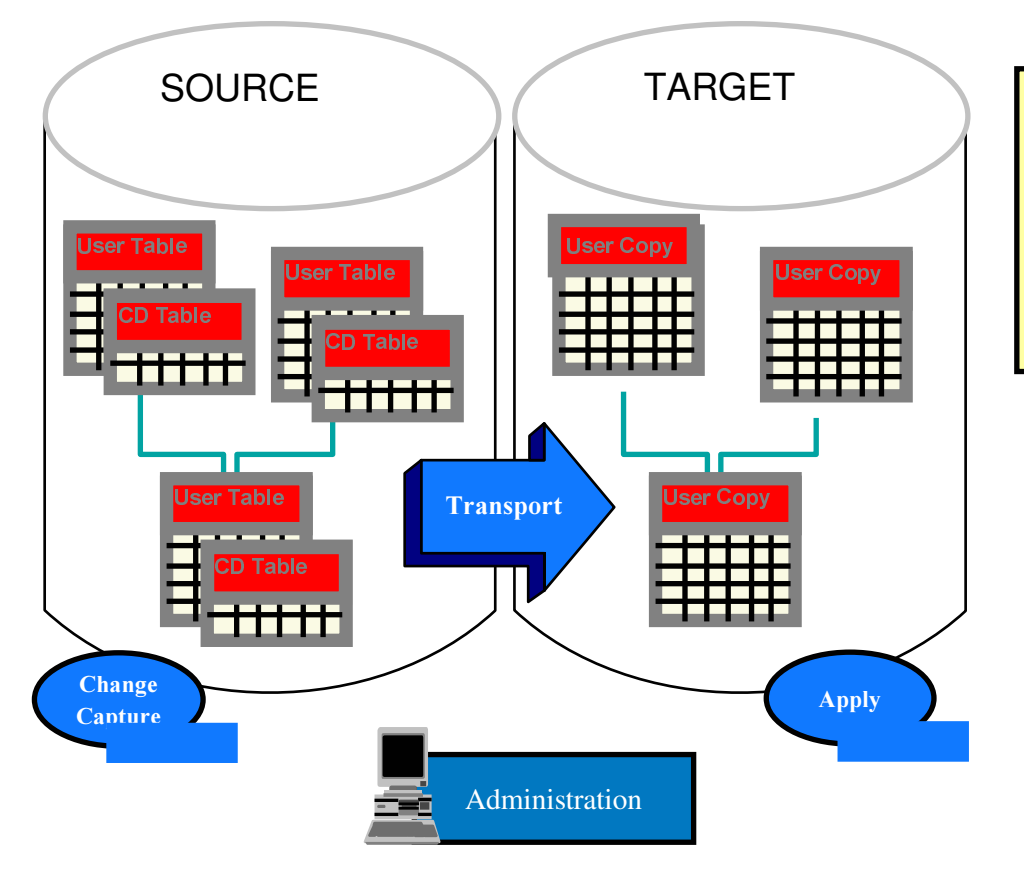

**WebSphere Information Integrator Classic Federation DB2 Data Propagator WebSphere Information Integrator Replication WebSphere Information Integrator Event Publisher** WebSphere Information Integrator Classic Event Publisher for IMS WebSphere Information Integrator Classic Event Publisher for VSAM WebSphere Information Integrator Classic Event Publisher for CA-ID

 $\blacktriangleright$  Fédération:

- Accès aux données
- **Exercication:** 
	- **Exercication SQL**
	- ▶ Q Réplication
- >Publication d'événements

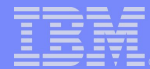

# Fédérer ou Répliquer?

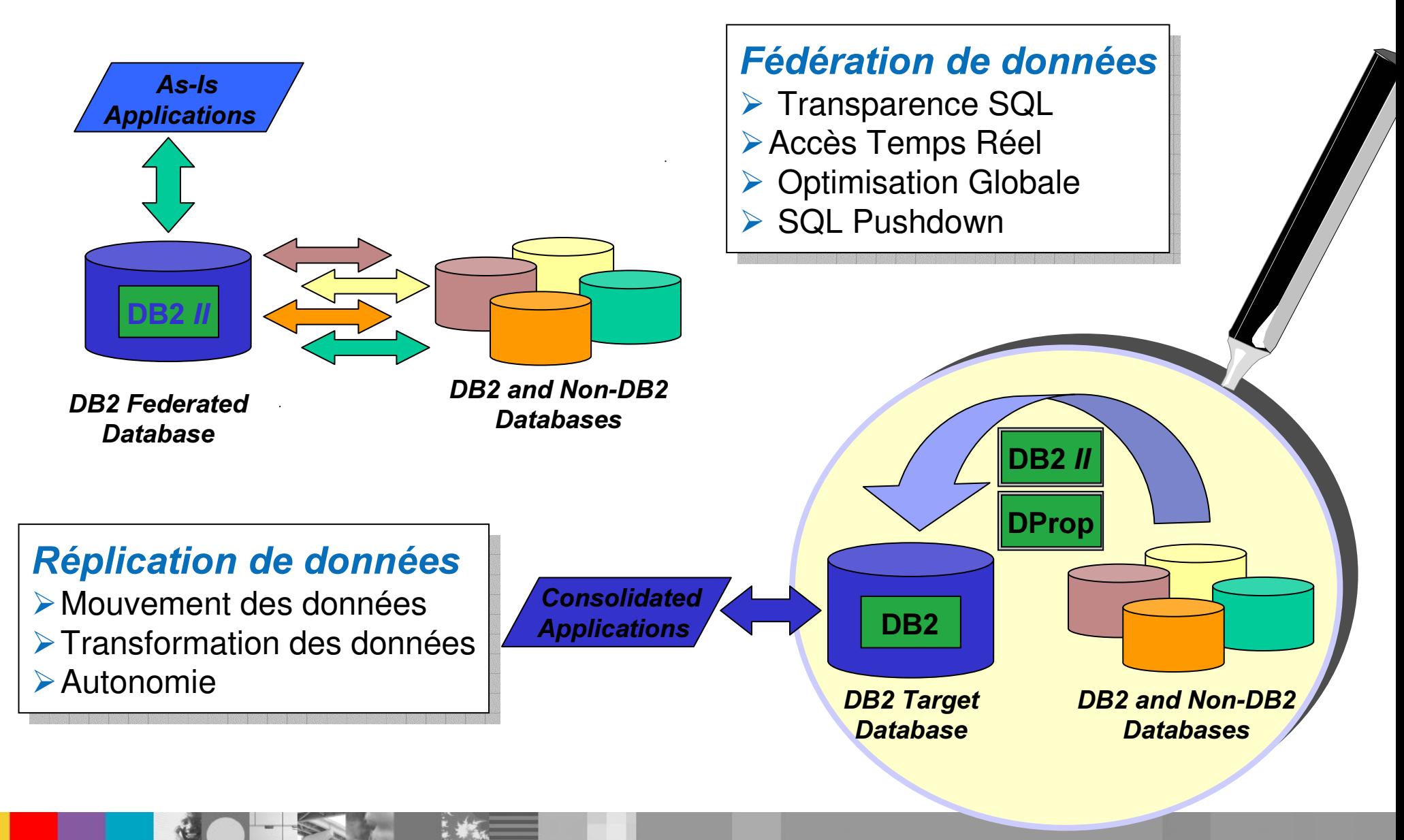

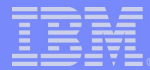

# WebSphere Information Integrator (plateformes LUW)

- Définit une vue intégrée pour des données variées et distribuées
	- Nombreux types de sources de données et de contenus
- Requête faite comme si une seule source
	- **Utilisation des requêtes SQL standards**
	- **Optimisation et Cache des requêtes**
	- **Exploitation des environnements** parallèles
- **Compose des documents XML** 
	- Combine diverses sources
	- Validation via DTDs ou schema
- Résultats mis dans une file d'attente

Un Serveur de Données Fédérées : requête sur les données distribuées comme si c'était une seule source

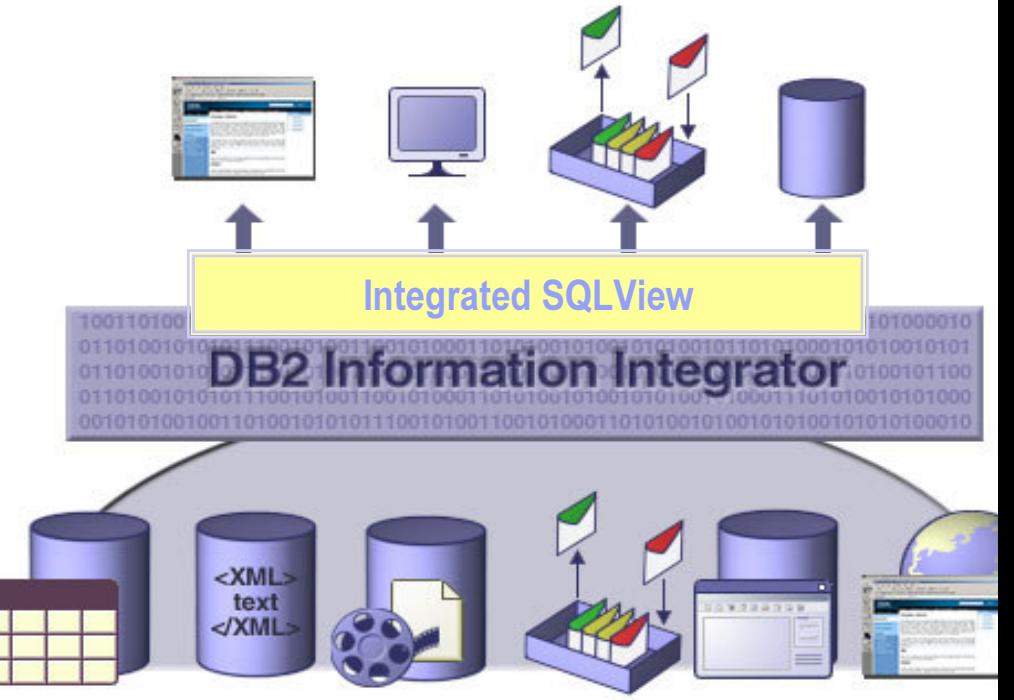

DB2, Oracle, SQL Server, Sybase, Teradata, OLE DB, ODBC, Excel, XML, message queues, Web services, flat files, document repositories, content repositories, LDAP directories, WWW, email databases, and more.

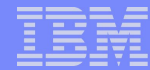

# WebSphere Information Integrator Classic Federation for z/OS

- **Basé sur Accès Standards via ODBC, JDBC ou Call Level Interface**
- **-Multi-threaded avec drivers natifs pour performances évolutives**
- **-Piloté par Metadonnées:** 
	- **Pas de programmation mainframe** nécessaire
	- **Installation & configuration rapides**
	- **-Maintenance simple**
- **Travaille avec les infrastructures Imainframe, application, toolsets Elexistante et nouvelle Fen permet la coexistence**

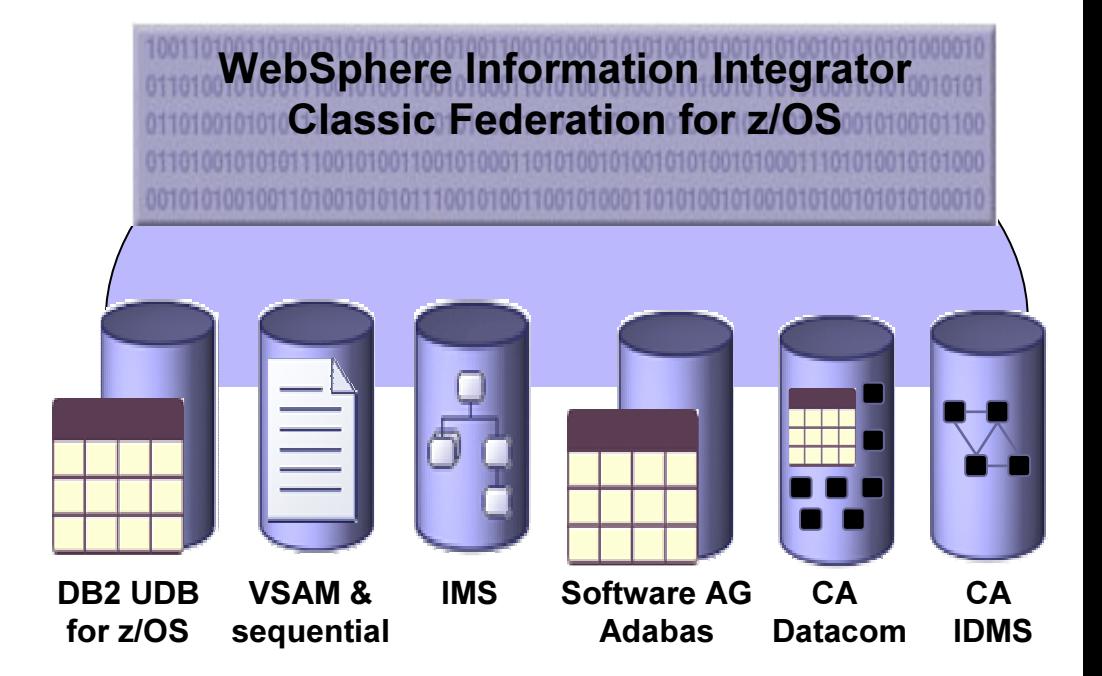

Electure/écriture des sources de données mainframe en utilisant du SQL

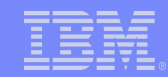

# WebSphere Information Integrator Classic Federation

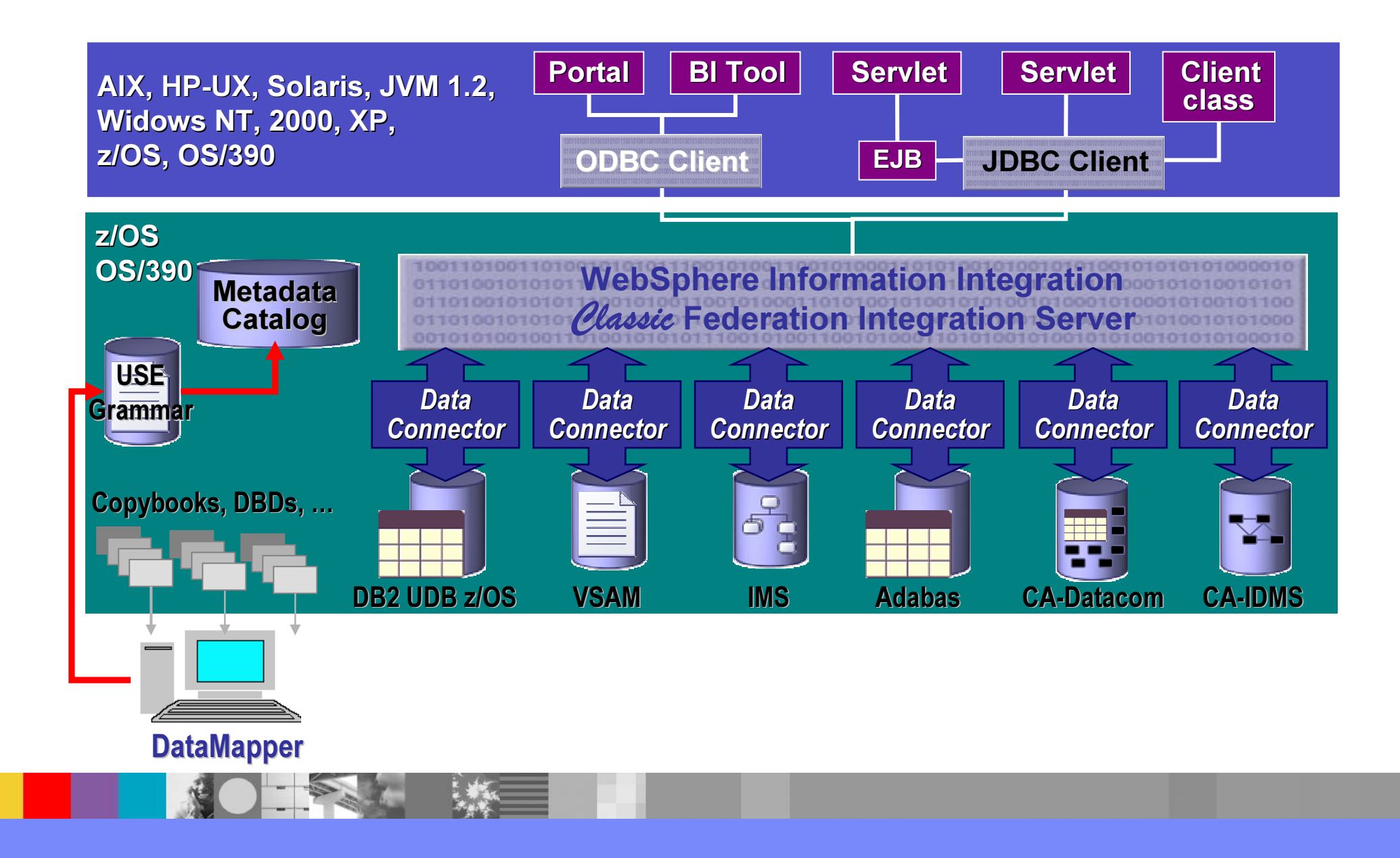

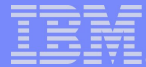

# Intégration des données de l'entreprise

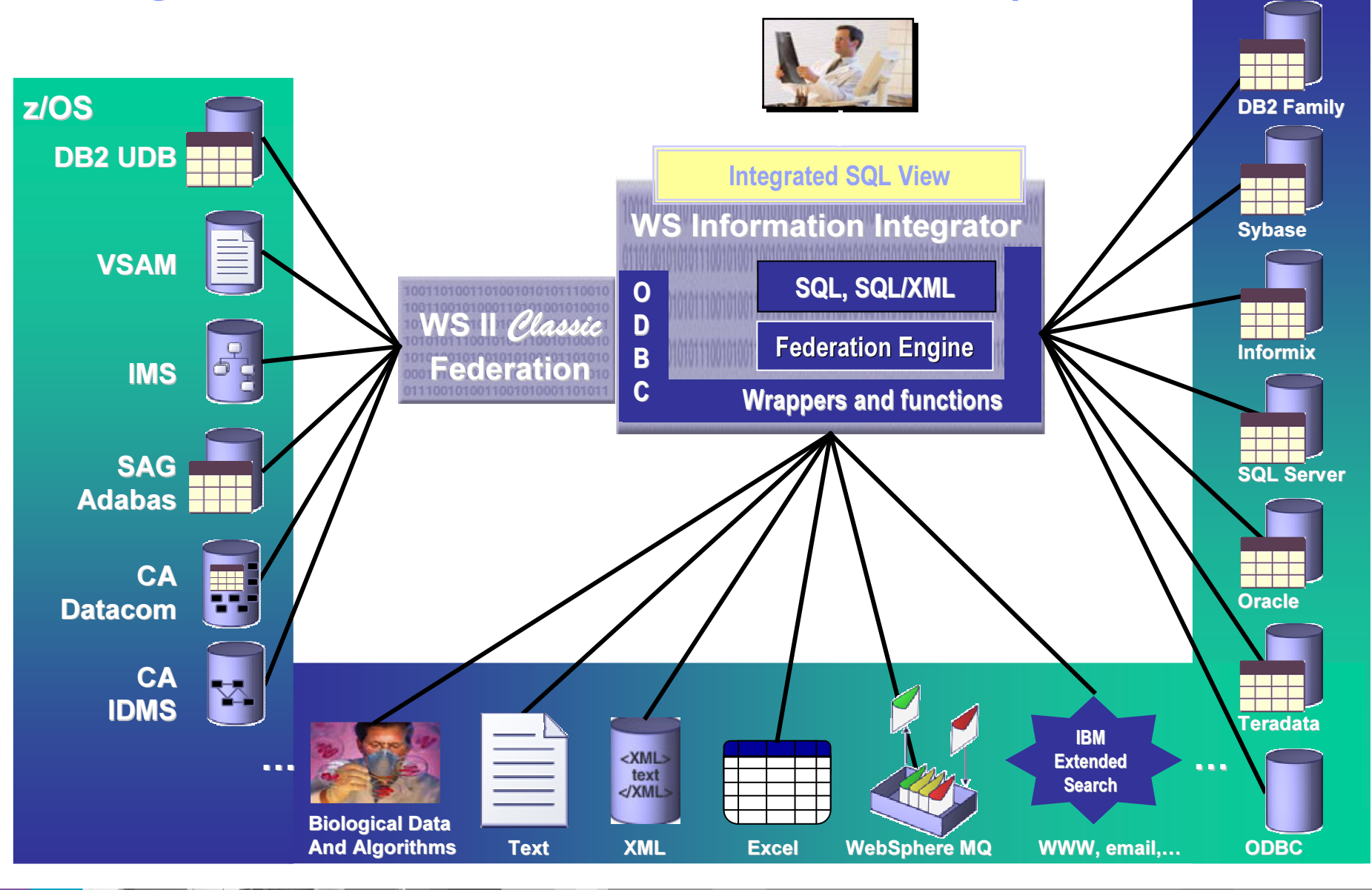

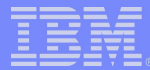

# La réplication de données: pourquoi?

- Disponibilité
	- Alternative aux techniques de Recovery
	- Déplacement des données pour d'autres traitements
	- Répartition de la charge

#### • Distribution / Consolidation

- Déplacement des données entre site central et sites répartis
- Fédérer ou répliquer?
	- Où l'application doit-elle être? Quelle Base de données, quelle plateforme?
	- Les données doivent-elles être en temps réel ou non?
	- Quelle est le volume des modifications?
- Warehouse / Business Intelligence
	- Déplacement et transformation des données
	- ETL(Extract, Transform, Load) ou Réplication?
		- Volume modifié vs volume total
		- Complexité des transformations

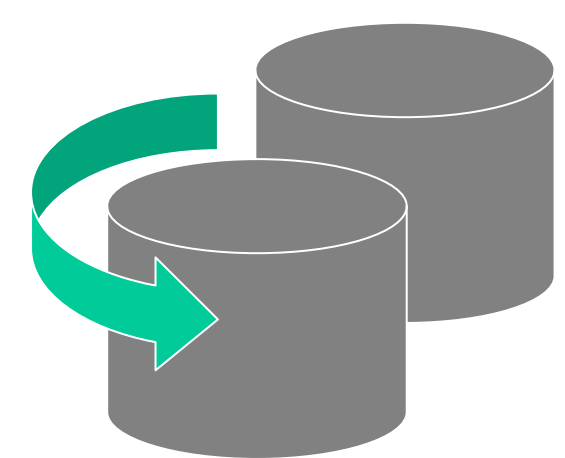

# Architecture de Réplication SQL

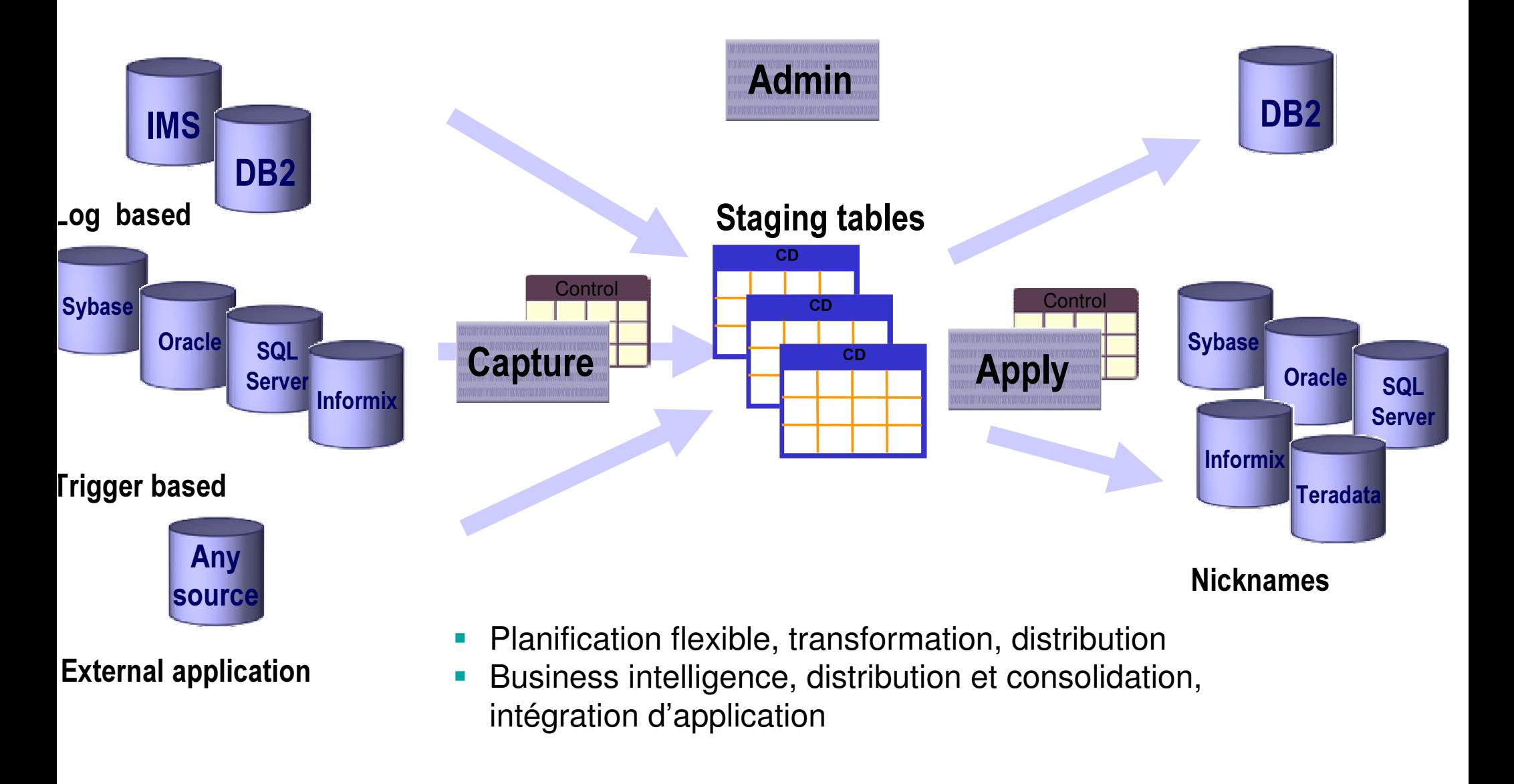

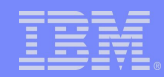

# Pourquoi une autre architecture de réplication?

- Performance: haut débit/attente faible
- Capacité: support de la réplication multi directionelle amélioré
- Nouvelle fonction: Publication d'événement
- Administration: Réduire le nombre de définition d'objets à répliquer, Replication Center wizards

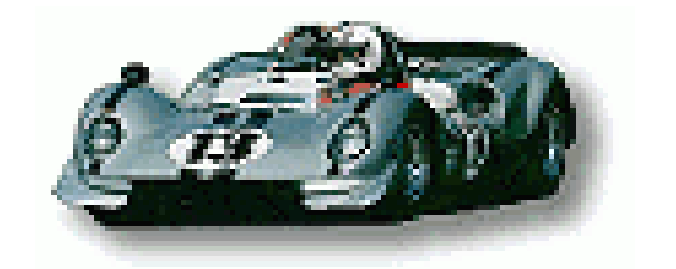

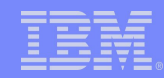

# Architecture de Q Replication

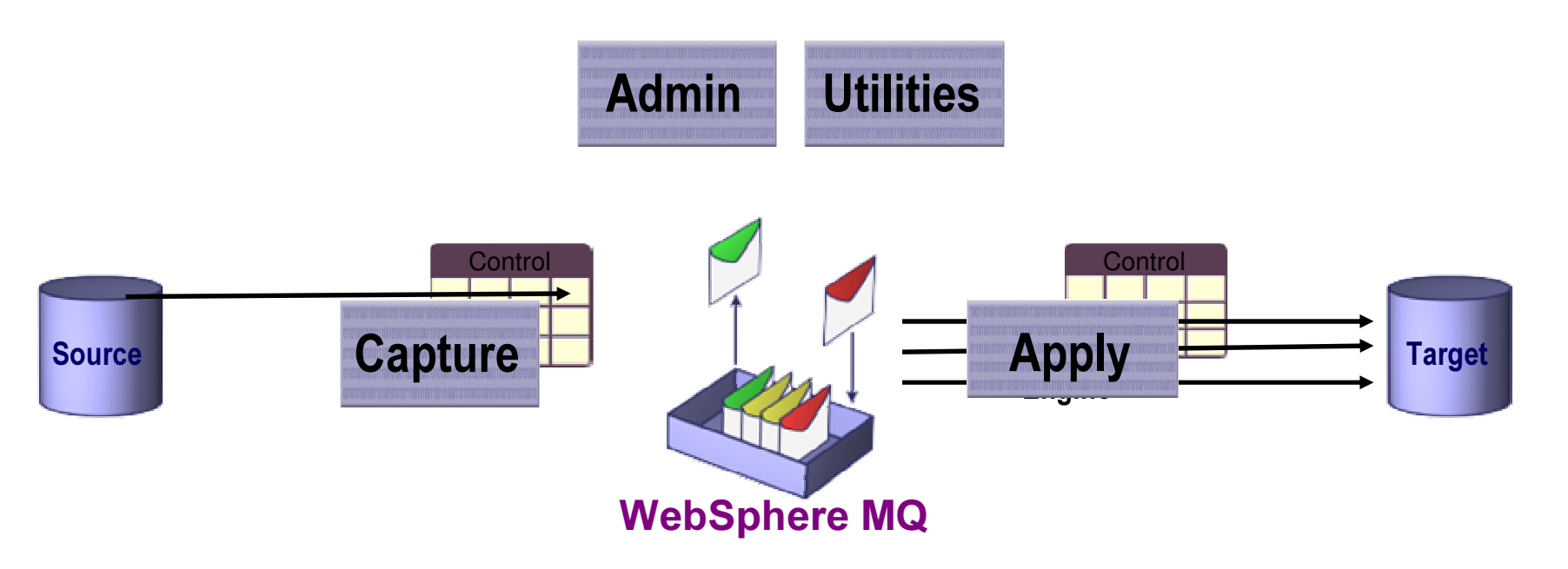

- •Chaque message représente une transaction
- •• Process d'Apply hautement parallélisé
- Détection de conflit et résolution
- •• Infrastructure intégrée pour la réplication et la publication d'événement
- $\bullet$ Mise à disposition des données pour des applications extérieures

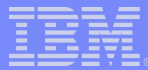

# Pourquoi publier des données?

#### • Communication Application à Application:

– Déclenchement d'applications à partir des modifications sur les bases de données

#### • Notification d'événement:

– Communication de changement de données vers des interfaces Web, sur certains événements (données filtrées)

#### • Warehouse / Business Intelligence:

– Intégration à un outil ETL, transformations complexes, transaction spécifique pour mettre à jour la cible

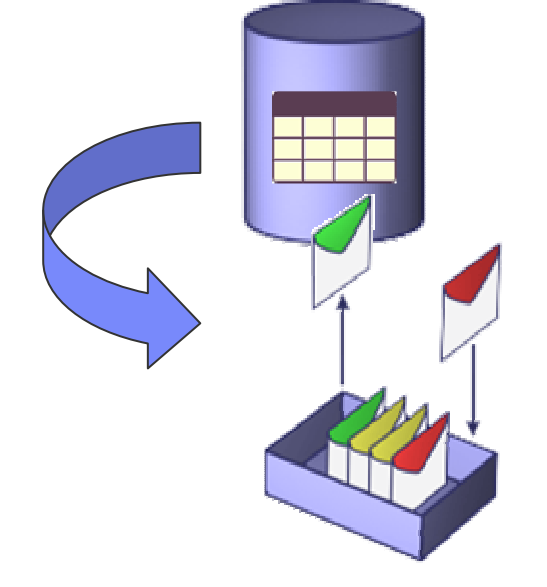

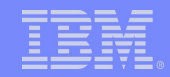

# **SQL et Q Replication avec Event Publishing**

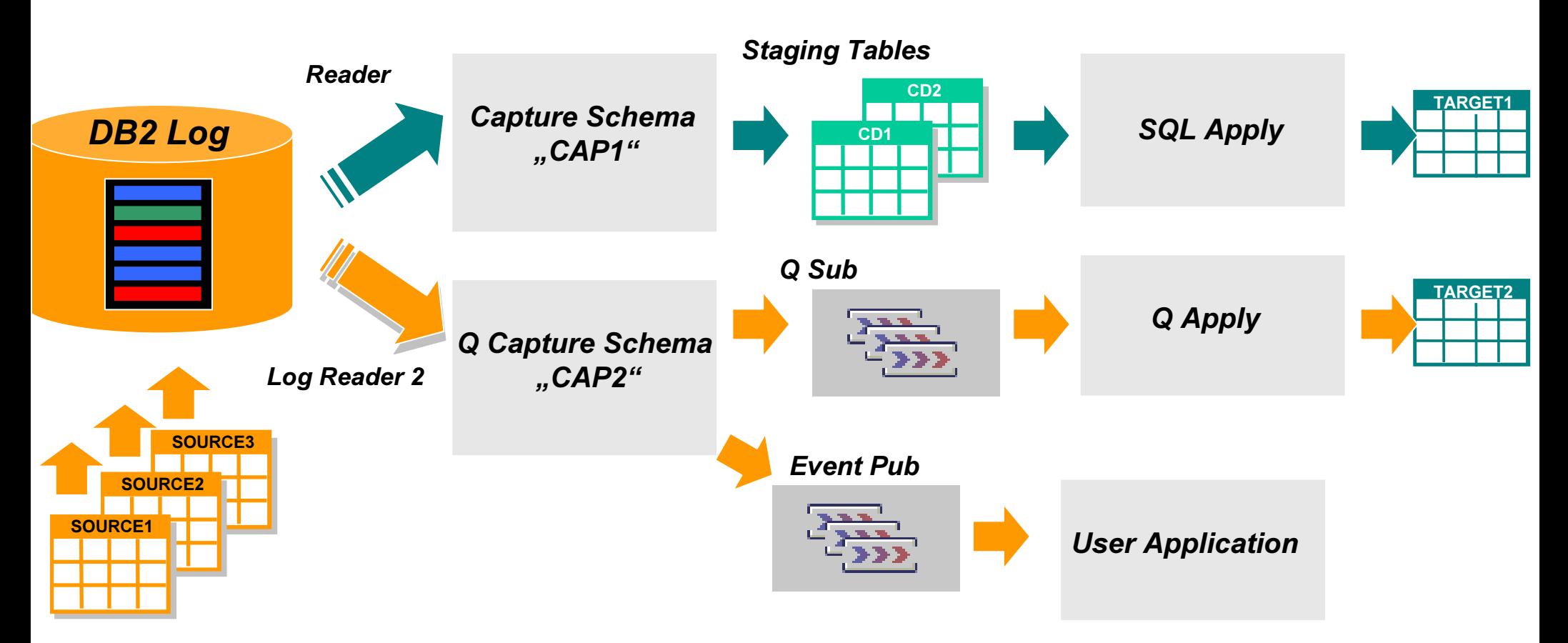

Réplication SQL et Q Replication peuvent coexister

- Géré à la source en utilisant plusieurs schémas de Capture
- > Un schéma de Q Capture pour gérer des Publications et des Souscriptions

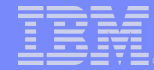

# DB2 Data Propagator

#### Gère des copies de données multiples en capturant et appliquant les modifications aux systèmes éloignés

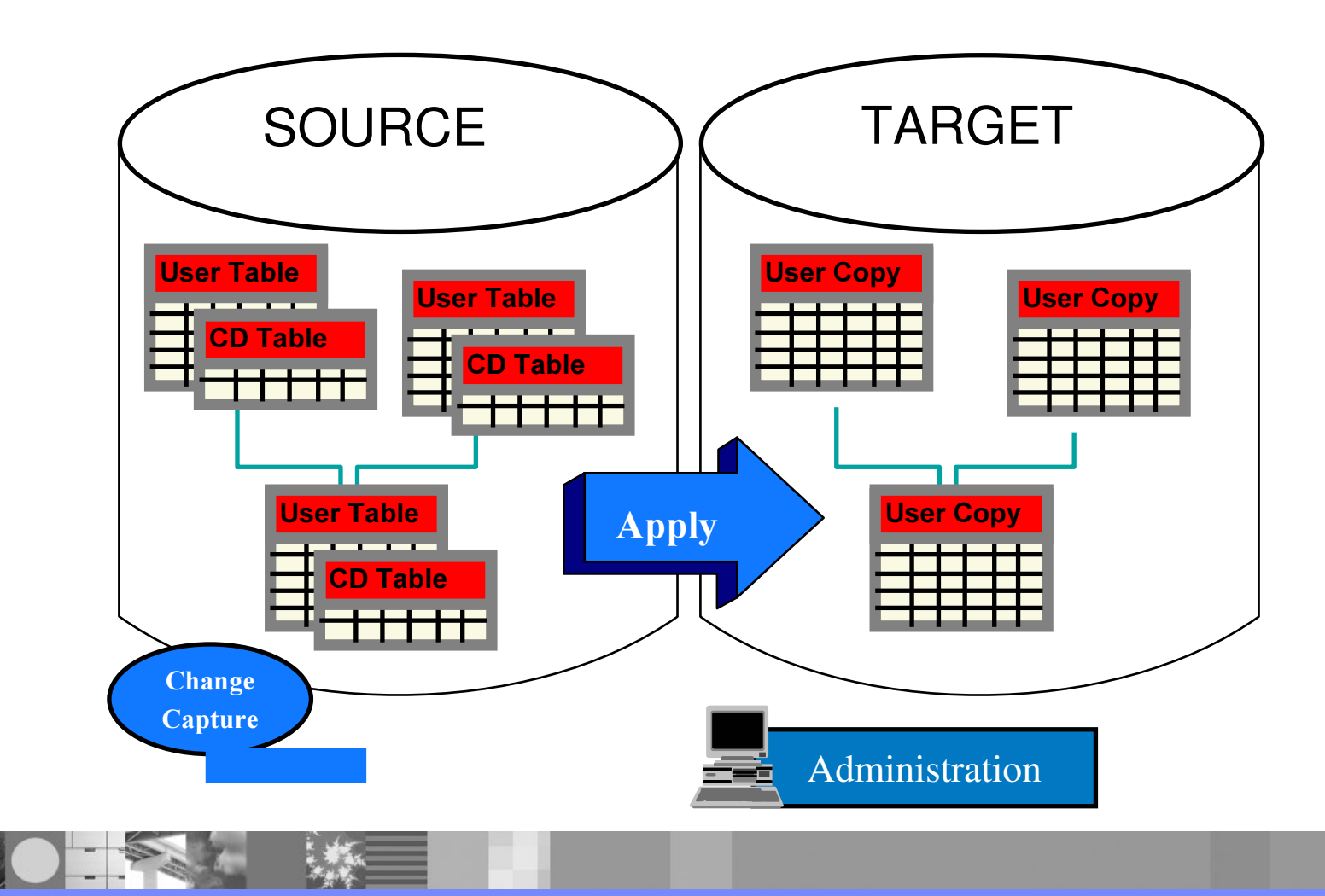

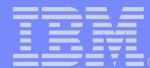

# **DB2 Data Propagator**

- **-Capture** 
	- Accès asynchrone à la Log DB2
		- . Pas d'augmentation du Pathlength pour les Applications Source
	- ► Capacity Planning
		- •Change Capture est sélectif au niveau de la Table
	- ► Pas de modifications nécessaires pour les applications utilisant la database •Change Capture peut être implémenté après qu'une database ait commencé à vivre
	- Table Driven
		- Pas de programmation nécessaire
	- ► Totalement Redémarrable
	- Améliorations V8
		- •Capture Transactionelle
		- **•Capture Multi-threaded**
		- **•Plusieurs Schemas de Capture**

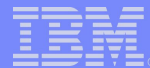

# **DB2 Data Propagator**

#### **-Apply**

- ► Supporte "Subscription Sets"
	- •Fournit "Transaction Consistency" sur un ensemble de tables répliquées
- Concurrence Elevée
	- . Utilise Isolation = UR lors de la lecture des modifications depuis les Change Data **Tables**
- ► Contrôle du Scheduling Flexible
	- .Basé sur un Timer ou sur des Evenements ou les deux
- ► Table Driven
	- ·pas de programmation nécessaire
- ► Transformation des Données
	- •Puissance de tout le SQL et logique procédurale via Procédures Stockées
- ► Totalement Redémarrable

-Utilisation des améliorations du Load pour permettre un rafraîchissement plus rapide des tables cibles

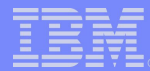

# **WebSphere Information Integrator Replication**

#### **Supporte 2 types de Réplication**

- **SQL Réplication** 
	- **-Distribution vers plusieurs bases de données**
	- **-Filtrage des données**
	- **Transformation possible via SQL ou appel de procédures stockées**
	- **Planification à des intervalles donnés ou en continu**

#### • Q Replication

- -Les Modifications commitées sont publiées vers WebSphere MQ
- **Détection et résolution des conflits**
- Filtrage des données pour ne répliquer que ce qui est nécessaire
- **Transformation possible via appel de procédures stockées**

**-Inclut l'Event Publisher** 

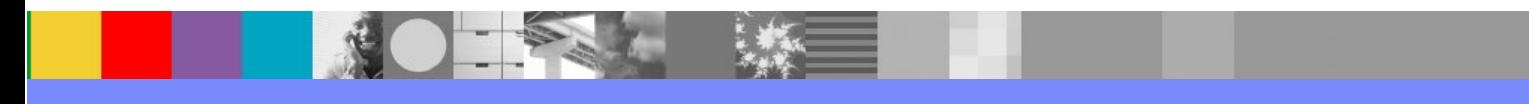

# WebSphere II Replication : Implémentation DB2 UDB for z/OS

- **Infrastructure Q Replication** 
	- Replication Center: Gestion des métadonnées
	- Capture et Publication sans Apply
- Capture des données modifiées basée sur la Log
	- Log Buffer Active Log Archive Log
- г Transaction
	- Г Chaque message représente une transaction DB2
- **Publie des messages en format XML** 
	- Le format XML est cohérent avec les autres event publishers z/OS (IMS, VSAM, …)

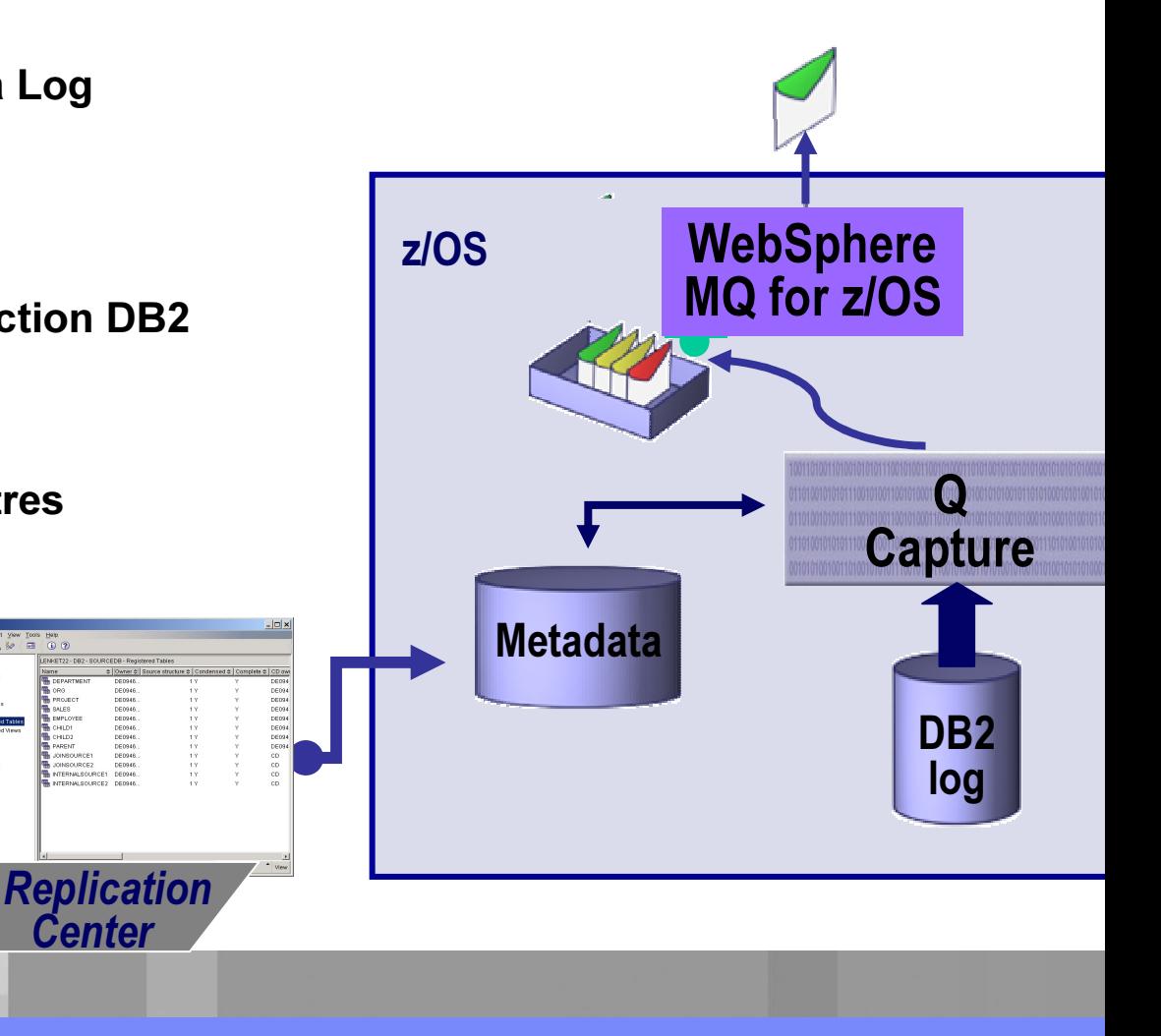
# WebSphere Information Integrator Event Publishers for z/OS

- Capture Temps Réel des données modifiées DB2, IMS, VSAM et CA-IDMS
- **Publication vers WebSphere MQ** 
	- **Format XML**
- WebSphere listener application/tool
	- Récupère le(s) message(s)
	- Prend l'action appropriée
- Deux infrastructures Event Publisher:
	- DB2 Universal Database for z/OS ٠
		- Basé sur WS II Q-replication
	- **IMS, VSAM et CA-IDMS** 
		- Basé sur WS II Classic Federation  $\blacksquare$

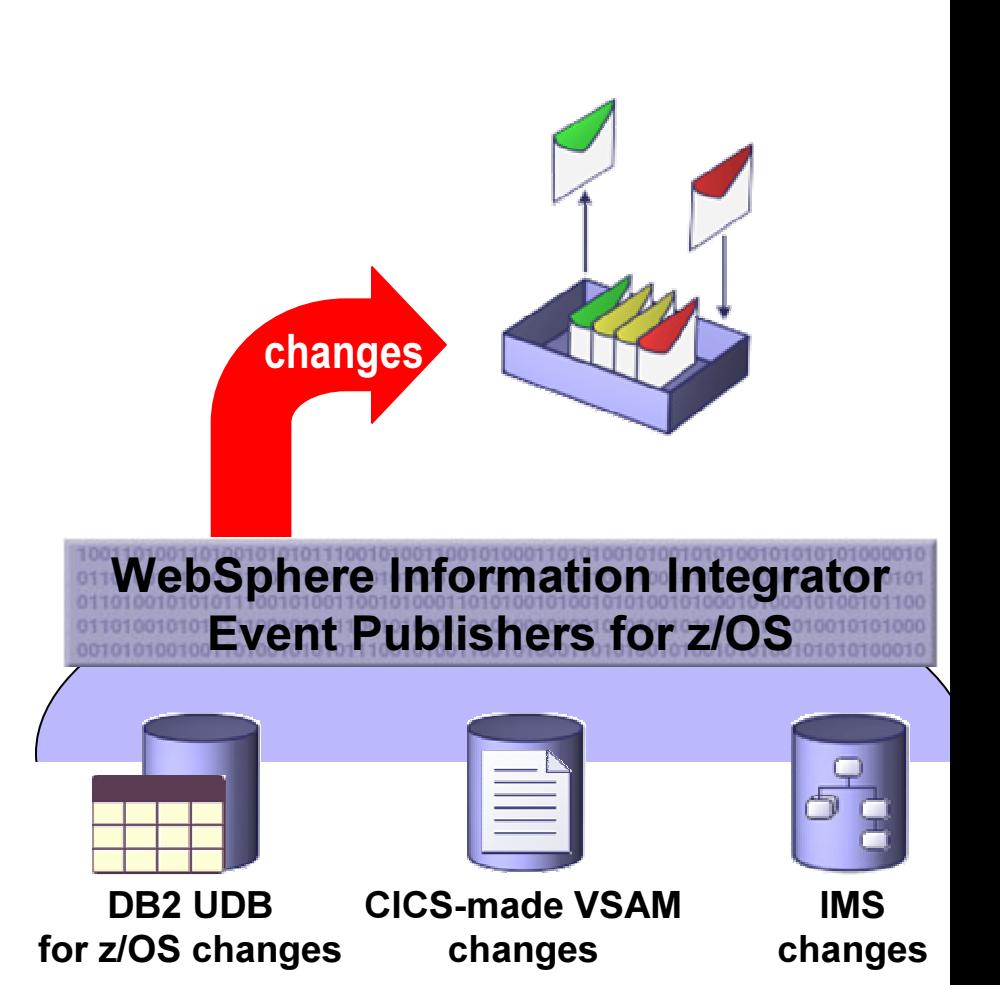

#### **Capture, Externalise (XML) et Délivre à MQ**

#### **Classic Event Publisher: Implémentation IMS & VSAM**

- Les agents de 'Change Capture' interceptent les modifications
	- **Capture du flux sur les Logs**
	- Modifications poussées vers le service de correlation
- **Service de Correlation** 
	- Tri des données par identifieurs unités-de-travail
	- A la fin de l'unité de travail
		- Rollback flush des données pour toute l'unité de travail
		- Commit reformatte les données en messages XML relationnel
			- pousse les données au service de publication
	- Catalogue Métadonnées contient le mapping entre la D structure IMS et VSAM et les définitions relationnelles (tables/colonnes) qui seront publiées
- **Service de Publication** 
	- Gère la publication vers les files d'attente persistentes de **WebSphere MQ**
	- Information des files d'attentes définies dans les fichiers de configuration

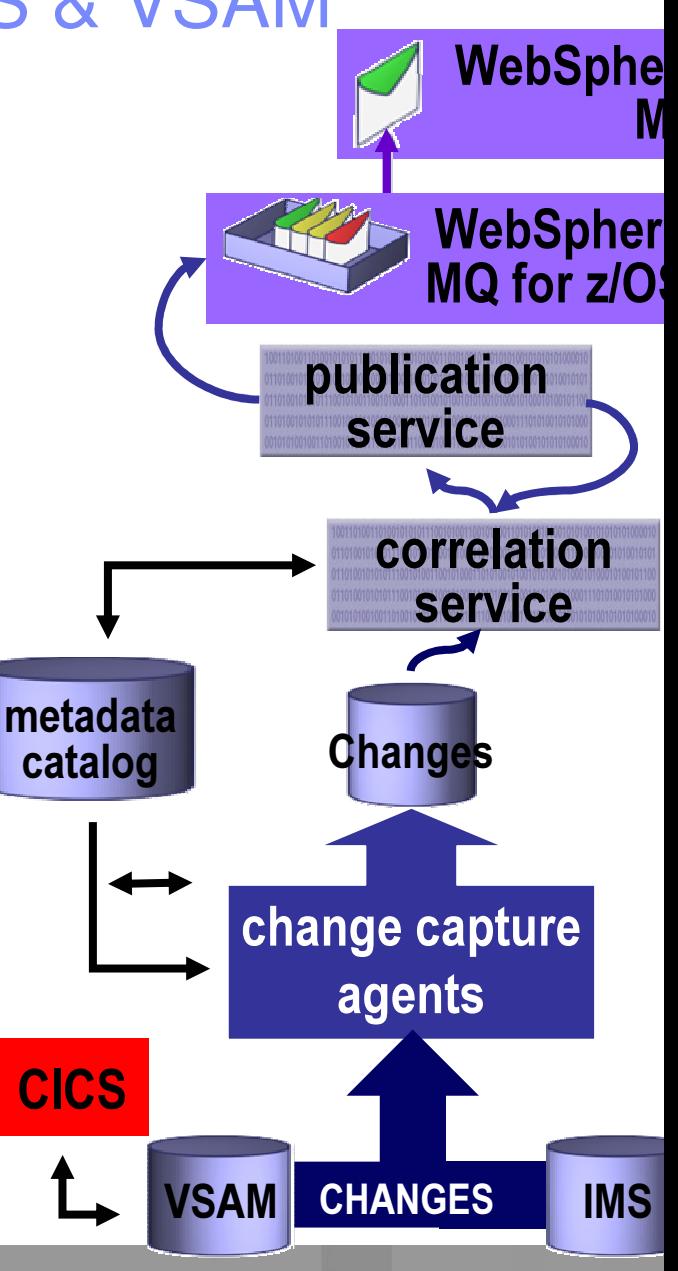

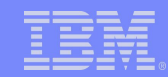

# Replication et Event Publishing - Synthèse

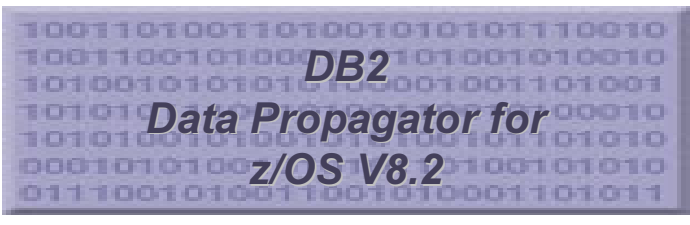

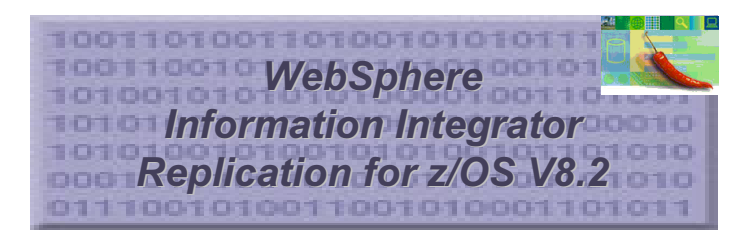

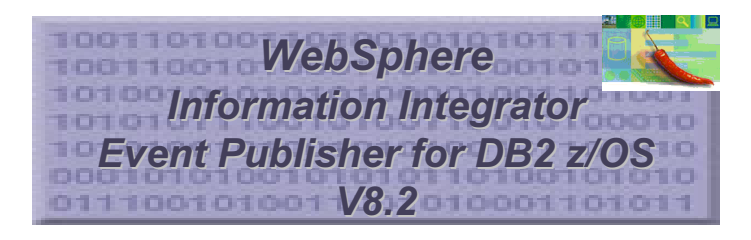

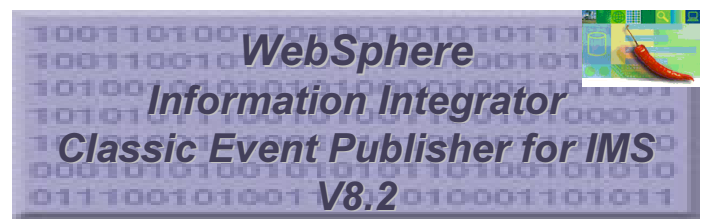

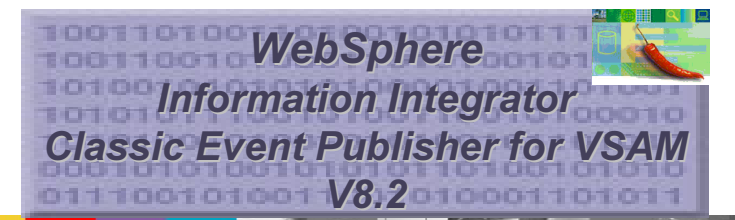

- SQL Replication (DPROP Capture et Apply)
	- Disponible pour DB2 UDB z/OS V6, V7 et V8
- П Q Replication et SQL Replication
- Inclut Event Publisher pour DB2
	- Disponible pour DB2 UDB z/OS V7 et V8
	- ▶ Websphere MQ prérequis pour la Q Replication
- **Event Publisher pour DB2 (Q Capture)** 
	- Websphere MQ prérequis
- Event Publisher pour IMS
	- Websphere MQ prérequis
- $\overline{\phantom{a}}$  Event Publisher pour CICS/VSAM Websphere MQ prérequis

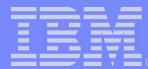

### **Gestion des Performances**

Monitorer et tuner les systèmes et applications DB2 pour obtenir des performances optimales et un coût moindre

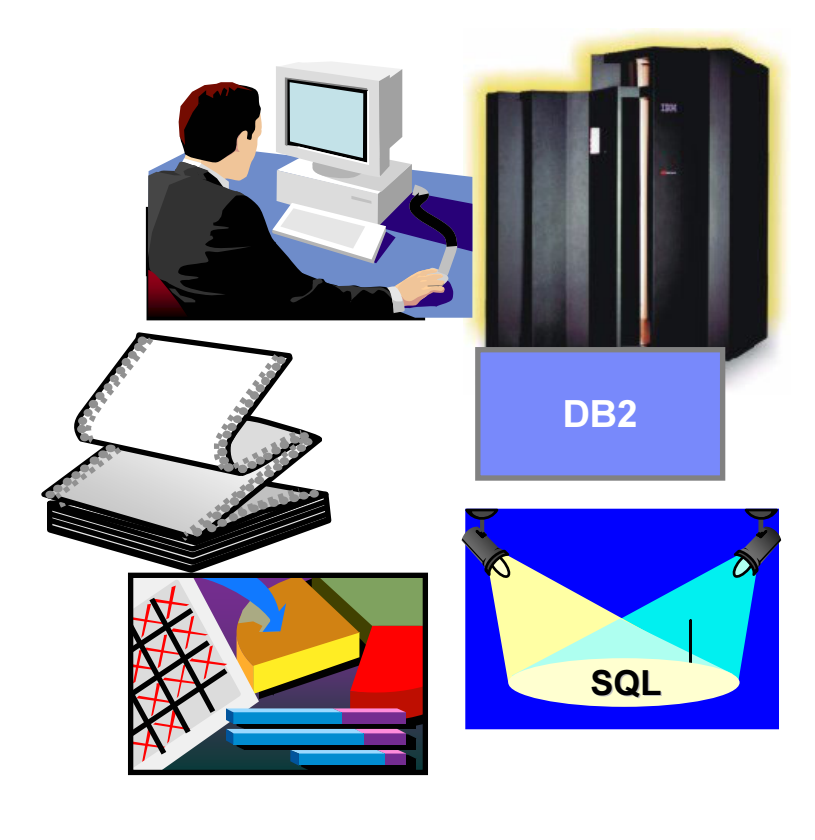

**DB2 Performance Expert DB2 Performance Monitor DB2 Buffer Pool Analyzer DB2 Query Monitor DB2 SQL Perfomance Analyzer Tivoli OMEGAMON XE pour DB2** 

- -DB2 Performance Expert/Monitor
	- Analyse, contrôle et "tune" DB2 et ses applications
	- -'Reporting' Batch et Online avec alertes
	- -Analyse Historique via Performance Data Warehouse
- -DB2 Buffer Pool Analyzer
	- Analyse utilisation des bufferpools
	- Simulation pour placement des objets et taillage des bufferpools
- -DB2 Query Monitor
	- -Localise les requêtes à problème lors de leur exécution
	- **Identifie les utilisateurs**
- **-DB2 SQL Performance Analyzer** 
	- **Estime coût requêtes avant exécution**
	- -Recommandations pour performance SQL
- -Tivoli OMEGAMON XE for DB2
	- Analyse, contrôle et "tune" DB2 et ses applications

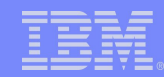

# DB2 Performance Expert et Tivoli OMEGAMON XE for DB2

- $\mathcal{L}_{\mathcal{A}}$ Convergence des produits de performance
- $\mathcal{L}$ **• A l'heure actuelle, les projets de convergence sont les suivants:**

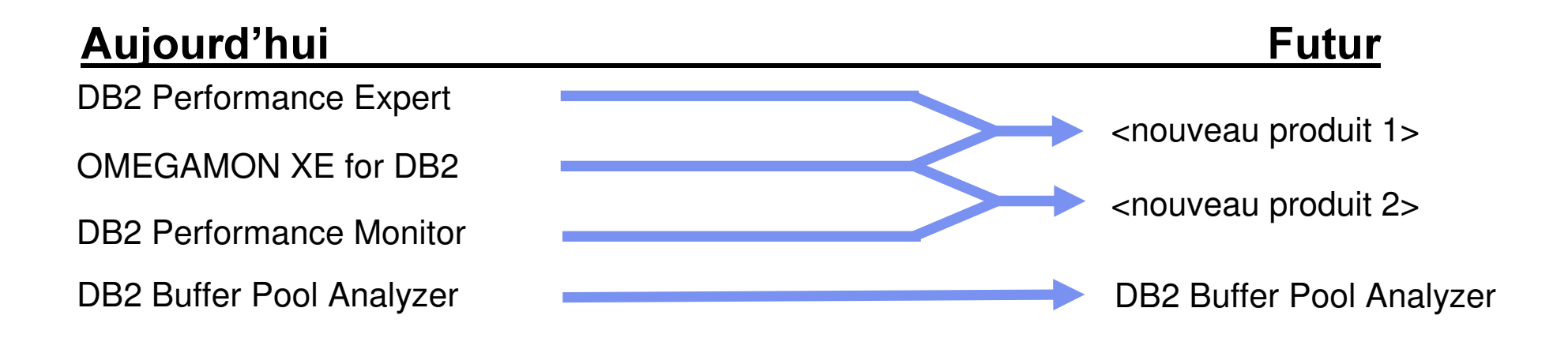

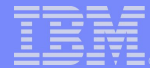

## **DB2 Performance Expert**

-Un point central de contrôle pour tous les sous-systèmes DB2

Analyse, contrôle et "tune" les performances de DB2 et de ses applications

•Fournit une analyse experte, un vrai monitor online en temps réel, de nombreux rapports pour analyser et optimiser les applications DB2 et les ordres SQL

- Online Monitoring via Interface ISPF ou Graphique
- Gestion d'alertes (exception)
- Rapports présentant des informations détaillées sur les événements DB2 impliquant de la CPU, l'utilisation des bufferpools, des verrous, des E/S, ...

**-Historique** 

- $\blacktriangleright$  Récent via fichiers TSO
- ► Long terme via Performance Data Warehouse

**-Monitoring de DB2 CONNECT** 

-Intègre les différentes fonctions de:

- ► DB2 Performance Monitor for z/OS
- ► DB2 Buffer Pool Analyzer for z/OS

### DB2 Performance Expert

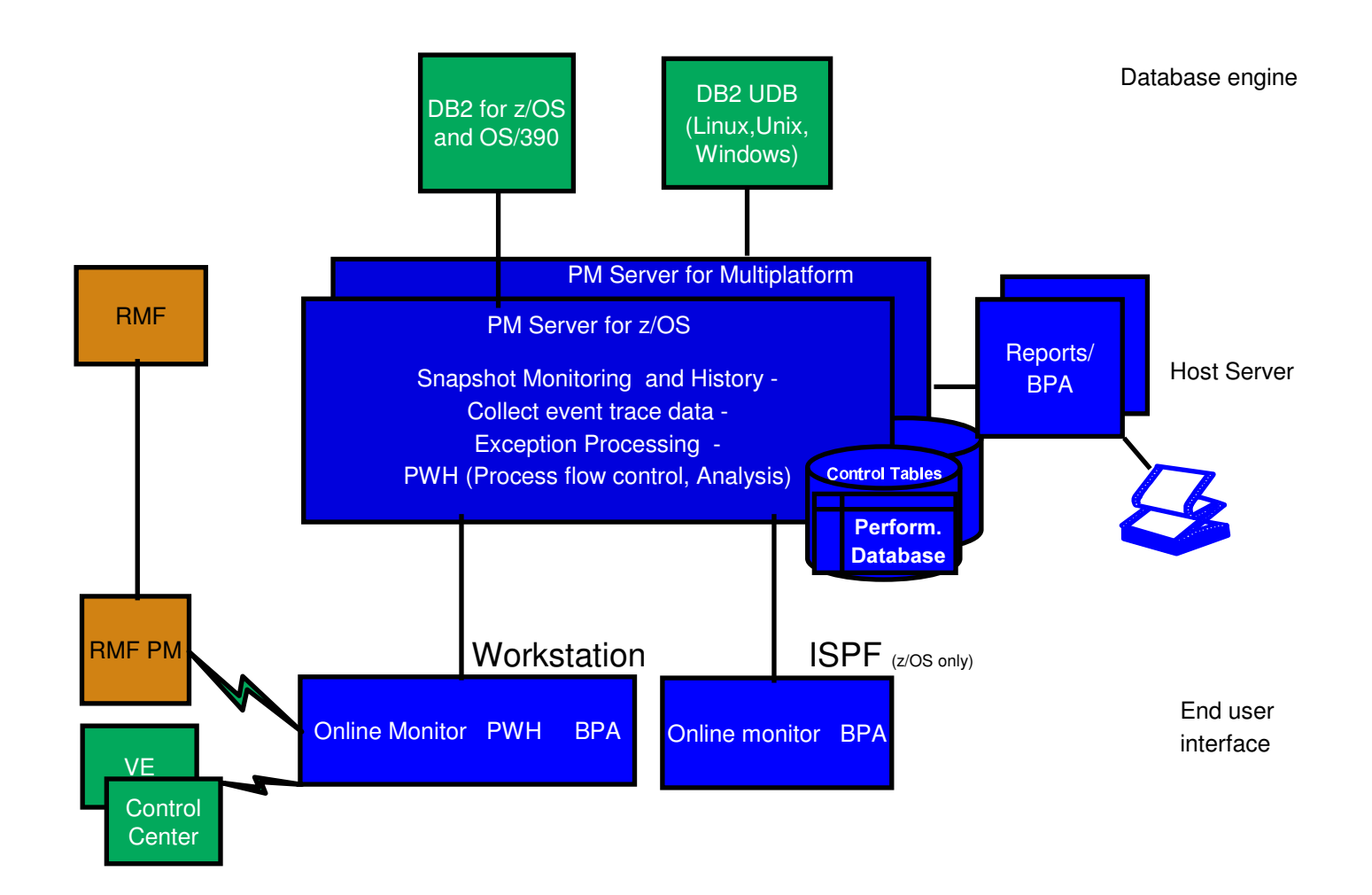

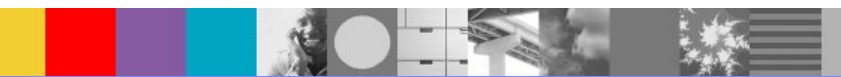

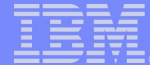

### **DB2 Performance Expert**

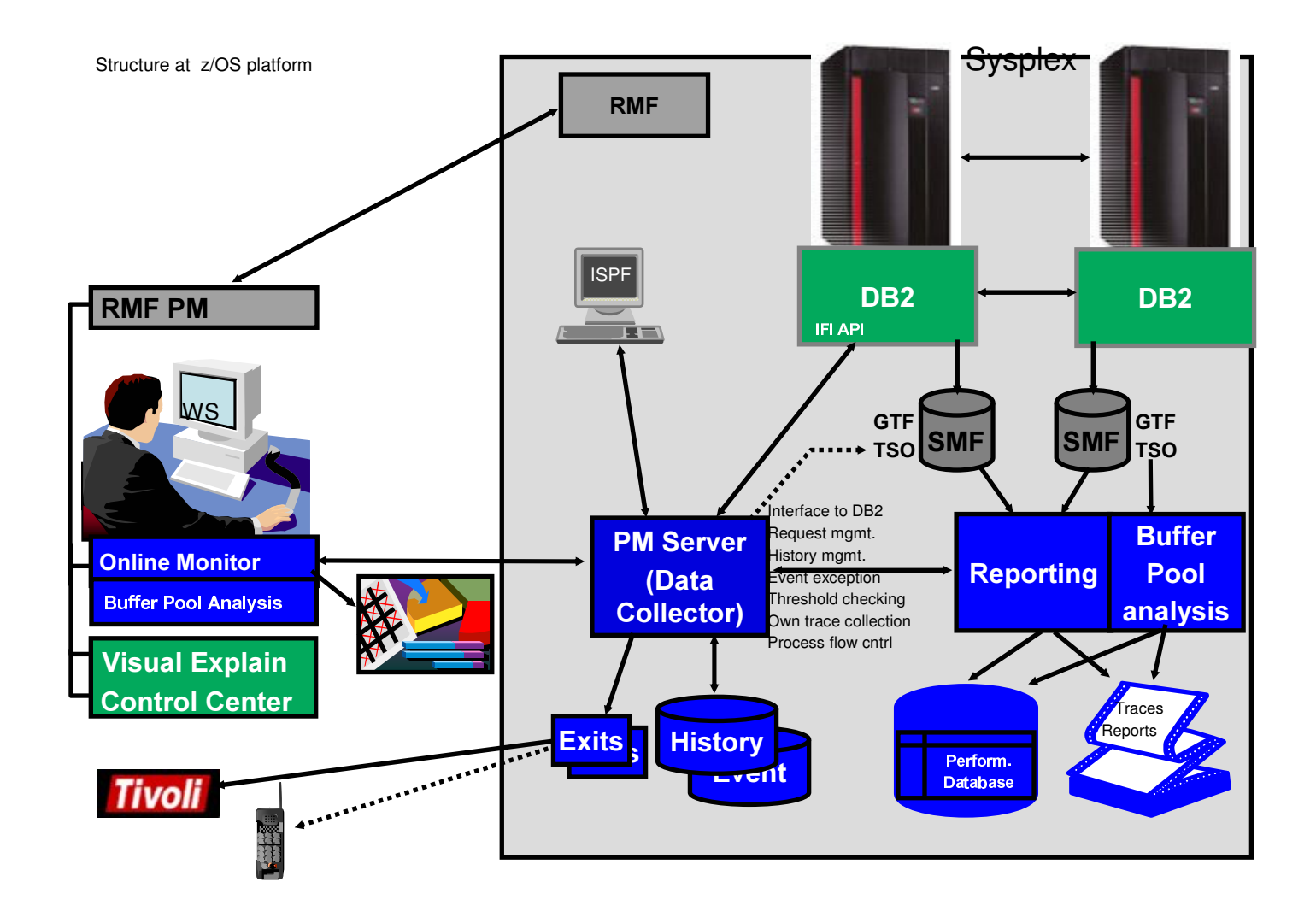

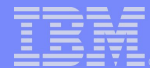

# **DB2 Performance Expert/Monitor**

**Grande variété de rapports pour analyse en profondeur** 

**•Fonction Explain pour analyser et optimiser les ordres SQL** 

► Visual Explain si interface graphique

**-Online monitor - Interface ISPF (Host) ou graphique (poste de travail)** 

- ► Vue 'Snapshot' de l'activité DB2
- Affichage activité des Thread
- Statistiques du Système
- ► Traitement des Exceptions
	- **.** Basé sur des seuils
	- Exception périodique intervalles définis par l'utilisateur
	- **Exception Event**
- -Historique récent
- Affiche les paramètres du système DB2

#### Le Tool utilisé par les développeurs DB2

# **DB2 Performance Expert/Monitor: Online Monitor**

**-Rapport SQL Activity** 

- ► Permet un accès simple aux rapports SQL Activity
- Affichage du rapport dans un browser
- Contrôle complet de la génération des rapports depuis le poste Client
- **-Conflits de Verrouillage** 
	- Affichage des verrous dans un Sysplex au niveau de ressources et des threads
	- ► Possibilité de faire 'cancel thread'
	- Affichage des ressources verrouillées, des Threads
	- Eiltrage amélioré pour gérer un grand nombre de données
- **Gestion améliorée des Threads, Statistiques et Paramètres Système** 
	- Simplicité d'utilisation améliorée, suivant les critères des clients, avec tests ergonomiques réalisés par les labs
	- Effort de maintenance réduit côté client car le support des nouveaux compteurs de performance peut facilement être distribué

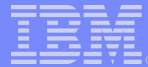

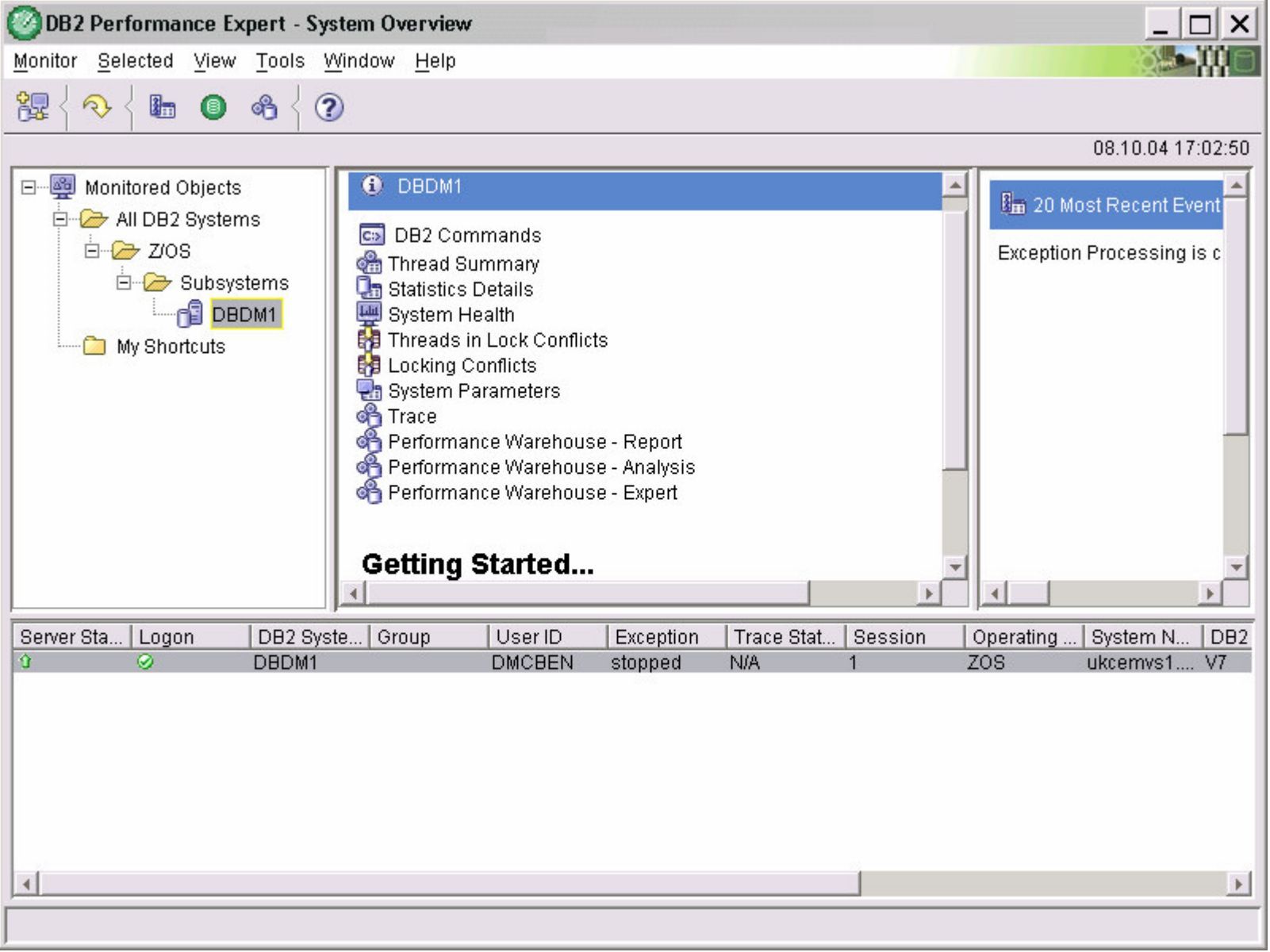

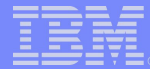

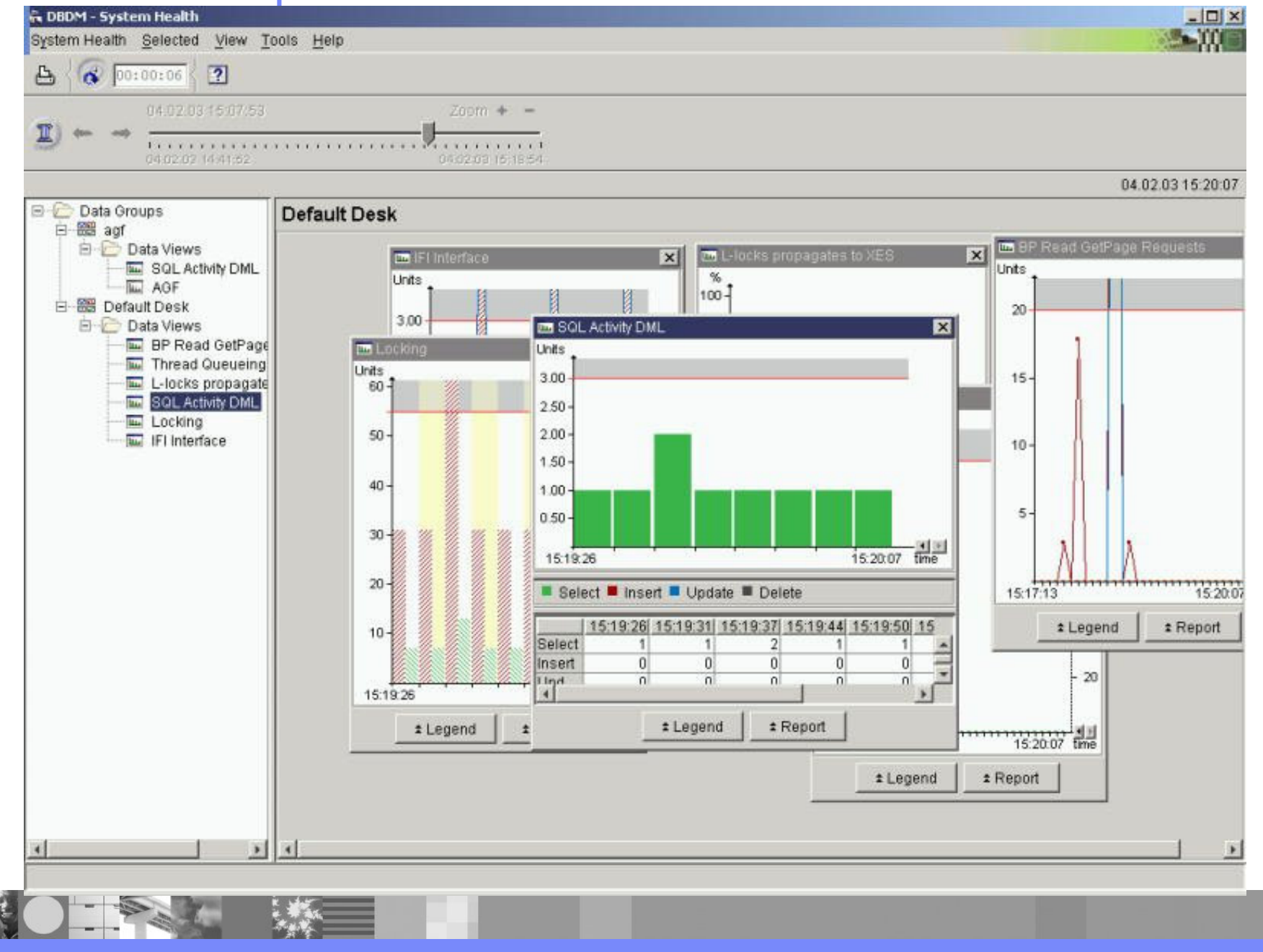

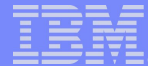

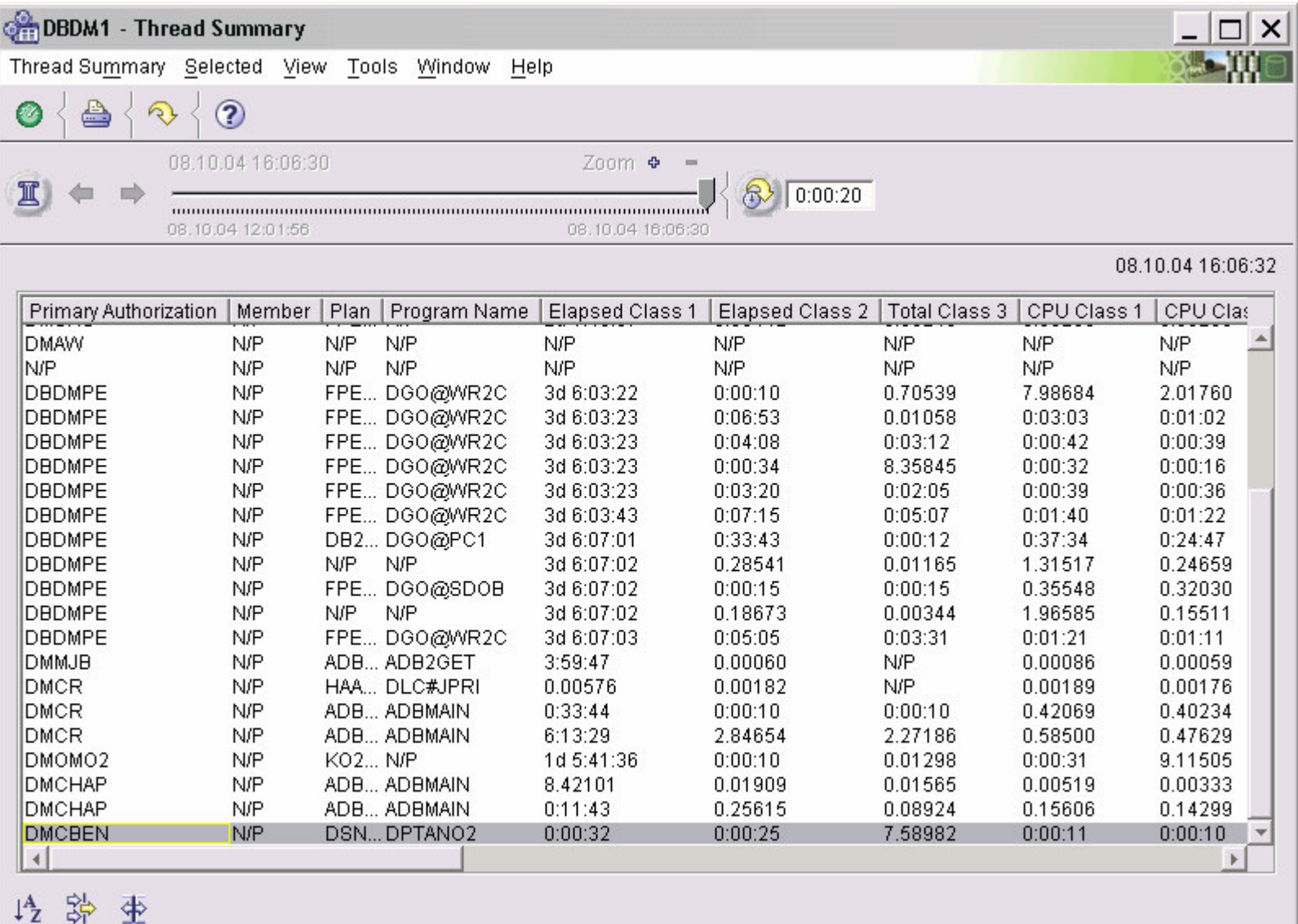

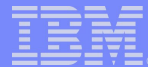

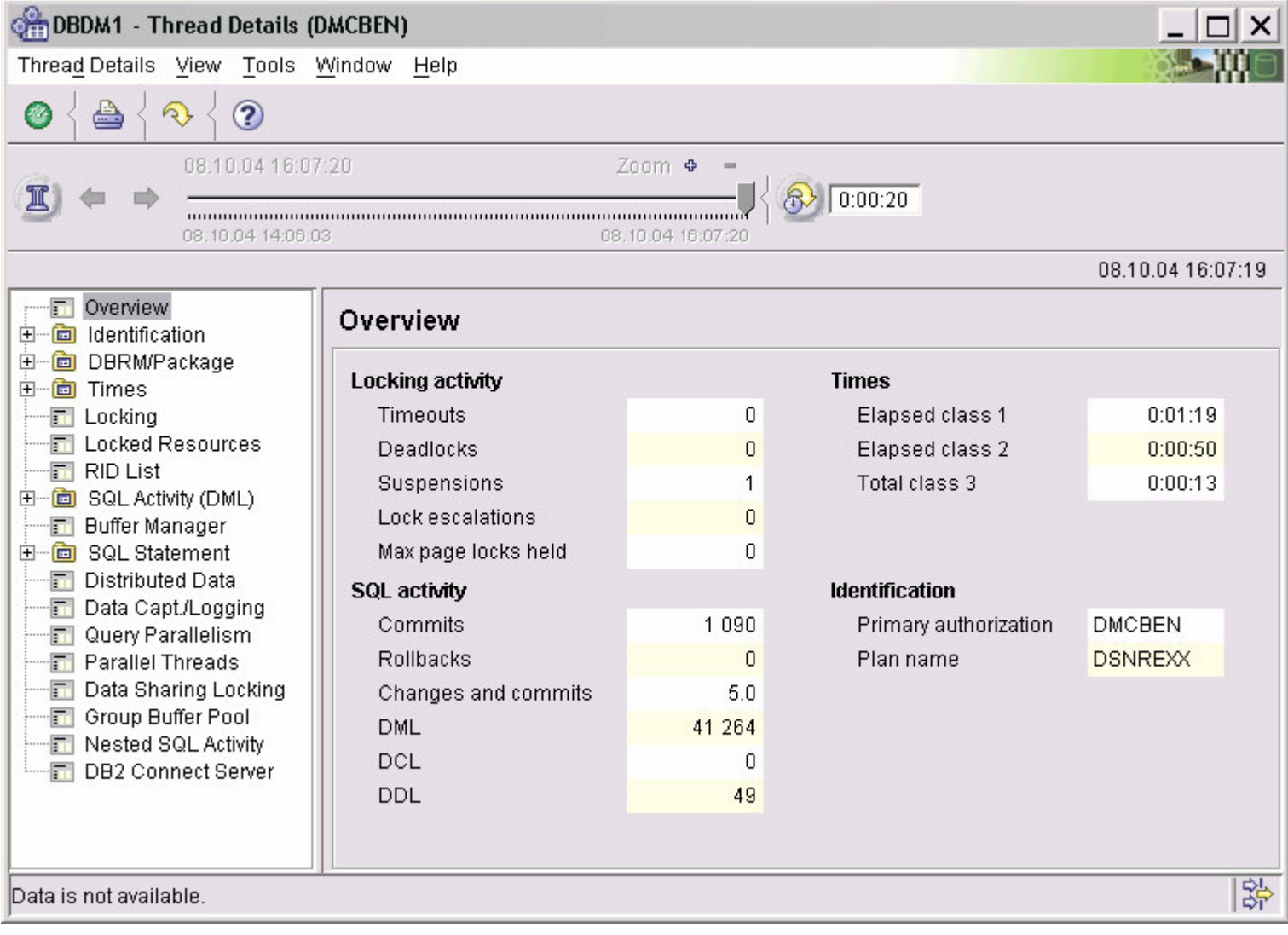

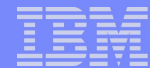

# DB2 Performance Expert/Monitor: Performance Warehouse

**-Historique long terme** 

**Support pour les traces de Statistics and Accounting** 

Sauvegarde des données DB2 trace et rapport

- Pour investigation future
- $\blacktriangleright$ dans tables DB2

Utilisation des fonctions d'analyse fournies avec le produit ou définition de ses propres fonctions

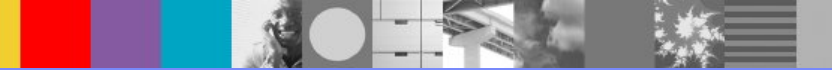

#### Performance Warehouse

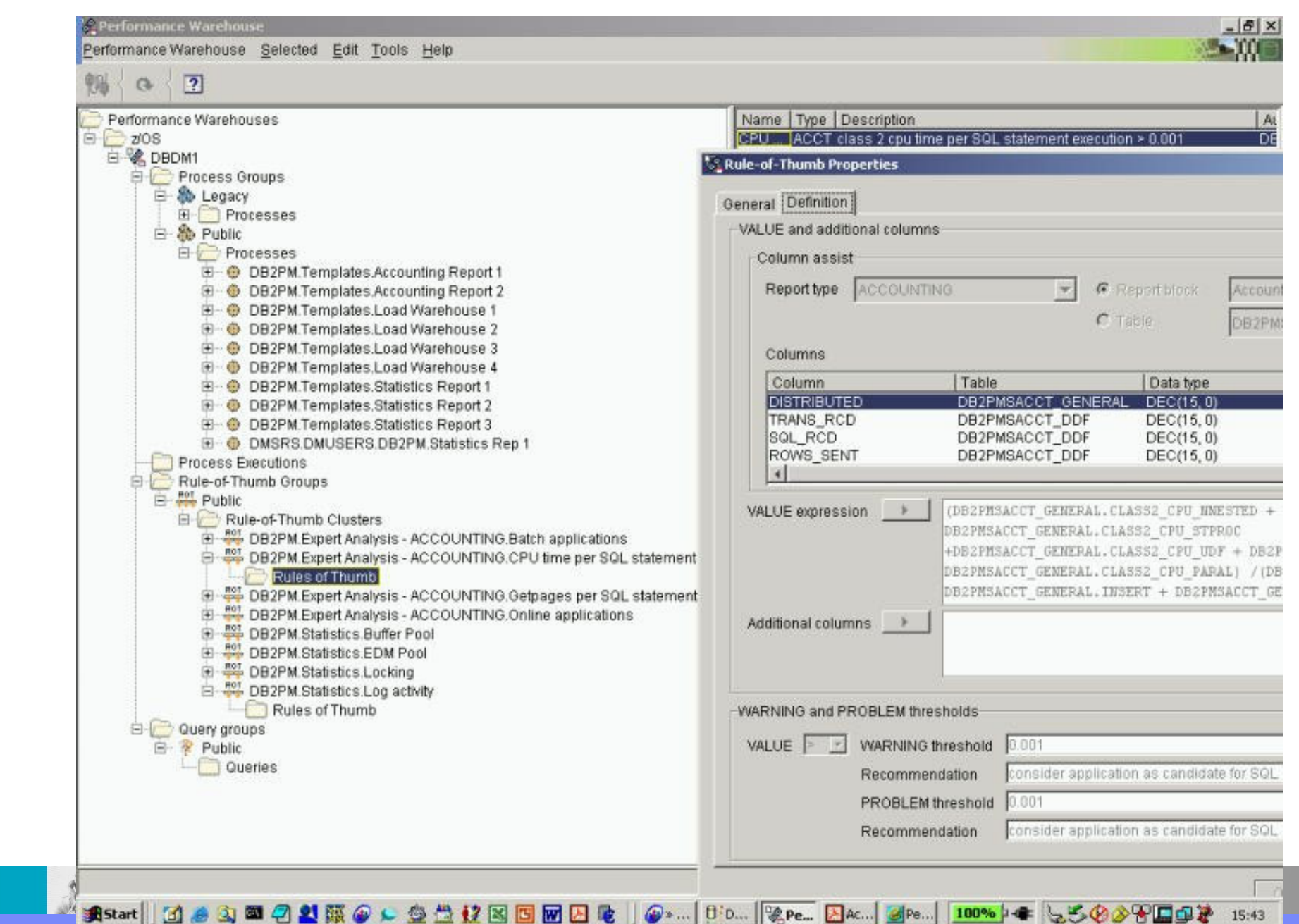

# DB2 Performance Expert/Monitor: DB2 Connect Monitoring

Nouveau composant: AGENT Performance Expert

livré avec DB2 Performance Expert for z/OS V2

"Différentes vues des données DB2 Connect

- $\blacktriangleright$ Statistics Details (d'un système DB2 sélectionné)
	- $\bullet$ Information DB2 Connect/Gateway connectées au système DB2 sélectionné

 $\blacktriangleright$  Thread Summary + Details

- $\bullet$ Information DB2 Connect DCS applications connectées au système DB2 sélectionné
- ► DB2 Connect / Gateways
	- $\bullet$ Information DB2 Connect/Gateway indépendante sur tout système DB2 sélectionné

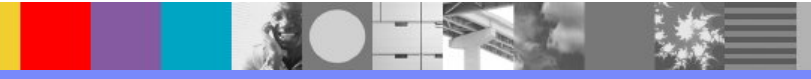

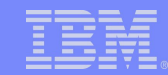

# DB2 Performance Expert/Monitor: DB2 Connect Monitoring

#### **Monitoring de DB2 Connect**

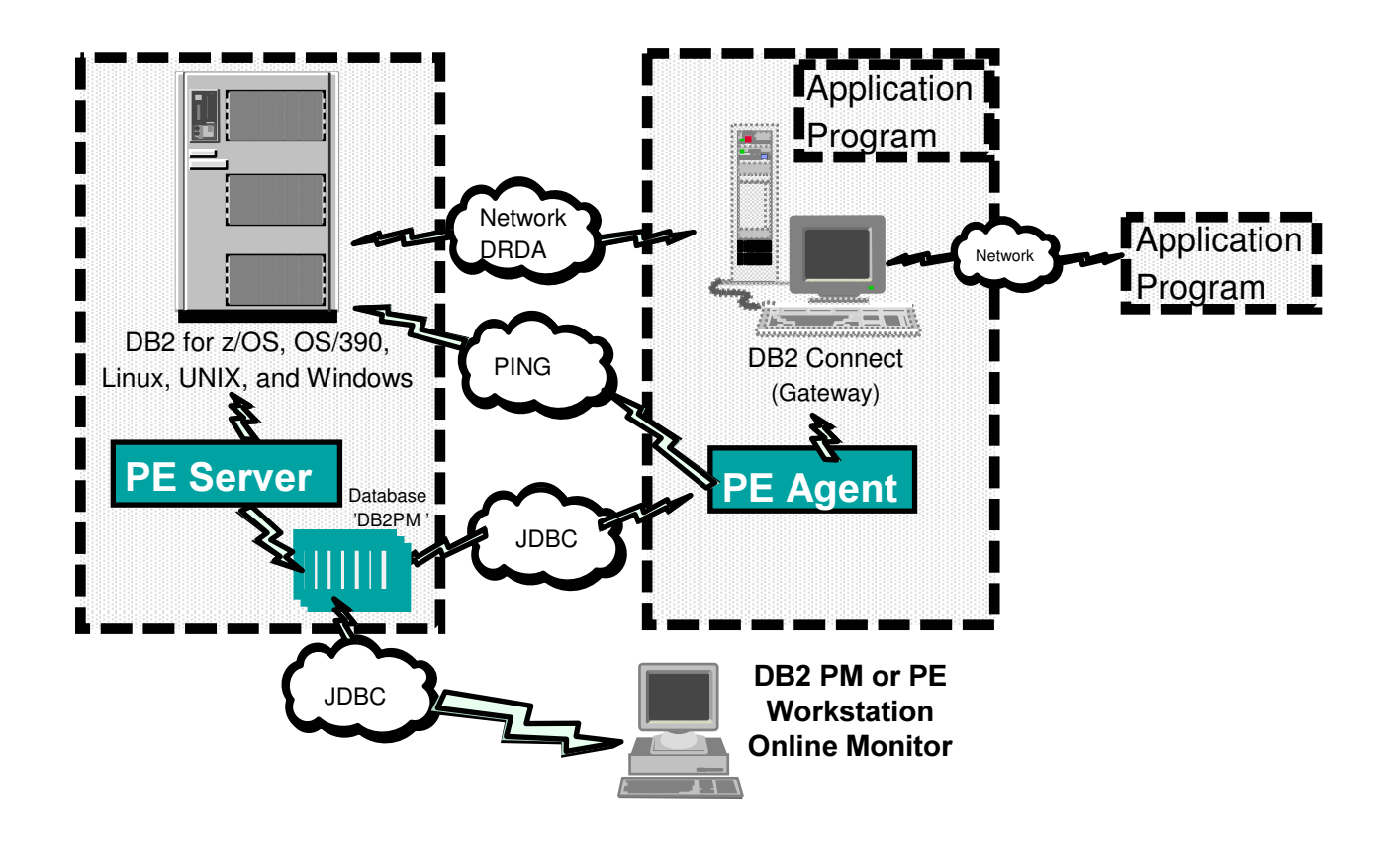

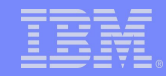

# **DB2 Connect Monitoring: Statistics Detail**

- Connexions en cours sur le serveur DB2
- Connexions en attente de réponse du host
- Connexions en attente de demande d'envoi par le client

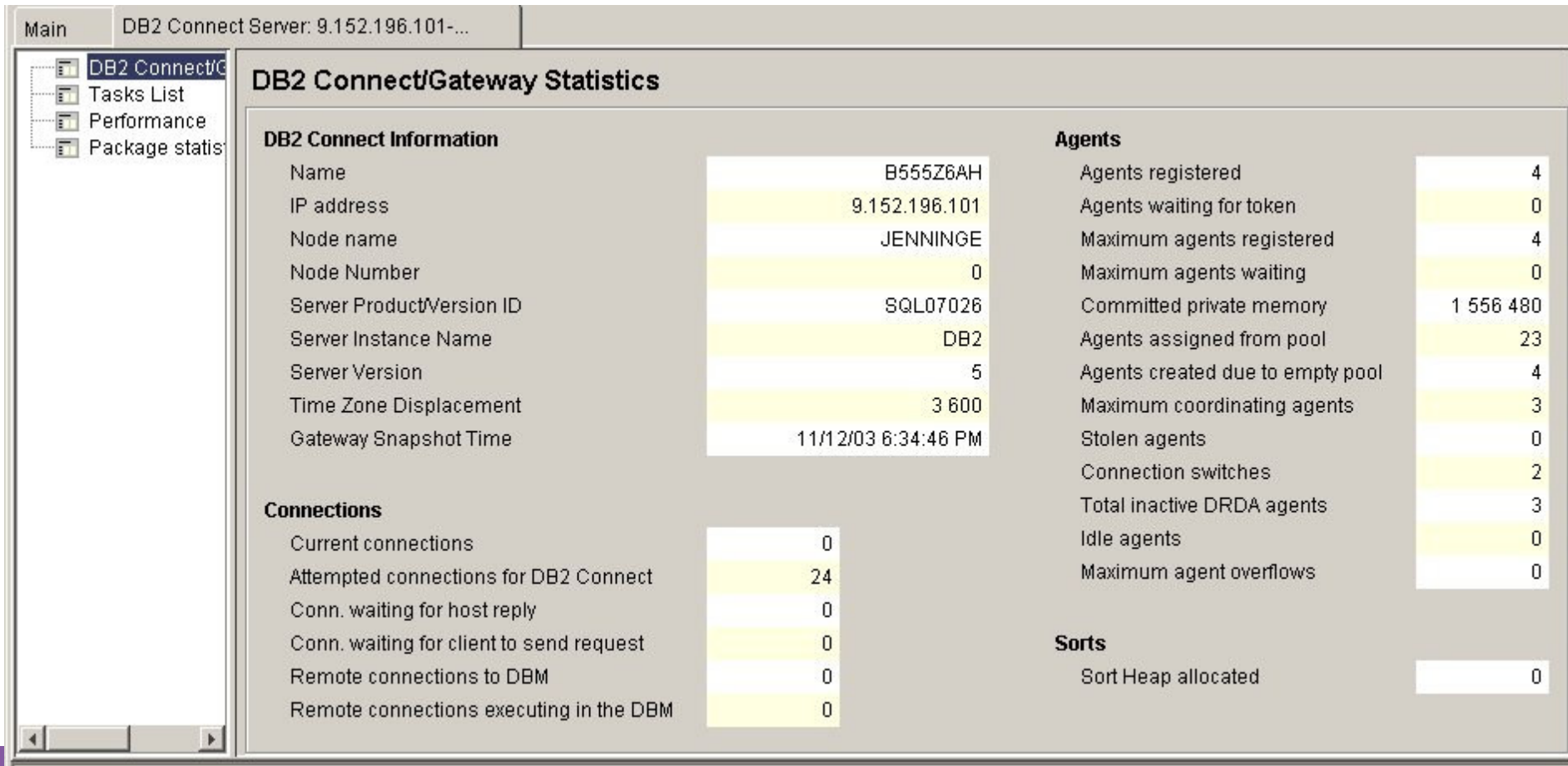

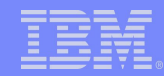

# DB2 Connect Monitoring: Statistics Detail

- •Temps du SQL statement vu depuis la passerelle
- •Temps dans DB2 Connect
- •Temps sur le host
- •Temps dans la connexion réseau

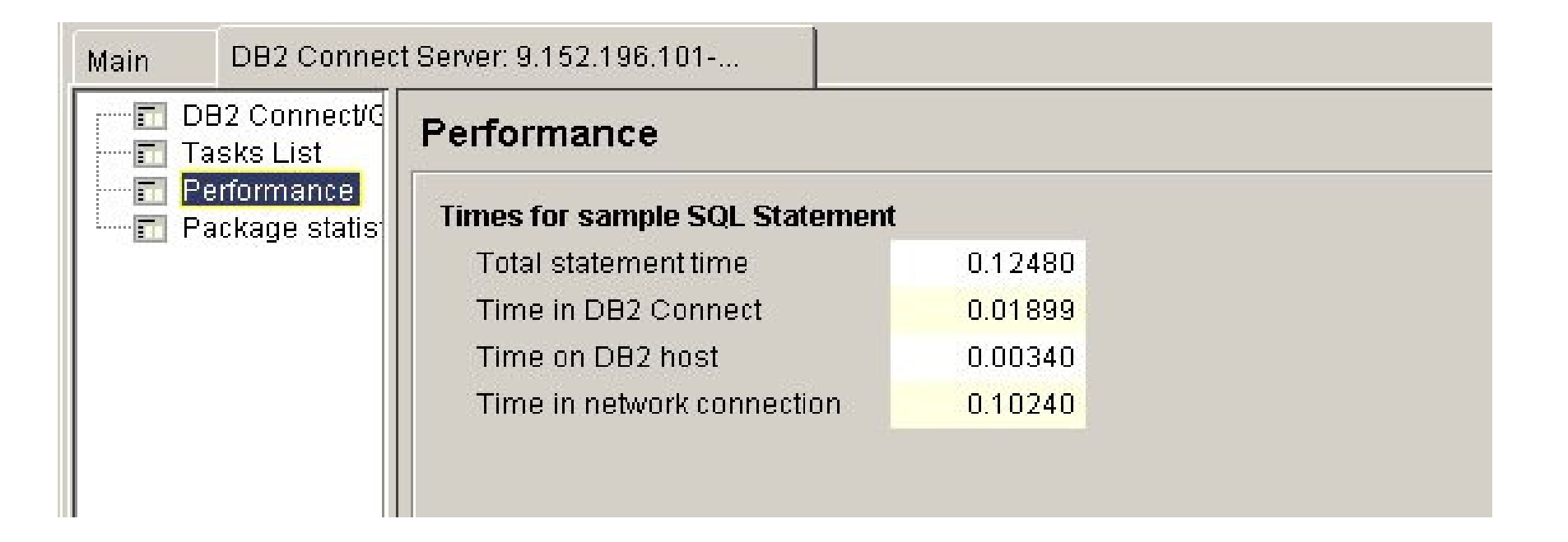

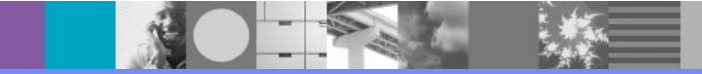

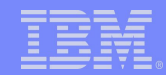

# DB2 Buffer Pool Analyzer

- **Analyse des performances des Bufferpools/Objets -Optimisation des besoins Mémoires DB2, Tuning Resources Bufferpool DB2**
- -Réunit des statistiques compréhensibles sur l'utilisation des BP -Fournit une analyse unique de l'activité des bufferpools et des objets
	- ►Trié par Bufferpool, Plan, Objet, Primary Authid
	- $\blacktriangleright$  Capacité de filtre
- $\blacksquare$ Gestion efficace des bufferpools avec simulation pour anticiper le fonctionnement
- "Donne des analyses de tuning et des recommandations
- Simule les effets des modifications
	- $\blacktriangleright$ Taille des bufferpools
	- $\blacktriangleright$  Modification de l'emplacement des objets

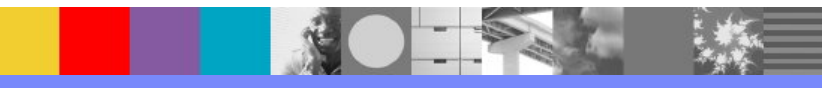

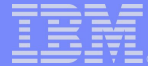

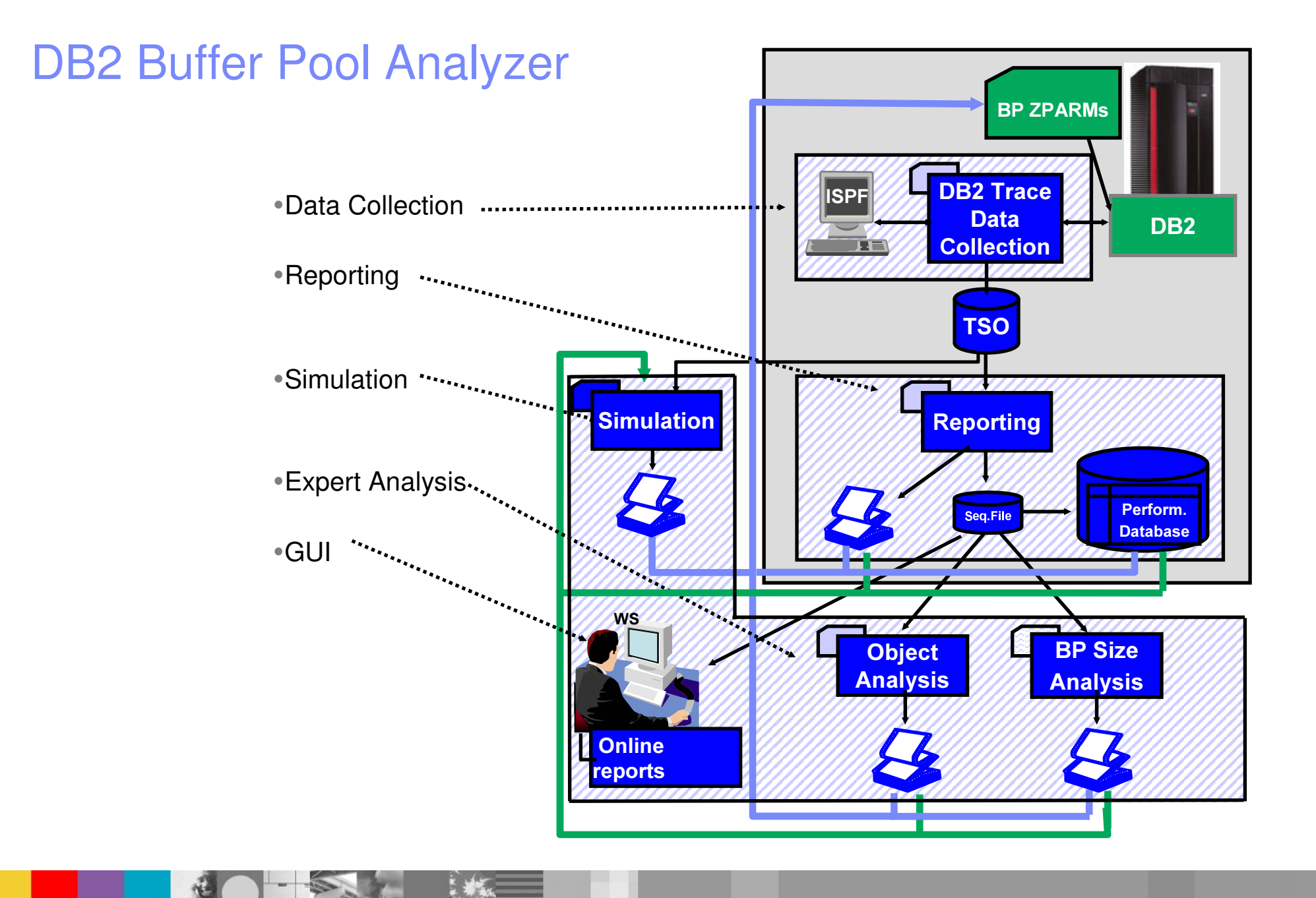

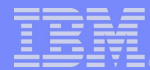

# **Tivoli OMEGAMON XE for DB2**

Analyse, contrôle et "tune" les performances de DB2 et de ses applications

**-Monitoring Temps Réel** 

- Détail sur les Threads (elapsed in-DB2, temps d'attente, verrous, ...)
- Système DB2 (analyse Bufferpool, EDMPool, ...)
- **Gestion d'alertes en fonction de différents facteurs**
- **-Historique** 
	- $\blacktriangleright$  Récent Online
	- Analyse Long terme Batch
- **Analyse des objets** 
	- E/S et Getpages
	- Activité par objets et applications

"Choix des interfaces (3270, graphique)

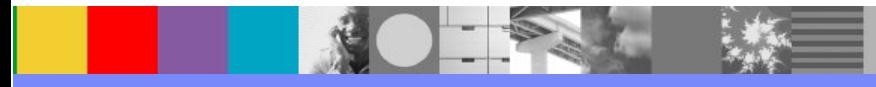

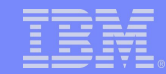

#### **Tivoli OMEGAMON XE for DB2 - Architecture**

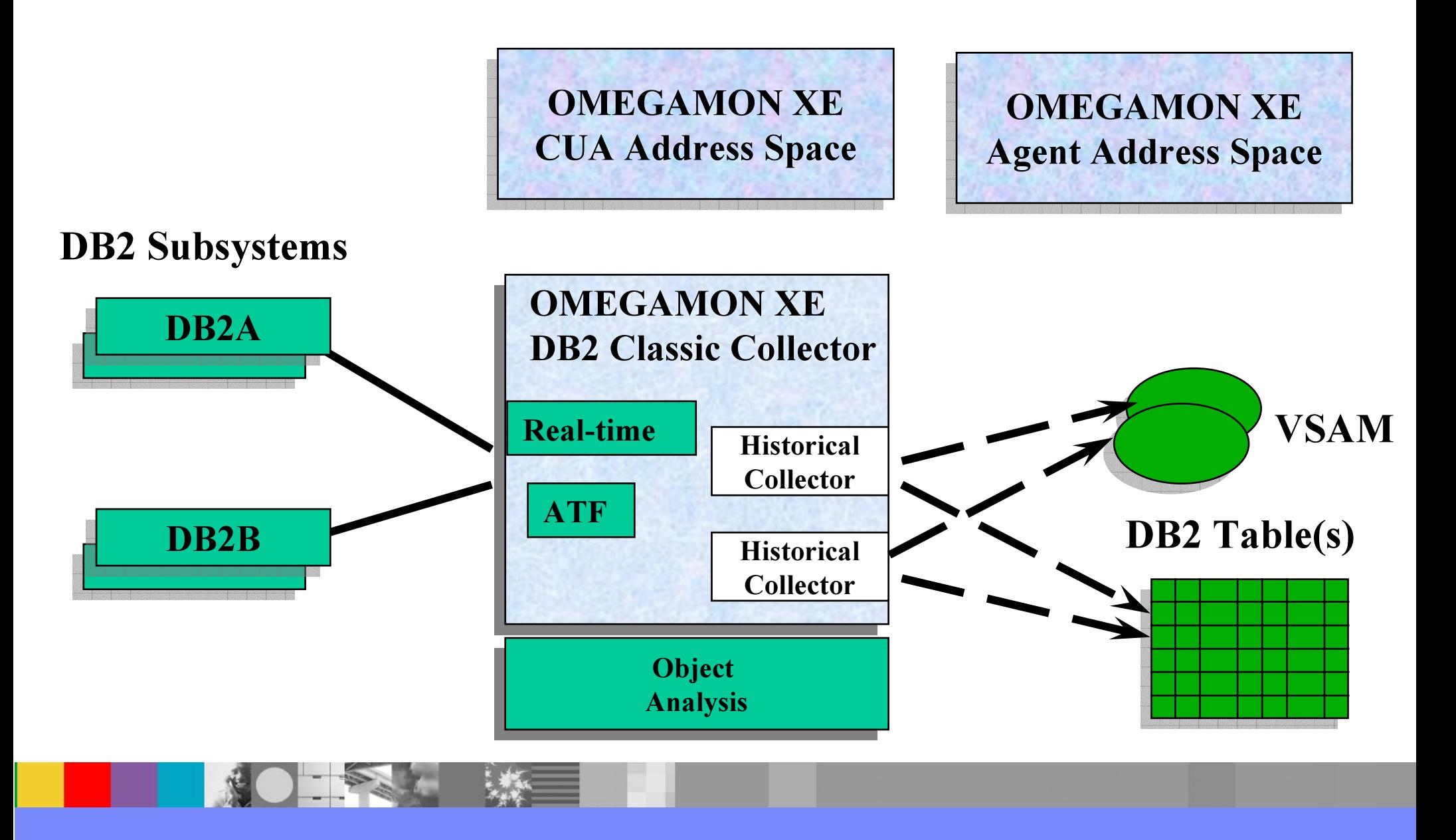

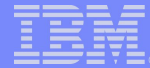

## **OMEGAMON XE for DB2 - Threads**

P,

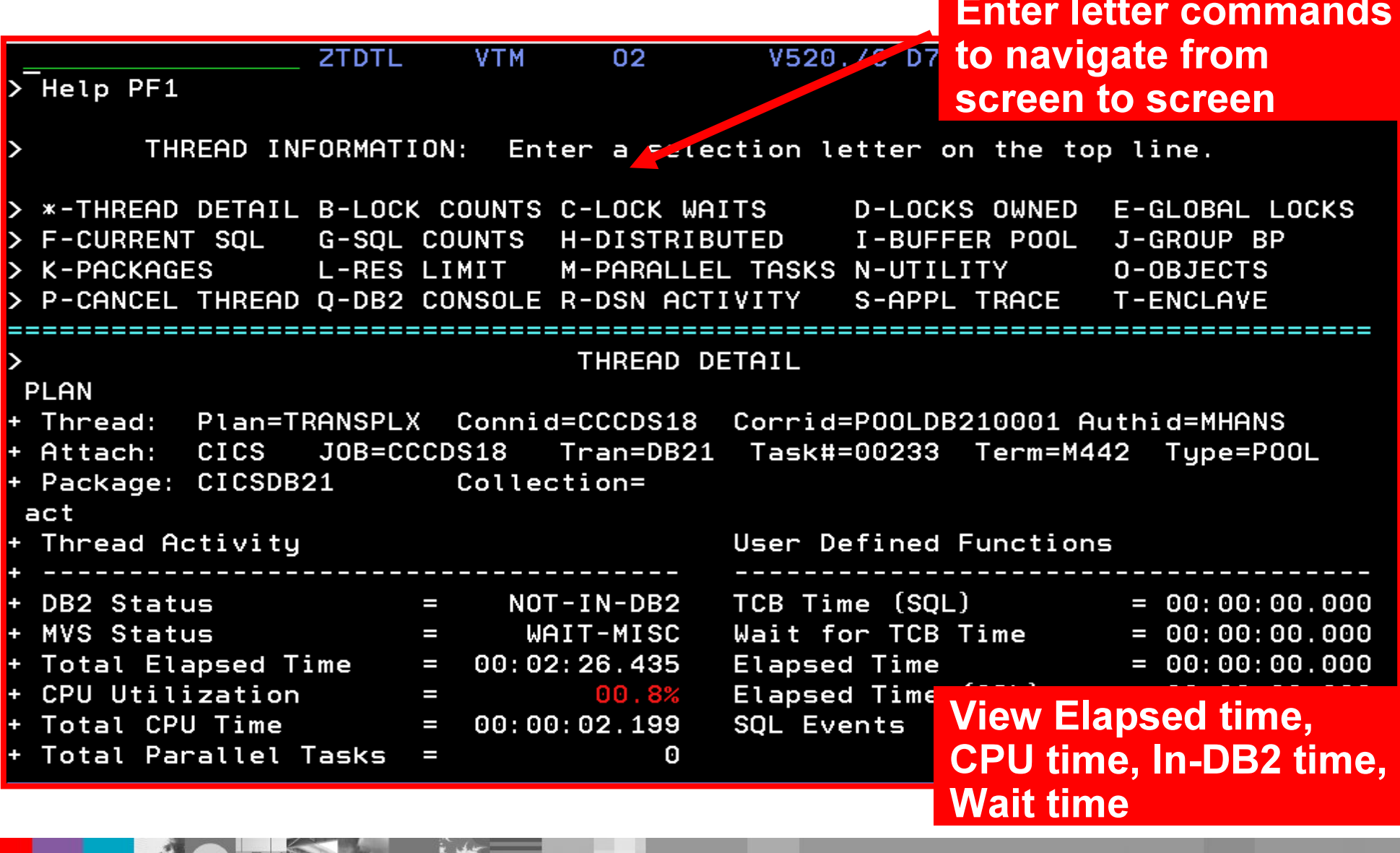

# **OMEGAMON XE for DB2 - Threads**

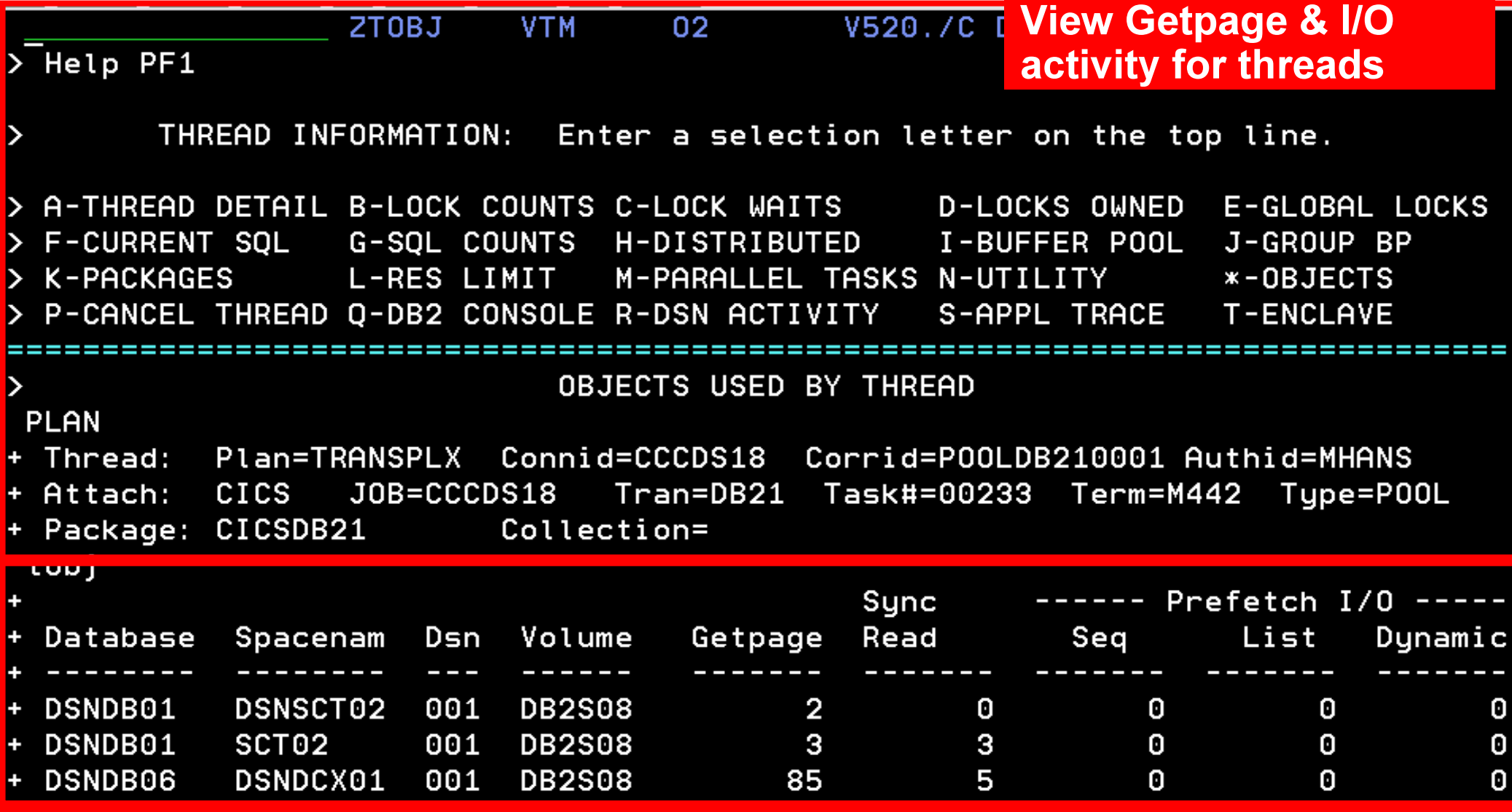

Ī

# OMEGAMON XE for DB2 - Bufferpools

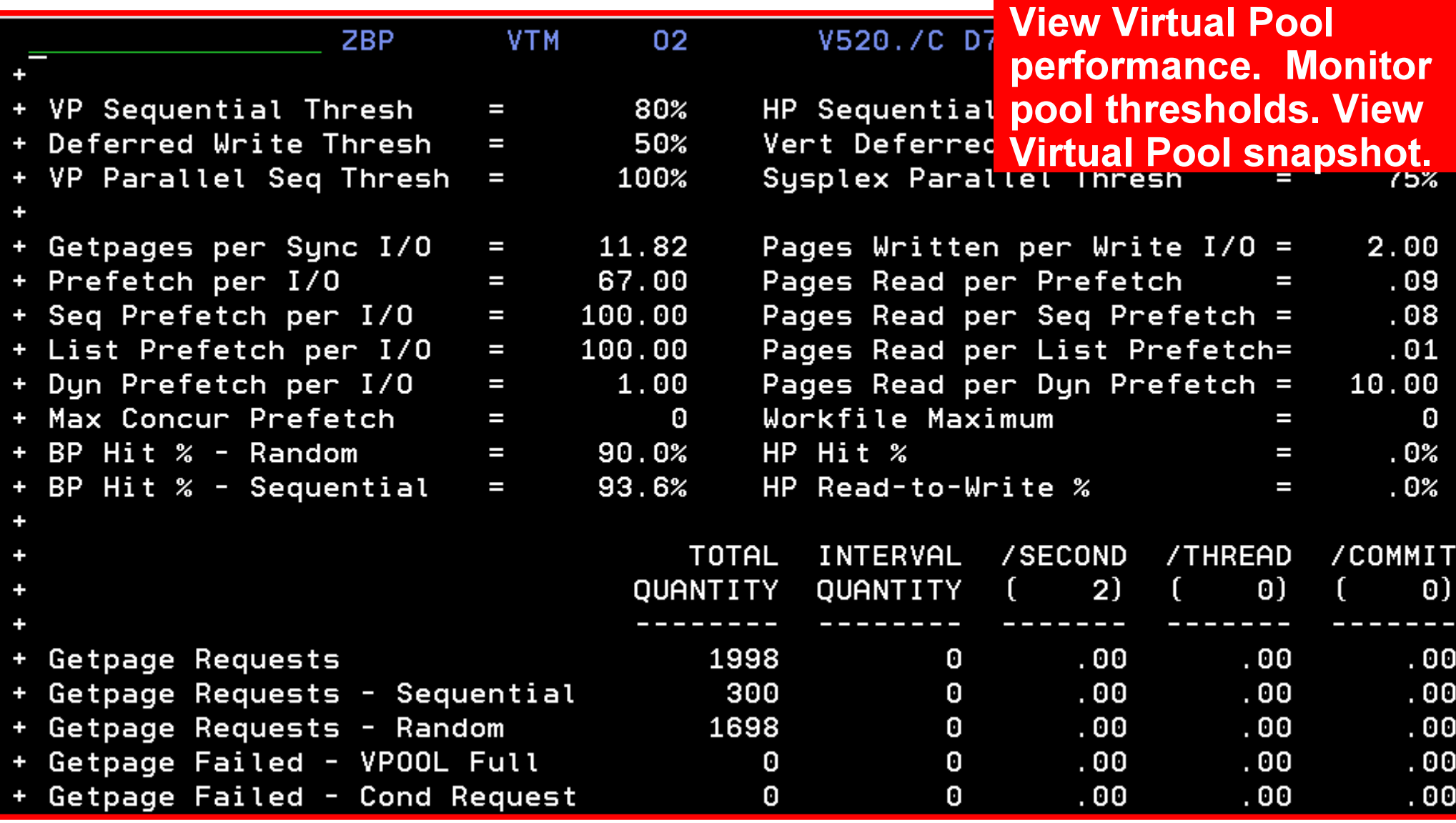

# **OMEGAMON XE for DB2 - Interface graphique**

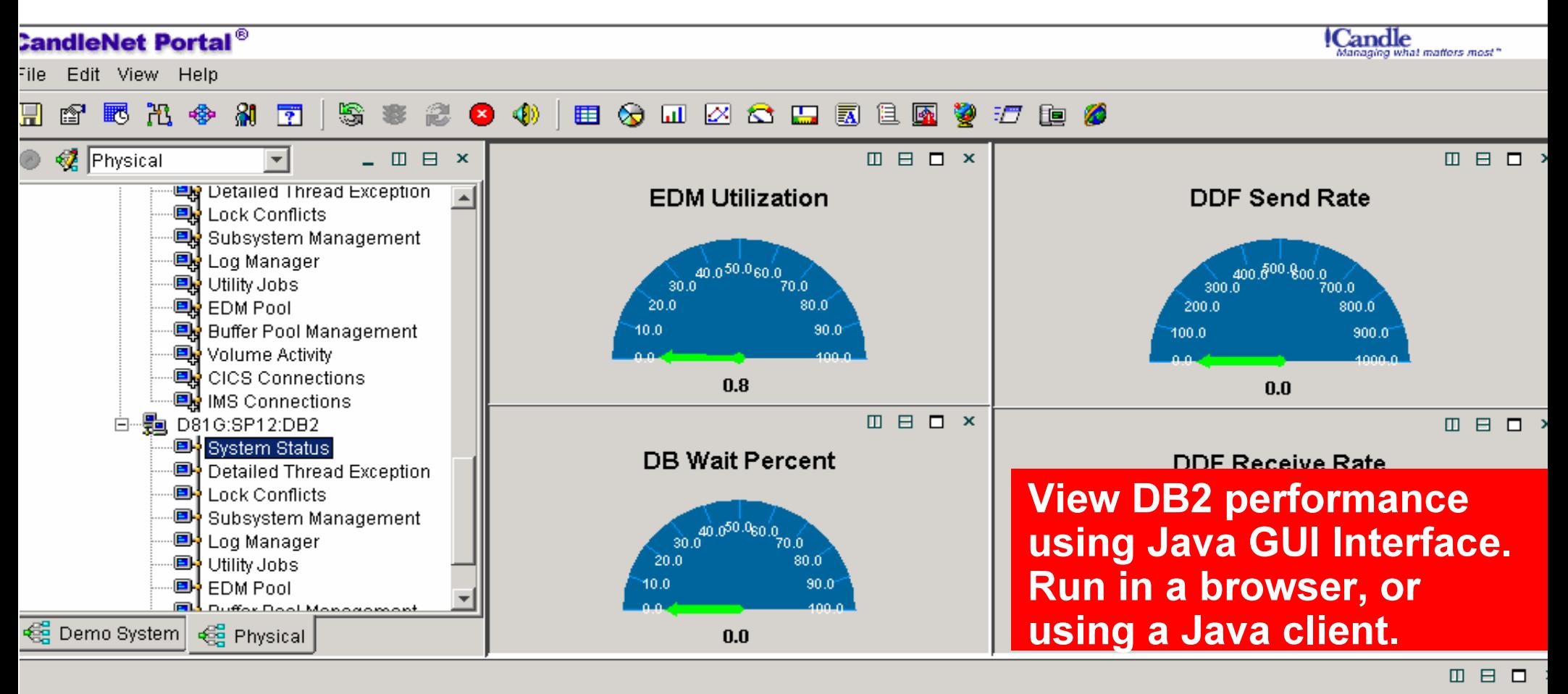

#### **System State Information**

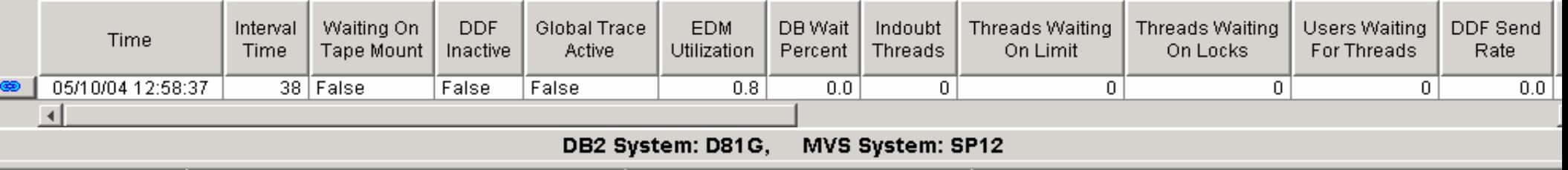

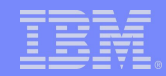

## **OMEGAMON XE for DB2** - Définition des alertes

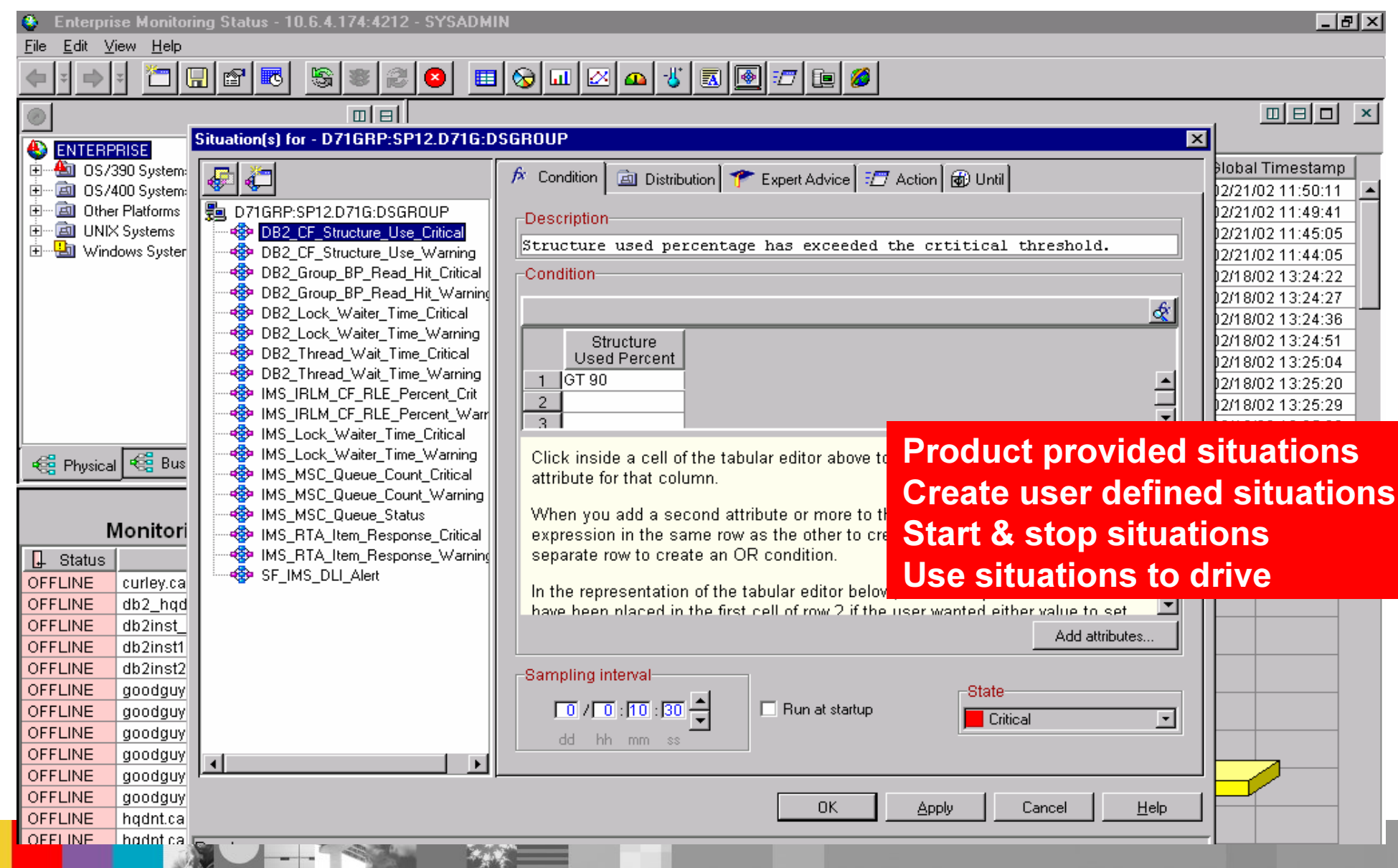

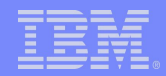

# **OMEGAMON XE for DB2 - Conflit de verrouillage**

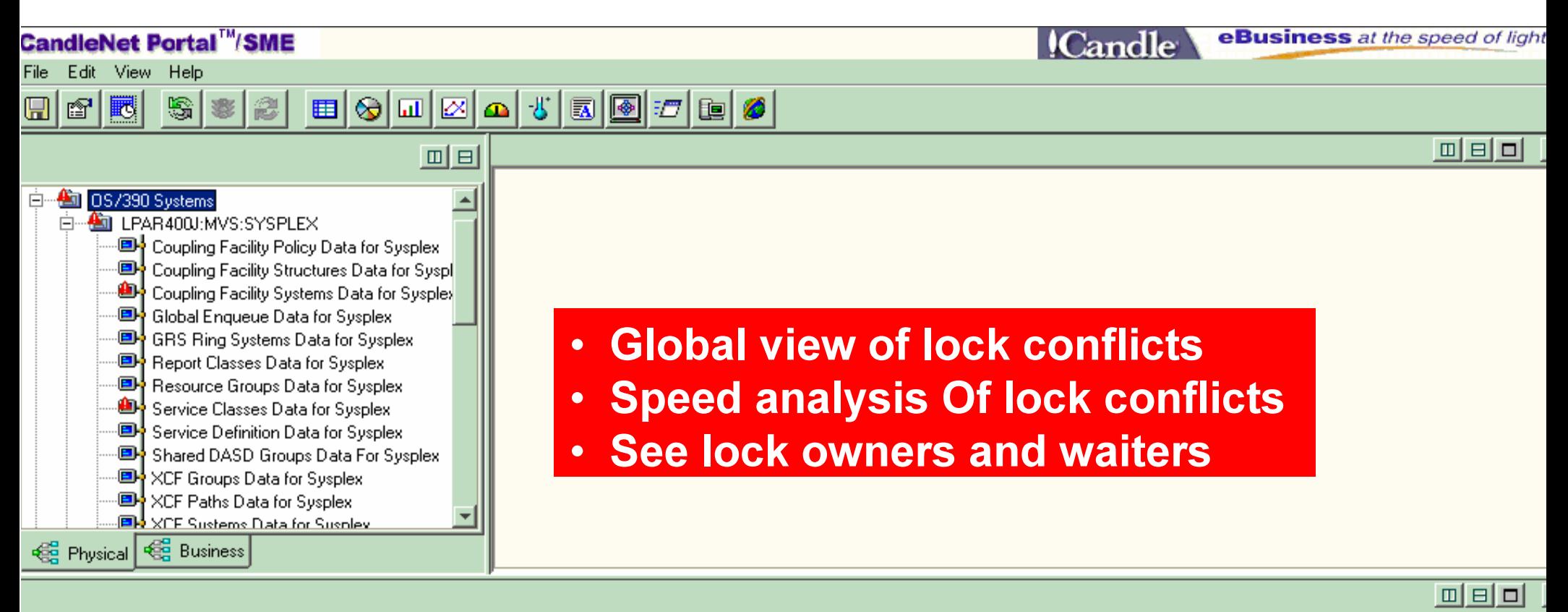

#### Database Lock Table View

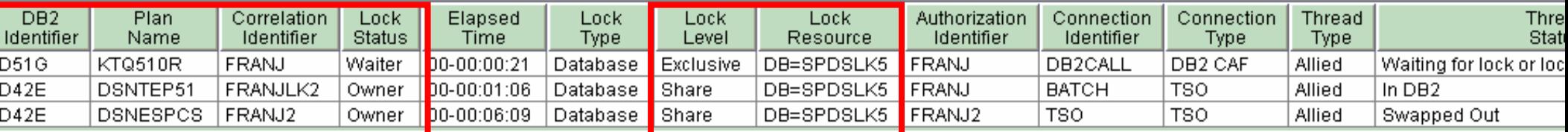

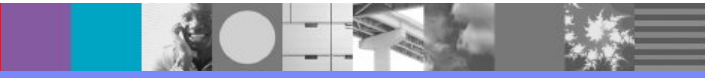

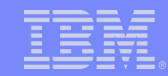

# **DB2 Query Monitor**

- **Identification des requêtes coûteuses** 
	- ► Systèmes DB2 avec de volumes importants ne peuvent pas se permettre des utilisations excessives des ressources provoquant d'importantes contentions
- **-Monitoring des plans/packages/ordres SQL** 
	- ► Détecte et met en avant les plans problématiques en quelques secondes
	- Navigation simple
		- •jusqu'au texte de l'ordre SQL
	- Alertes en fonction des seuils définis par l'administrateur
- **Query Monitor peut être démarré ou arrêté dynamiquement indépendemment de DB2** ou automatiquement au démarrage de DB2
- **-Monitoring sélectif**
- **Peu d'overhead mémoire/CPU**

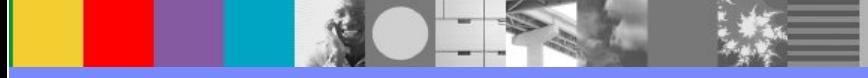

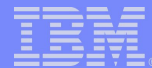

# **DB2 Query Monitor**

#### **-Monitoring sélectif**

- Agents Monitoring pour chacun des sous-systèmes
- ► Personnalisation de ce qui est "monitoré" pour chaque sous-système:
	- -Plan, Programme
	- AUTHID, Jobname
- ► Les Profiles peuvent être modifiés dynamiquement, sans stopper DB2 ni Query Monitor

#### **Positionnement de seuils pour alertes**

- ► Temps CPU
- ► Temps Elapsed
- Get Page Requests
- Nombre Call SQL

#### **Vision par intervalle**

► Possibilité de cumuler plusieurs intervalles

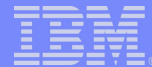

# **DB2 Query Monitor**

**Activité Summary** 

- Vision opérationnelle:
	- -Par DB2, Plan, DBRM/Package, AUTHID
- **Vision structurelle** 
	- **-Par DB2, Database, Bufferpool, PageSet** 
		- **-Utilisation des bufferpools, détail sur les Pagesets**

**Activité courante** 

- Vision des threads actifs
- **Exceptions** 
	- **En fonction des seuils positionnés**

**-Codes SQL** 

**-Commandes** 

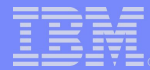

#### DB2 Query Monitor

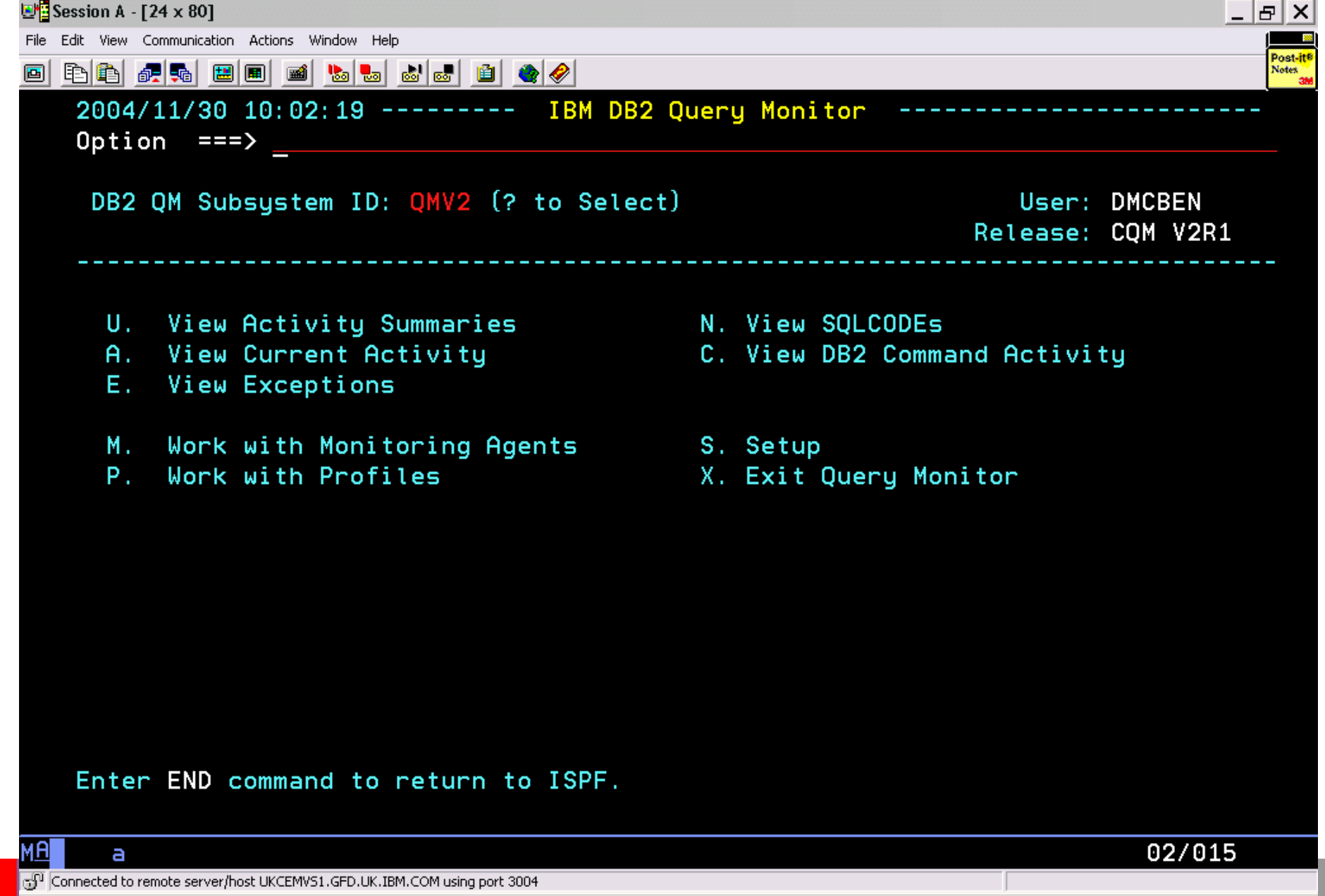

#### DB2 Query Monitor: vision opérationnelle

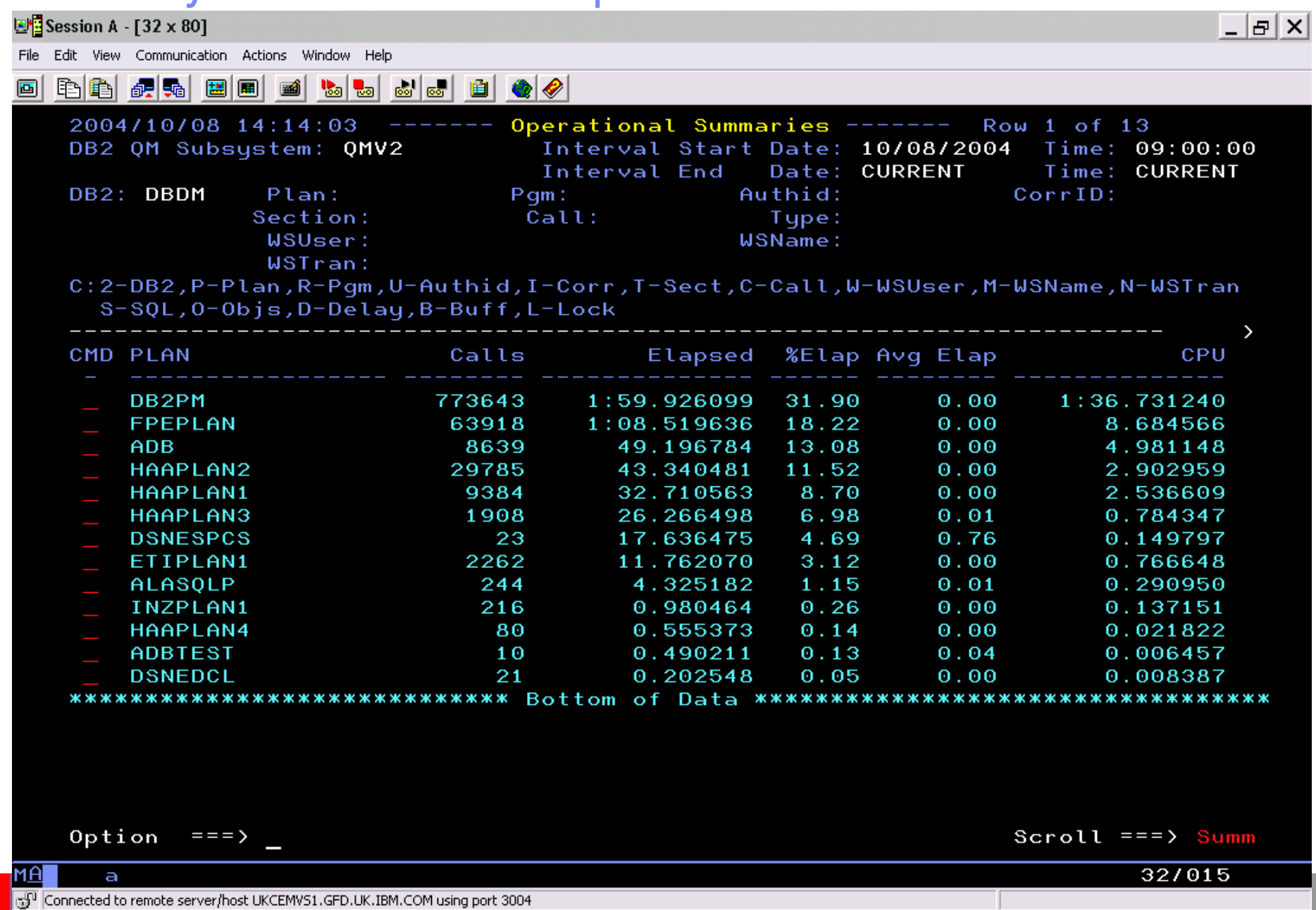

COULIGATION COULIGATION CONTRACT AND INTERNATIONAL COMPANY CONTROL 2004

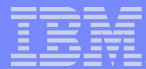

#### DB2 Query Monitor: vision structurelle

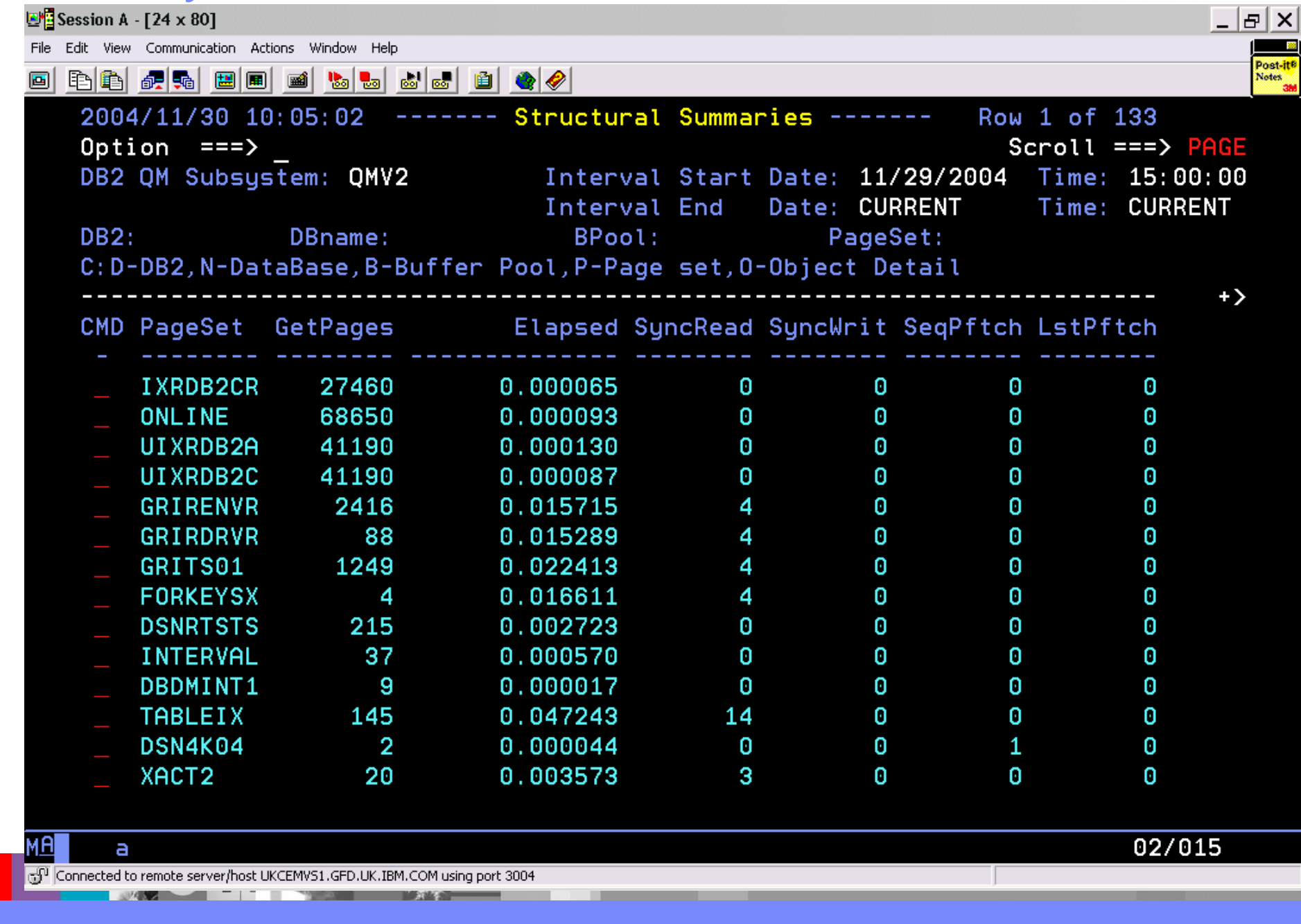
IBM Software Group

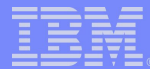

#### DB2 Query Monitor: Exceptions

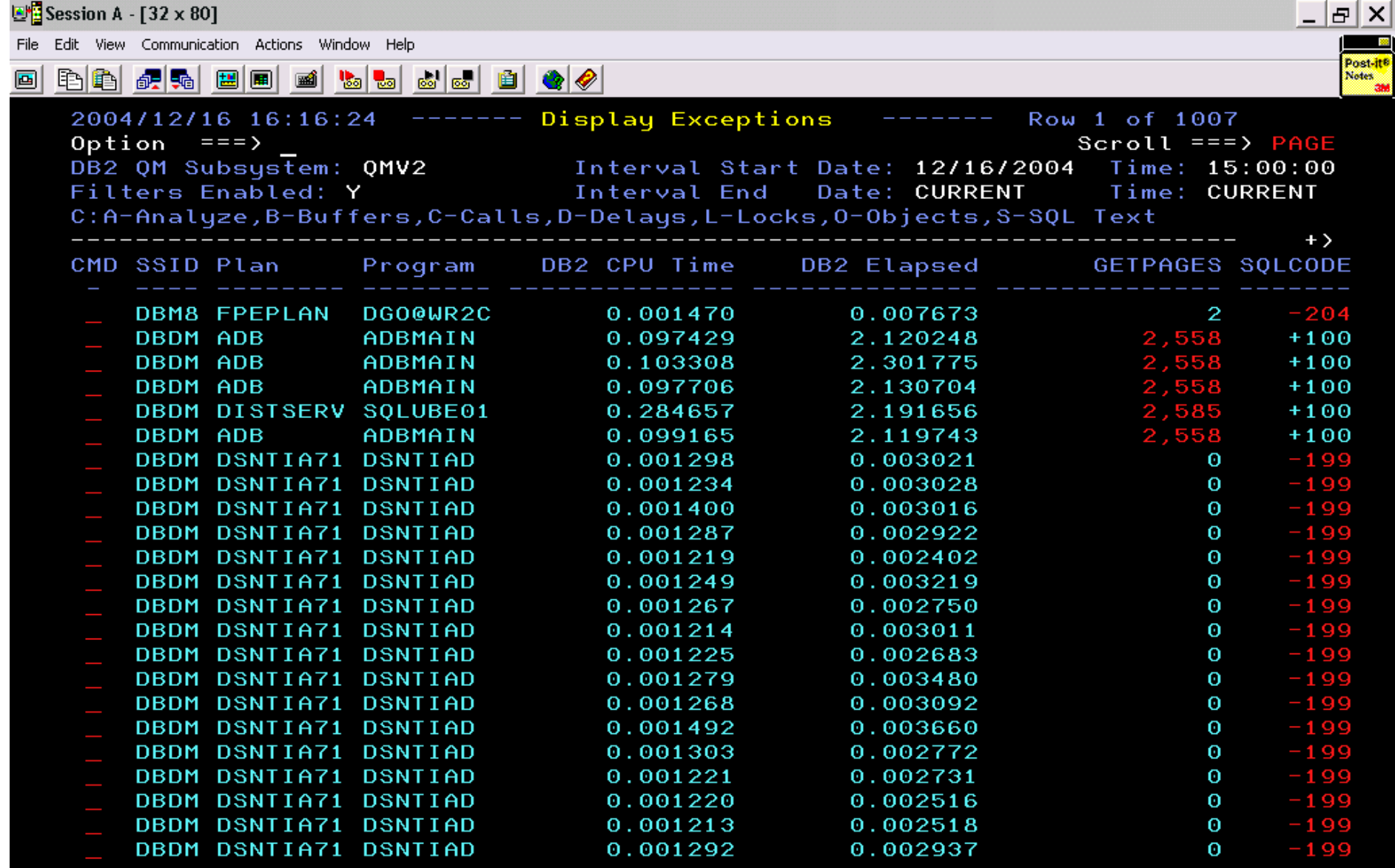

MA

 $\overline{a}$ 

 $02/015$ 

Frdctl1k 24207A/24/DCT A 20-40 on frdctl1k

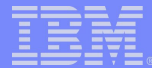

# **DB2 Query Monitor: alertes**

#### **Positionnement de seuils pour alertes**

- ► Temps CPU, Temps Elapsed
- Get Page Requests, Nombre Call SQL
- Génération d'actions associées
	- $\blacktriangleright$  Envoi de mails

#### **-Possible uniquement via l'interface graphique**

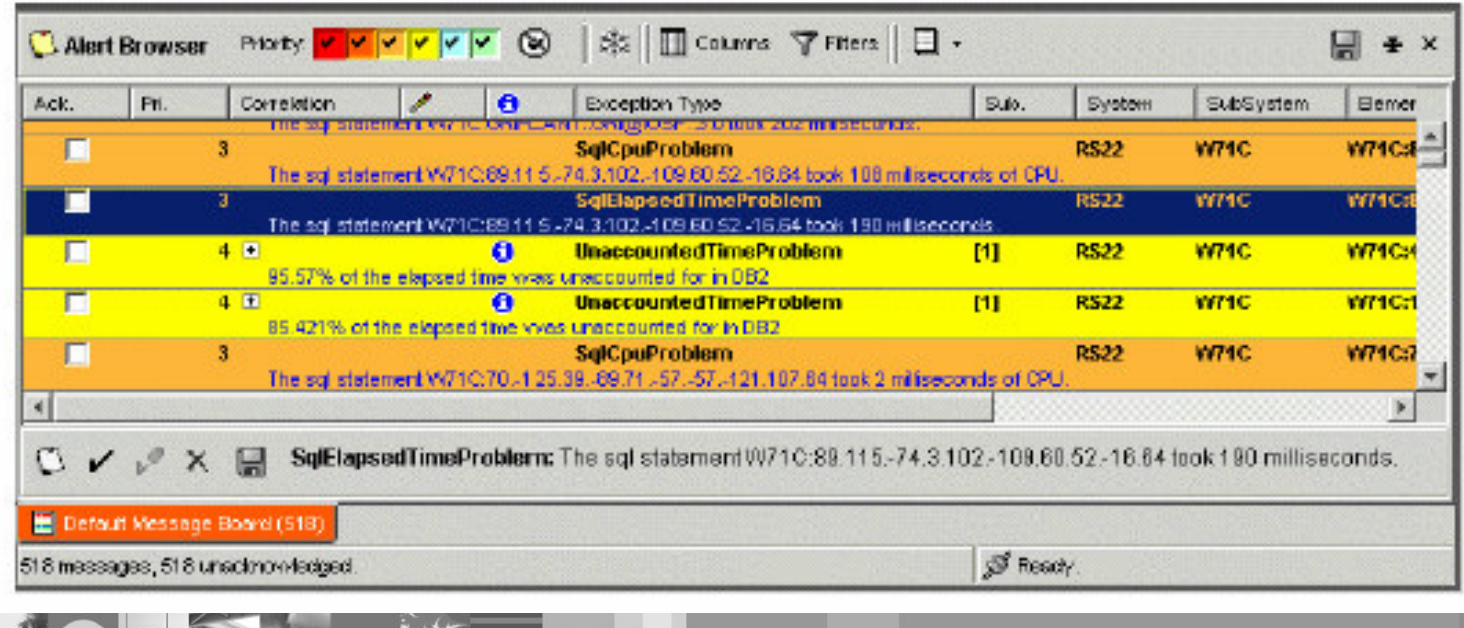

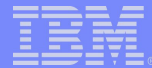

- **-Prédit les performances et coût SQL** 
	- ► Temps Réponse, Temps CPU, I/O Counts
- -Fournit un avis expert sur le moyen d'améliorer votre SQL
	- Aide à la conception de nouvelles requêtes
		- •fournit des recommandations
		- •identifie une utilisation pauvre des prédicats et clauses SQL
		- option pour montrer le coût des chemins d'accès non choisis
	- Aide au tuning du SQL en production via scans des DBRMs ·donne coûts
- **Evalue les performances des futurs volumes en production** 
	- Connectivité aux DB2 éloignés pour récupération des statistiques (DRDA) ou un BATCH permettant de les rapatrier

**-Limite pouvant être positionnée pour temps de connexion, temps CPU et E/S** • Code retour reflétant les messages (Evénement, Avertissement et d'erreur) . ANL5025W \*\*\*WARNING:ESTIMATE OF:cputim EXCEEDS "CPU TIME "LIMIT OF MAXCPU SECONDS!

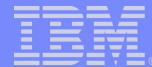

- **Peut être exécuté via** 
	- $\blacktriangleright$ Interface ISPF
	- $\blacktriangleright$ Interface Batch
	- $\blacktriangleright$ Interface OMF
	- ► Procédures stockées (Programme Sample en Cobol et PL/1)
- **Quatre rapports** 
	- **-Limites pour Requêtes**
	- Résumé des coûts
	- Explain amélioré
	- Traces détaillées

#### **Exemples**

- . ANL5007W \*\*\*ALERT:NOTE THAT THIS "IN LIST "PREDICATE CONTAINS A LIST OF MORE THAN FIVE ELEMENTS: EACH ENTRY ON THE LIST IS A SEPARATE INDEX SCAN. THEREFORE, THE LONGER THE LIST, THE WORSE THE PERFORMANCE OF THIS IN PREDICATE
- .ANL5030W \*\*\*WARNING:THE USE OF TRIGGERS ON THIS STATEMENT WILL CAUSE ADDITIONAL PROCESSING, BEYOND THE COST ESTIMATES CALCULATED: BE AWARE.
- \*ANL6013I \*\*\*RECOMMENDATION:THIS AMBIGUOUS CURSOR DOES NOT SEEM TO BE CAUSED BY HOST VARIABLES.THEREFORE, IT IS LIKELY THAT YOU CAN IMPROVE YOUR PERFORMANCE AND ELIMINATE AMBIGUITY BY CODING FOR FETCH ONLY ON THIS SELECT STMT.
- ∙ANL7020I \*\*\*GOOD NEWS:THIS SUBQUERY HAS BEEN\_AUTOMATICALLY TRANSFORMED BY DB2 INTO A SIMPLE PREDICATE, ELIMINATING THE SUBQUERY PROCESSING OVERHEAD.
- . ANL7016I \*\*\* GUIDELINE: CONSIDER BIND OPTION REOPT (VARS) TO HE

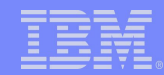

- **-Interface avec Query Monitor**
- **-Permet de tuer une requête SQL avant sont lancement (QMF, DB2 Web)** query)
	- ► Permet d'implémenter la fonction de Gouverneur dans n'importe application DB2
- **Elimine le prototypage ainsi que les tests réels**
- **Evalue les performances des futurs volumes en production**
- -Résoud les problèmes de conception de database et d'index

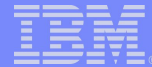

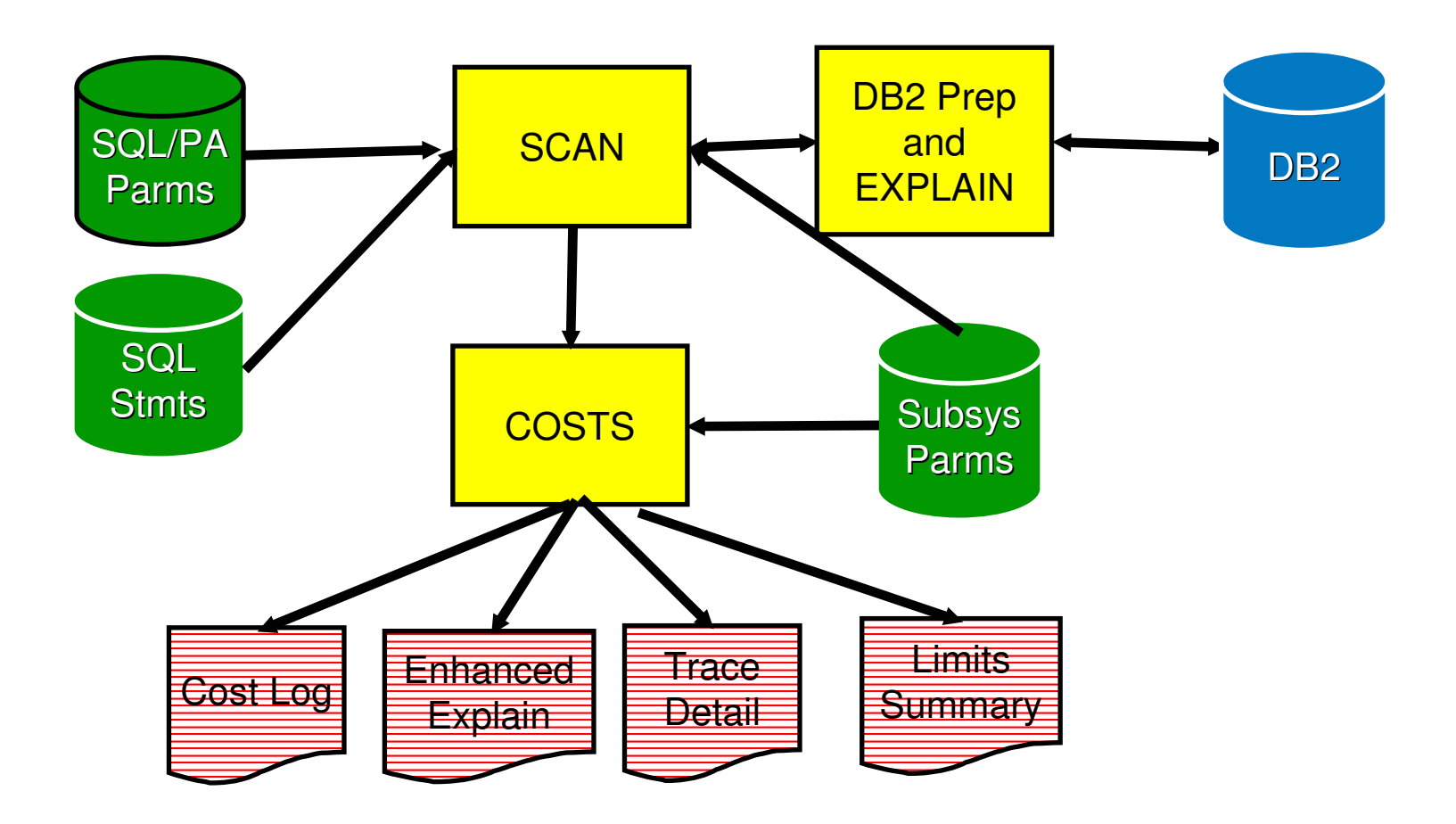

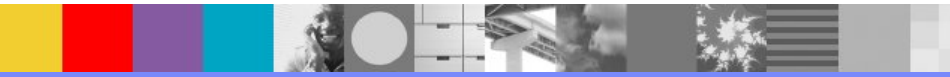

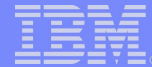

#### **SQL Performance Analyzer screen**

------ MAIN CONTROL PANEL - $15:58$ DBRMKEY  $==> +OFF+$ INPUT DATA SET NAME ===> 'DMCBEN. SOLPA. SOL (SELECT) ' EDIT INPUT DATA SET (YES or NO)  $\Rightarrow$  YES OUTPUT EXPLAIN FILE ===> 'DMCBEN.SQLPA.EXPLAIN' OUTPUT DETAILS FILE ===> 'DMCBEN.SQLPA.DETAILS' OUTPUT QLIMITS FILE ===> 'DMCBEN.SQLPA.QLIMIT' OUTPUT DISPOSITIONS ===> OVERLAY (OVerlay or APpend) RESET SOL/PA PARMS  $\equiv \equiv \Rightarrow \text{NO}$ (YES or NO) GO TO REVIEW REPORTS  $==> NO$ (YES or NO) >>> Press PF3 or PF12 to Exit SQL/PA, or Press Enter to Continue <<< ---------------- Current SQL/PA Parameter Settings -------------------Target Host = DBDM Report Level = EXP Buffer Hits  $= 50$ SQL Advisor =  $YES$  Attach Meth =  $NONE$ Hiperpool Rd = 0  $IO$  Seek Time =  $0.0120$  $DB2$  Version = V7R1 Parallelism = ANY  $\frac{1}{2}$  Rotate Delay = 0.0071 Precise  $Est = NO$  $Via$  DRDA =  $+OFF+$ Show Alt  $Idx = NO$  Plan Authid = NOT USED Trnsfer Rate =  $4200.0$ Data Shr Mem =  $0$ Default Name = DMCBEN Trace Stmts = NO Msgs Retcode = NO DASD Storage =  $3390-2$  Data Shr Pct = 0  $COMMAND$  ===>

Ecran principal

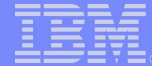

#### **SQL Performance Analyzer screen**

---- CHANGE PARAMETERS PANEL  $SOL/PA$  $-15:59$ 

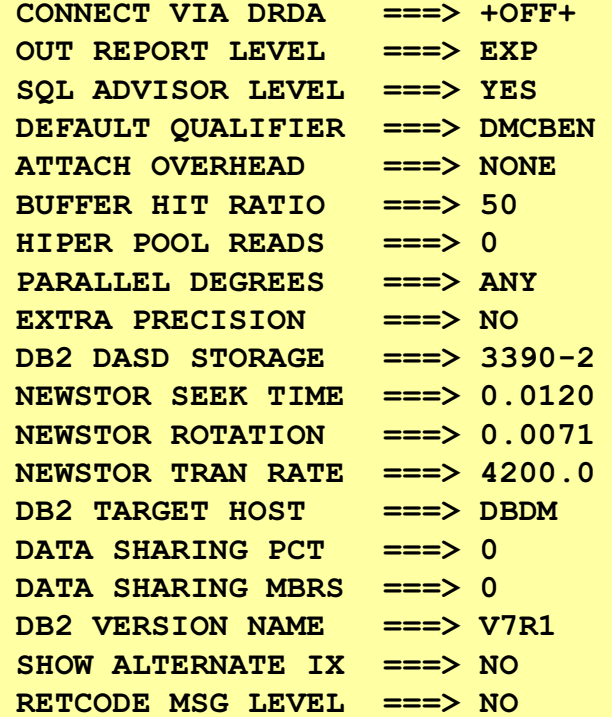

(Route via DRDA Connect to Location) (Choose Level: YES, EXP or ALL) (Choose Level: YES, NO, or ALL) (Owner or High Level Qualifier) (Attach via DSN, WFI, CICS, etc.) (Pages Found in Buffer Pool, 0-100) (Pages Read from Hiperpool, 0-100) (Parallel I/O Degrees = ANY or ONE) (More Precise Answer: YES, NO, ALL) (DASD type: 3390-2, etc. or NEWDSK) (if NEWDSK, Avg Seek Time in Sec) (if NEWDSK, Rotation Delay in Sec) (if NEWDSK, Transfer Rate in KB/Sec) (Configuration Describing the Host) (Percent DB2 Work uses Data Sharing) (Number Data Sharing Group Members) (DB2 Version: V6R1 or V3R1 -> V7R1) (Show Alternative Indexes: NO, YES) (Use Retcode for Messages: NO, YES)

 $COMMAND$  ===>

Paramètres de SQL/PA

#### SQL PA : cost log report example

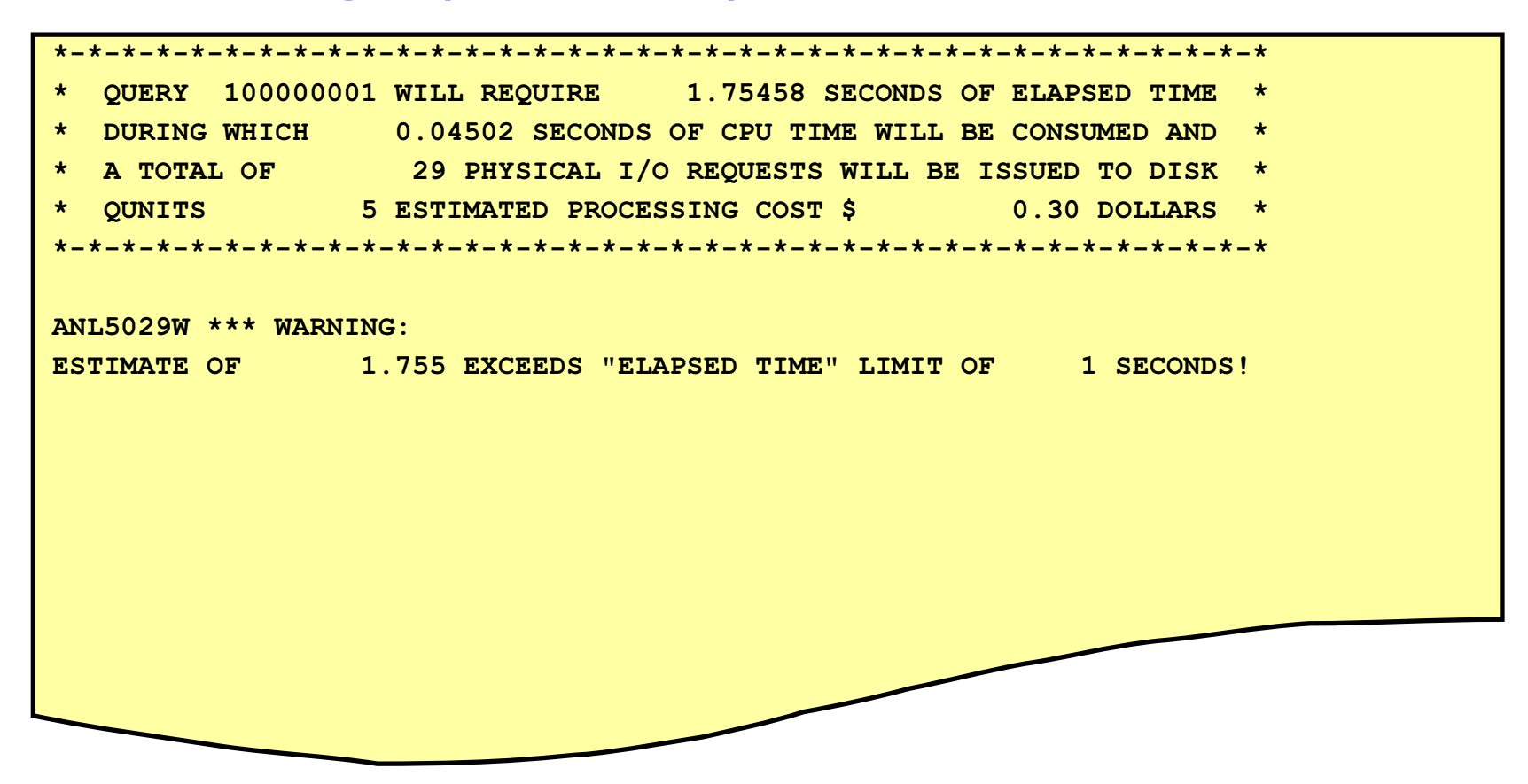

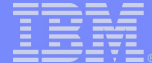

#### SQL/PA Cost Summary Report

EXPLAIN PLAN SET QUERYNO =1 1 281 FOR | DBRM MEMBER (MEMBERA) FLAGGED BY PATH CHECK FOR: TABLESCAN | SELECT NAME , TBNAME , COLNO ,  $|COLTYPE$  , LENGTH FROM SYSIBM . SYSCOLUMNS WHERE TBNAME =? ;

| OUERY 1 1 281 WILL REOUIRE 24.85941 SECONDS OF ELAPSED TIME IDURING WHICH 3.79735 SECONDS OF CPU TIME WILL BE CONSUMED AND | A TOTAL OF 335 PHYSICAL I/O REQUESTS WILL BE ISSUED TO DISK | QUNITS 1 4 ESTIMATED PROCESSING COST \$3.95 DOLLARS

 $|$ EXPLAIN PLAN SET QUERYNO =1 1 287 FOR | DBRM MEMBER (MEMBERA) FLAGGED BY PATH CHECK FOR: TABLESCAN | SELECT NAME , TBNAME , COLNO ,  $|COLTYPE$  , LENGTH FROM SYSIBM . SYSCOLUMNS WHERE TBNAME =?WITH RR ;

| OUERY 1 1 287 WILL REOUIRE 24.85941 SECONDS OF ELAPSED TIME | DURING WHICH 3.79735 SECONDS OF CPU TIME WILL BE CONSUMED AND | A TOTAL OF 335 PHYSICAL I/O REQUESTS WILL BE ISSUED TO DISK | QUNITS 1 4 ESTIMATED PROCESSING COST \$3.95 DOLLARS

WARNING::ESTIMATE OF 1 .88977 EXCEEDS "CPU TIME"LIMIT OF 1 CPU SECONDS!!  $\,$  WARNING::ESTIMATE OF  $41\,$  5 EXCEEDS "DISK I/O"LIMIT OF  $1\,$  I//0 CALLS! WARNING::ESTIMATE OF 822.7 EXCEEDS ""MONETARY"LIMIT OF 15 .DOLLARS!! WARNING::ESTIMATE OF 2 5.2498 EXCEEDS "ELAPSED TIME"LIMIT OF 12 SECONDS!! WARNING::ESTIMATE OF 1 8 EXCEEDS ""SERVICE UNIT"LIMIT OF 5 QUNITS!!

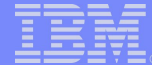

## SQL/PA Enhanced Explain Report

EXPLAIN PLAN SET QUERYNO <sup>=</sup> 100000289 FOR DECLARE TELE1 CURSOR FOR SELECT \* FROM VPHONE ; QUERYNO: 100000289 QBLOCKNO: 1 PLANNO: 1 MIXSEQ: 0 PROCESS -> ANL5008W \*\*\* WARNING: This SQL statement contains no predicates and uses no Built in Functions, so DB2 is selecting the Tablespace Scan access method In general, this means poor performance, unless the table is very small: verify the accuracy of catalog statistics (NPAGES, NACTIVE, CARD), and re-evaluate whether this access path is appropriate. A TABLESPACE SCAN IS REQUESTED ON A NONSEGMENTED SPACE OF  $\quad \quad 1$  TABLES. IN TABLE DSN8610 .DEPT 12 4K PAGES WILL BE READ. TABLE HOLDS 14 ROWS OF 76 BYTES, WITH 5 COLS. TYPE <sup>=</sup> T, LOCK SIZE <sup>=</sup> P, OPENED WITH CLOSE <sup>=</sup> N, AND TS LOCK MODE <sup>=</sup> IS. PCT WITH ROWS <sup>=</sup> 8% , ENCODE <sup>=</sup> E, MAXROW <sup>=</sup> 255, PCT COMPRESSED <sup>=</sup> 0%. ALTERNATIVE DSN8610 .XDEPT1 TYPE: 2 CLUSTER RATIO:100.0000 FULL KEY CARD: 14 FIRST KEY CARD: 14 LEAF PAGES: 1 NLEVELS: 2 UNIQUE: P KEY COLS: 1 KEY COLUMN NAME ORDER --------------------------------------------1 DEPTNO A ALTERNATIVE DSN8610 .XDEPT2 TYPE: 2 CLUSTER RATIO:100.0000 FULL KEY CARD: 9 FIRST KEY CARD: 9 LEAF PAGES: 1 NLEVELS: 2 UNIQUE: D KEY COLS: 1 KEY COLUMN NAME ORDER 1MGRNO A

## **SQL/PA Enhanced Explain Report**

ALTERNATIVE DSN8610 .XDEPT3 TYPE: 2 CLUSTER RATIO:100.0000 FULL KEY CARD:  $\sim$  3 FIRST KEY CARD: 1 NLEVELS: 2 UNIQUE: D KEY COLS: 1 LEAF PAGES: **KFY** COLUMN NAME ORDER 1 ADMRDEPT  $A$ ANL5010W \*\*\* ALERT: This query is accessing the table via a Tablespace Scan against a tablespace that is Nonseqmented. Even though this is just a simple tablespace (only one table) you are needlessly reading extra pages because DB2 must scan every active page in the space to find rows. ANL6007I \*\*\* RECOMMENDATION: Here is some advice: convert the Tablespace to a Seqmented design. This allows better space management scanning only rows that belong to the single table required and also promotes clustering, allows Locksize Table, Mass Delete, space availability after a Drop Table without Reorg, and much better performance overall. \* QUERY 100000289 WILL REQUIRE 0.96383 SECONDS OF ELAPSED TIME \* \* DURING WHICH 0.00775 SECONDS OF CPU TIME WILL BE CONSUMED AND \* A TOTAL OF 6 PHYSICAL I/O REQUESTS WILL BE ISSUED TO DISK  $\star$ OUNITS 1 ESTIMATED PROCESSING COST \$  $0.06$  POUNDS  $*$ 

# **Gestion des Applications**

#### **Gestion modifications applicatives DB2 avec un effort minimal**

**DB2 Bind Manager DB2 Path Checker DB2 Table Editor DB2 Data Archive Expert DB2Test Database Generator DB2 Web Query** 

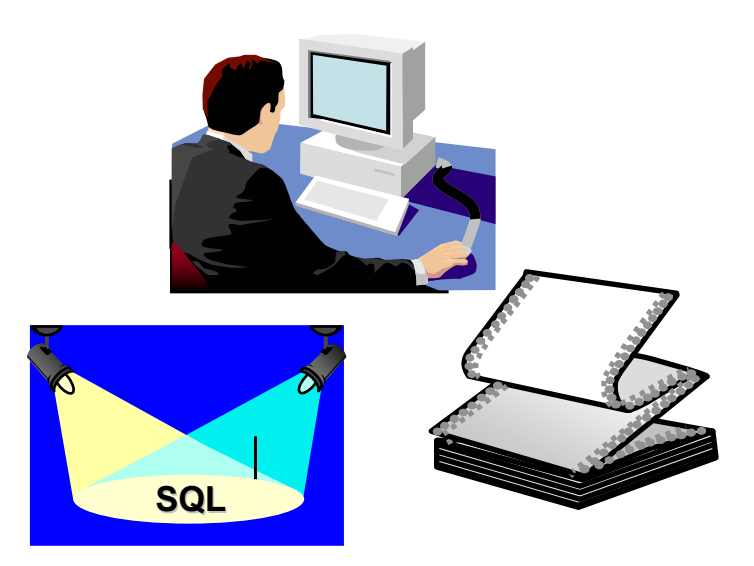

- **-DB2 Bind Manager** 
	- ► Evite Binds non-nécessaires
	- Indique DBRMs ayant besoin d'un Bind
- -DB2 Path Checker
	- ► Valide chemins d'accès avant un nouveau Bind
- **DB2 Table Editor** 
	- ► Edition Plein Ecran
	- -ISPF ou depuis un browser
- **-DB2 Data Archive Expert** 
	- Archive données obsolètes
- ⊳DB2 Test Database Generator
	- -Exporte ensemble de données liées entre elles
	- -Génère jeux de tests
- -DB2 Web Query Tool
	- -Fournit un accès global aux données (LAN ou wireless) depuis un browser
	- -Support import et export XML/XSL

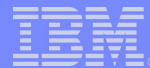

# **DB2 Bind Manager**

- **Eviter les BINDs non-nécessaires pendant le développement ou la** maintenance des applications
	- Gère l'exécution du précompilateur
	- Analyse le nouveau et l'ancien DBRM
	- Si BIND non nécessaire, réinitialise le timestamp dans le source à la valeur dans le DBRM préexistant
	- Invoqué via DB2I ou BATCH
	- ► Connexion à un DB2 actif non nécessaire
- **-DBRM Checker: permet de vérifier les DBRMs avant la migration en production**
- BIND uniquement de ceux qui le nécessitent
	- ► Compare contenu DB2 aux DBRMs, ou librairies de DBRMs avec les Loads **Modules** 
		- **Générique autorisé**
	- Trouve erreurs avant l'exécution en production
	- 'Match' les timestamps dans un DBRM aux timestamps dans un load module
	- Scan une "load library" et produit un rapport des modules et CSECTS qui contiennent du SQL statique
	- Génère un rapport de tous les DBRMS non-correspondants

## DB2 Bind Manager : fonctionnement

Checks to see if there is a DBRM in the DBRM Library: if so, copy DBRM to temporary DBRM library

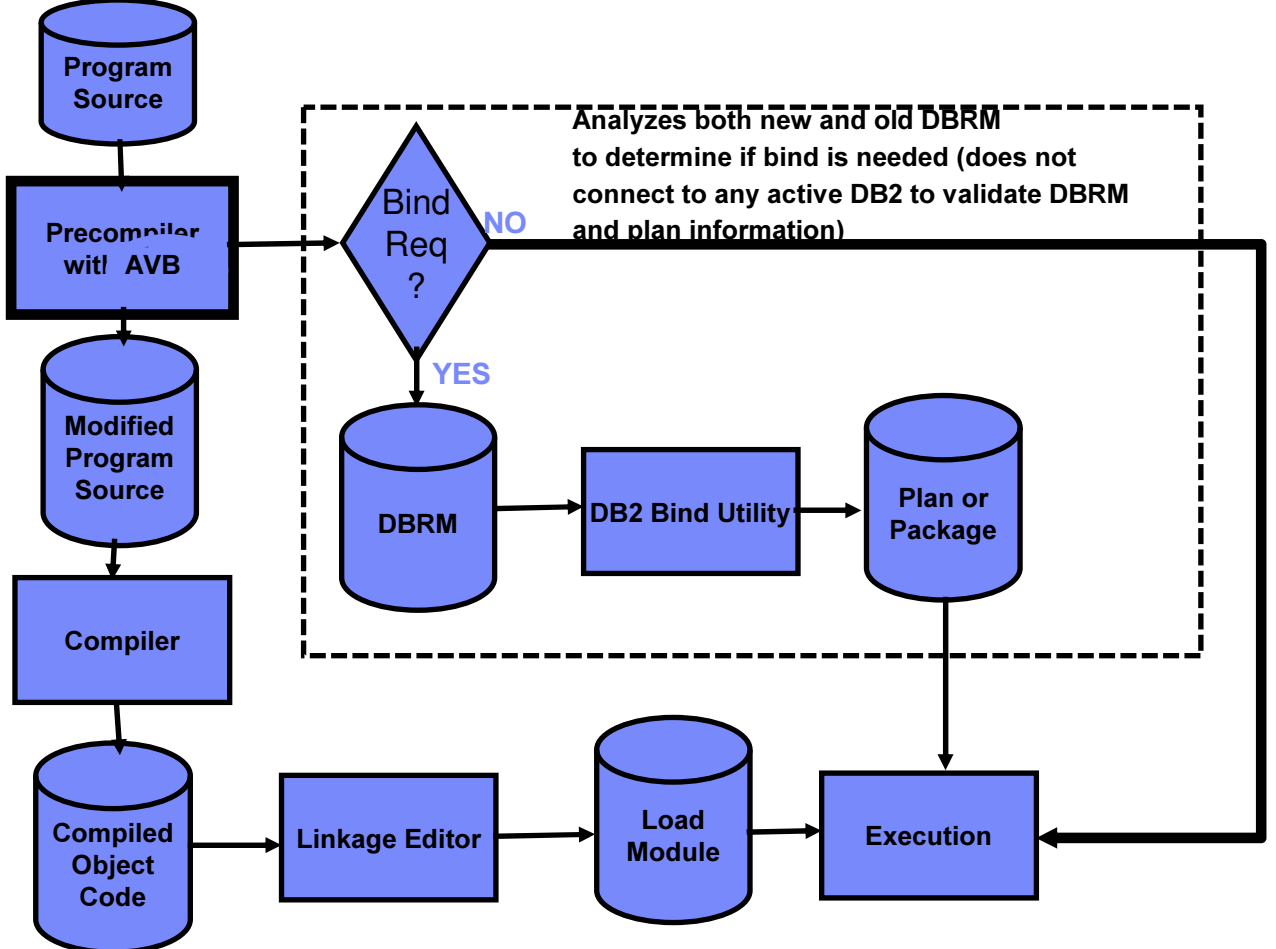

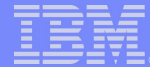

## DB2 Bind Manager : fonctionnement

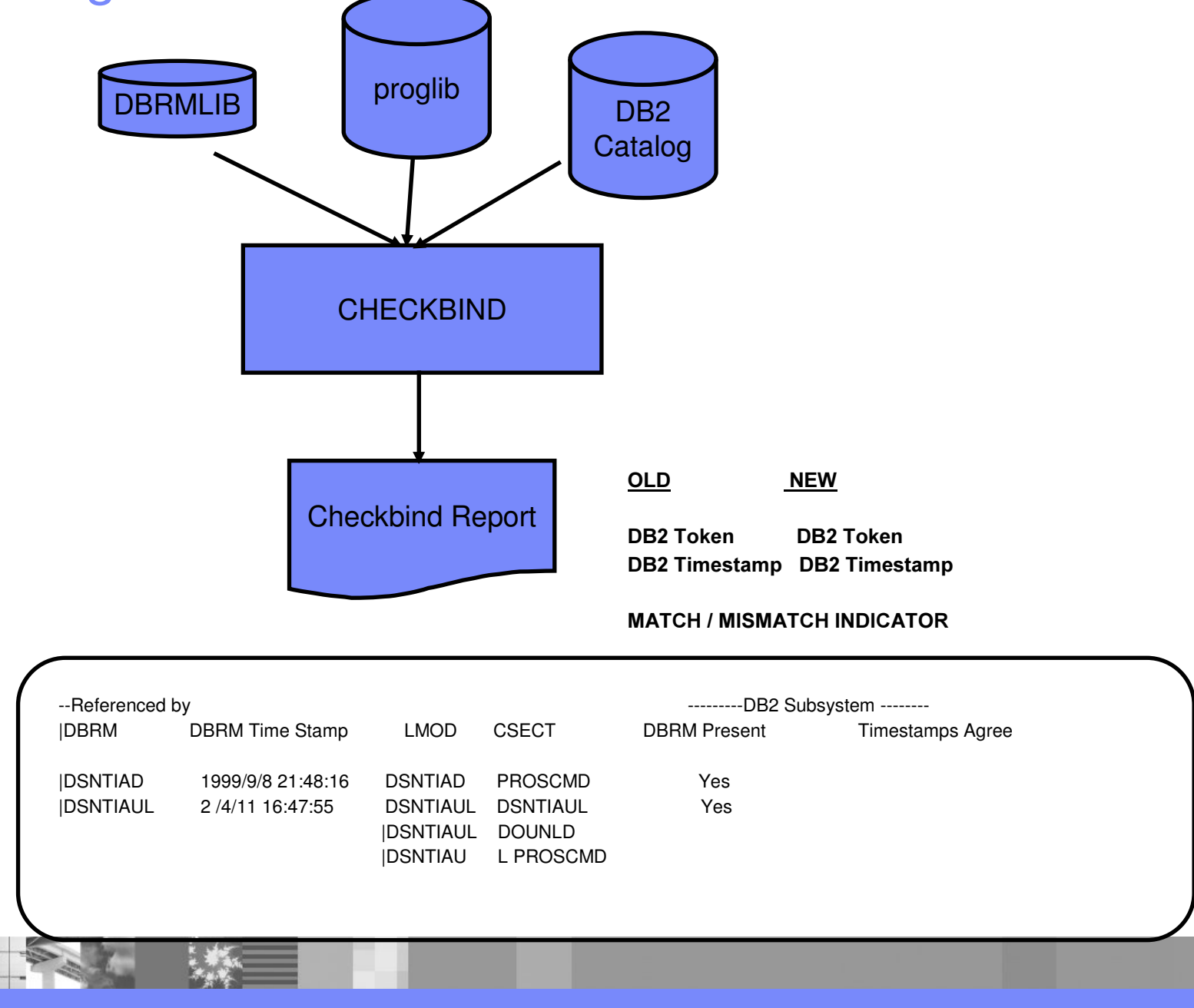

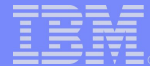

## DB2 Bind Manager

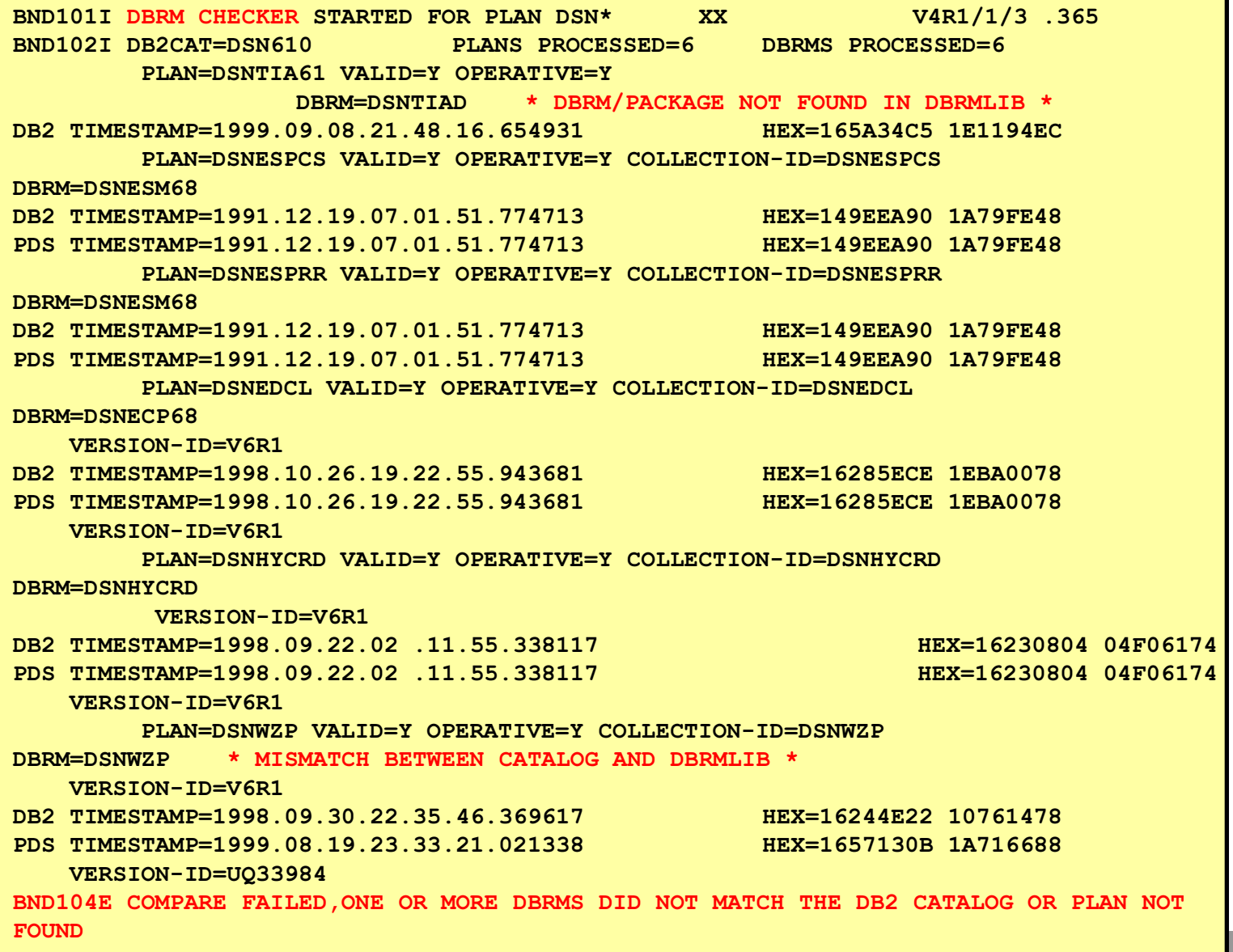

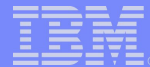

# **DB2 Path Checker**

- **-Détermine si un BIND va modifier les chemins d'accès** 
	- ► Valide les chemins d'accès avant le BIND
- **Identifie les différences entre**
- les chemins d'accès existants et les chemins d'accès potentiels
- **-Reporte les modifications de chemins d'accès**
- **-Modifications des statistiques DB2**
- peut être testé sans impact sur les chemins d'accès existants
- Affiche les coûts des ordres SQL si table d'estimation disponible
- . En cas de changement de chemin d'accès, ajoute les statistiques du catalogue DB2
- **-Montre les EXPLAIN des nouveaux ordres SOL**
- **-Description facile à comprendre des ordres EXPLAIN**
- "Si modification du chemin d'accès, permet que l'EXPLAIN au niveau de l'ordre soit passé à DB2 SQL Performance Analyzer
- •Générique pour les entrées (nom des DBRMs) des librairies de DBRMs

-Intégration avec SQL Performance Analyzer

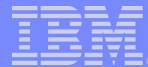

# **DB2 Table Editor**

"Visualisation et édition des données en plein écran (Full screen)

**Edition des tables depuis Windows, Navigateur ou ISPF** 

- Electure ou mise à jour avec contrôle autorisation et intégrité
- Filtre les enregistrements facilement et construit des vues personnalisées des données
- Edition des tables liées par Intégrité Référentielle
- ► Option pour avoir les modifications faites immédiatement ou à la fin de la session

**Support des Large Objects (LOBs)** 

**Appel direct depuis DB2 Admin et Control Center** 

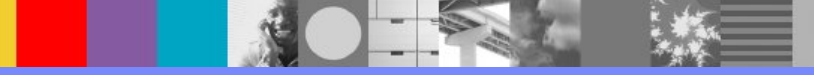

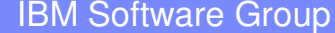

L

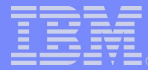

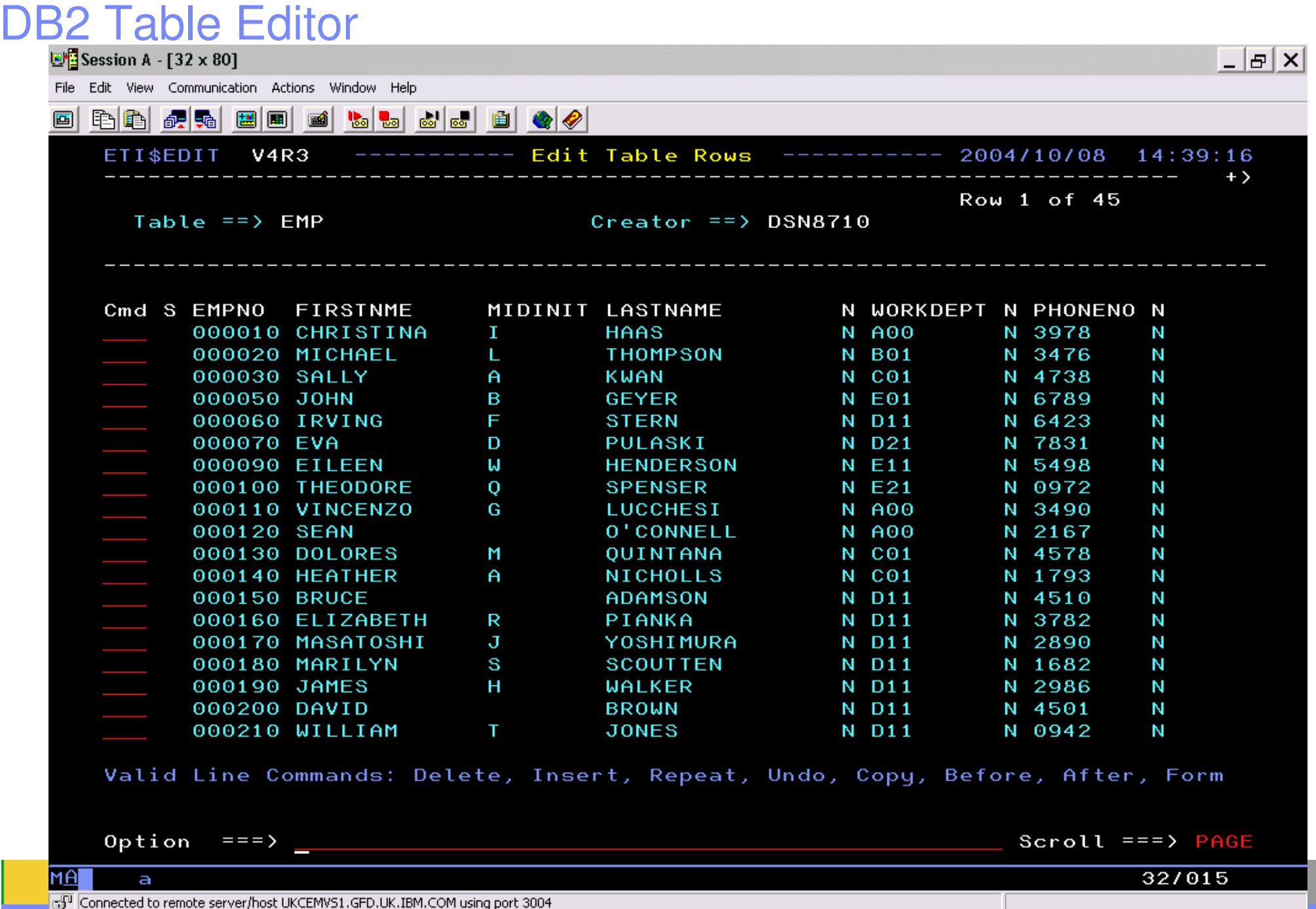

# DB2 Grouper: Un nouveau composant pour les Tools DB2

**-Livré avec IBM DB2 Archive Expert for z/OS et Test Database Generator Intégration planifiée avec les Tools existants et les nouveaux** 

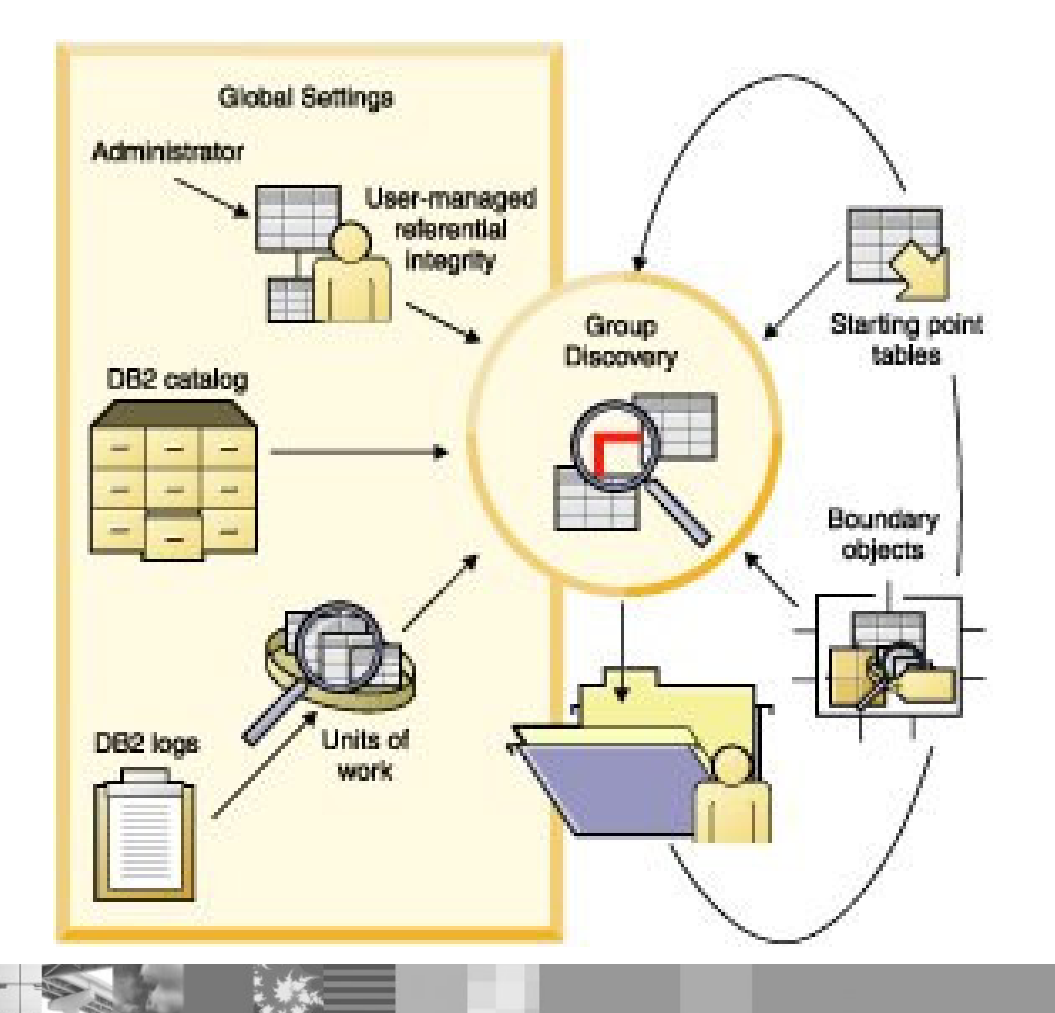

# DB2 Grouper: Un nouveau composant pour les Tools DB2

- " Découvre, enregistre et gère les groupes de tables reliées
- **Types de Relations** 
	- $\blacktriangleright$ Intégrité Référentielle (gérée par DB2, gérée par programme)
	- $\blacktriangleright$ Triggers
	- $\blacktriangleright$  Packages
	- $\blacktriangleright$ Tables dans une même Unité de travail (SQL dynamique)

 $\blacktriangleright$  ...

- $\blacktriangleright$  Autonomique au niveau prédictif
	- $\blacktriangleright$ Tools DB2 demandent quelles tables sont reliées
	- $\blacktriangleright$  L'utilisateur choisit de travailler sur ces objets

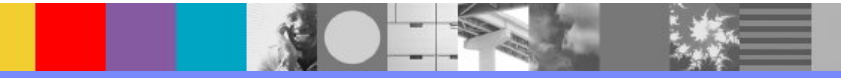

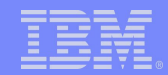

# DB2 Grouper: Ajout d'objets reliés

**-L'Installation de DB2 Grouper est un processus séparé** 

**-L'Execution de DB2 Grouper est un processus séparé** 

-La fonction "Add Related" de TDBG (ISPF et Client Java) nécessite DB2 Grouper.

#### **-DB2 Grouper:**

- ► Définit les contraintes d'intégrité non gérées par DB2 (IR Application)
- Découverte de l'Unité de Travail Examine les enregistrements des Logs Archive DB2 pour les objets mis à jour dans la même unité de travail
- ► "Group Discovery" découvre les relations entre les tables en combinant l'Intégrité Référentielle DB2, Intégrité Applicative et Unités de Travail
- Edition de la Composition d'un groupe

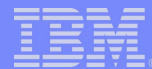

# **DB2 Data Archive Expert**

- **•Problème surchage données** 
	- ► L'utilisation des données évolue en fonction du temps
	- Données toujours nécessaire mais accès moins fréquents
	- ► Croissance doit être contrôlée
		- •Coût disque
		- Performance pour accès (si Tablespace scan) et maintenance (utilitaires)
- **Archivage et récupération simple des Données** 
	- Basé sur critère Utilisateur
		- •interface ISPF ou programmation via API
	- ► Fournit Granularité par valeur de ligne
	- ▶ Permet Sélection des colonnes
	- Archivage d'informations liées dans plusieurs tables • définition de contraintes d'intégrité
	- Récupération sélective des données archivées via SQL
- **-DB2 Data Archive Expert: avantages** 
	- Réduction des coûts de conservation des données (disque)
	- Amélioration des Performances DB2 (Tablespace Scans moins longs)
	- Simplification de la Maintenance (Utilitaires plus rapide)

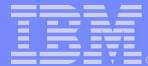

## DB2 Data Archive Expert

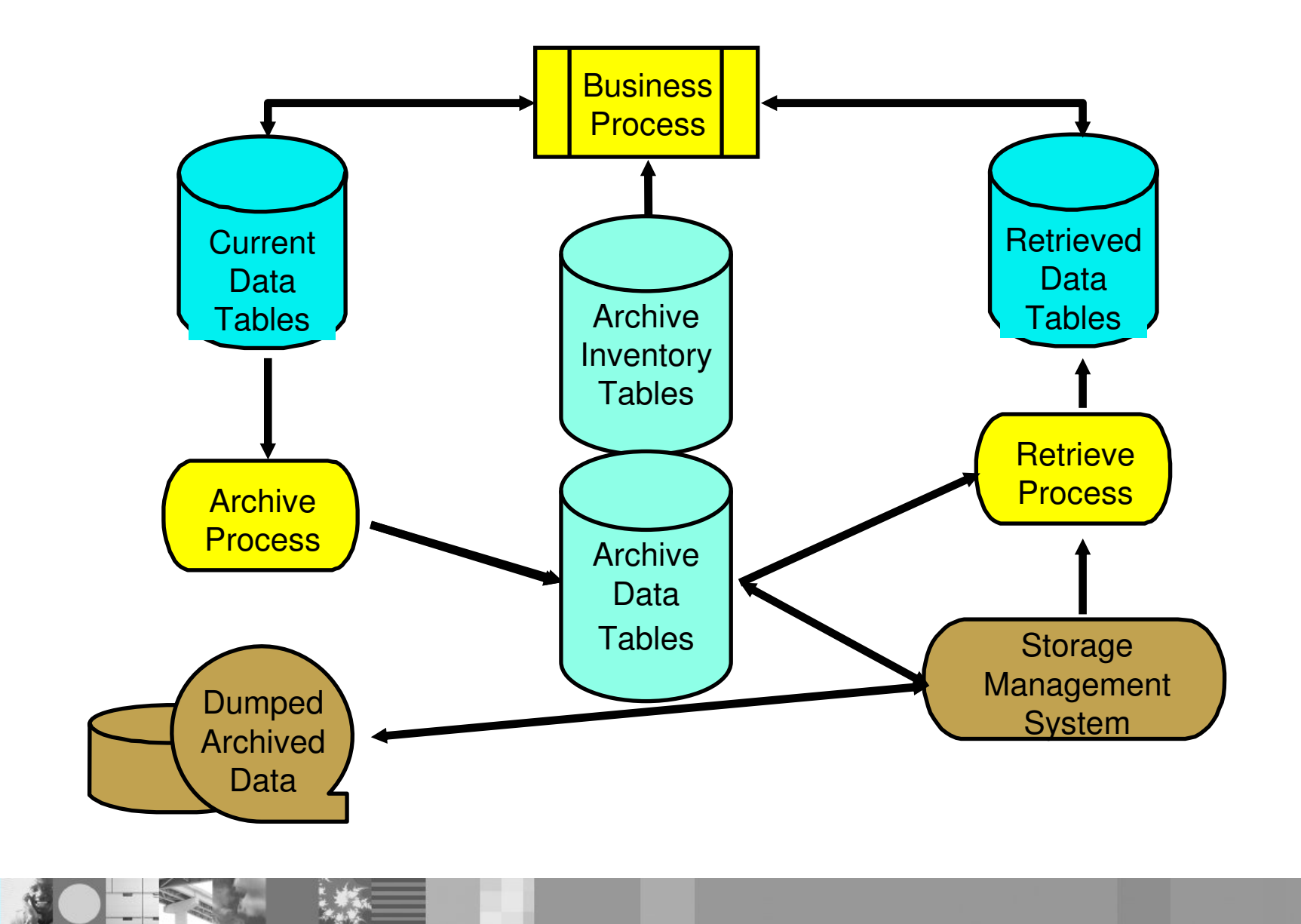

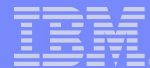

# **DB2 Test Database Generator**

- **Génération de jeux de tests** 
	- Copie rapide, dans des environnements de tests, de données source sélectionnées
	- ► permet d'accélérer le développement et le test des applications
- **ITrouve les relations entre les tables** 
	- Export ou 'copy sets' des données liées par intégrité référentielle
	- Interface ISPF pour navigation à travers les données liées par intégrité
	- Point de départ pouvant être n'importe où dans le 'referential set' ·Navigation à travers les données liées par intégrité avec une interface avant/arrière type navigateur
- **Export d'une seule ou de plusieurs tables avec:** 
	- ► extraction de lignes ou de colonnes
	- ► colonnes omises ou bougées
	- Etransformations de valeurs de données
	- ► données sensibles pouvant être masquées

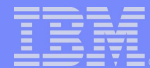

# DB2 Test Database Generator

-Données peuvent également être 'auto'-générées (from scratch)

- **-Différents formats en sortie** 
	- ►Tables DB2 (z/OS & Multiplatformes)
	- $-SQL$
	- $\blacktriangleright$ Fichier Texte fixe ou délimité
	- $\blacktriangleright$  XML
	- $\blacktriangleright$  format Load DB2 for z/OS

-Interface ISPF ou Graphique (Java)

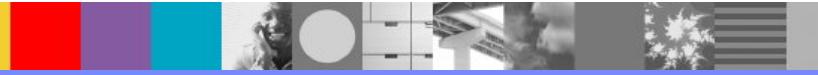

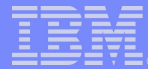

## **DB2 Test Database Generator**

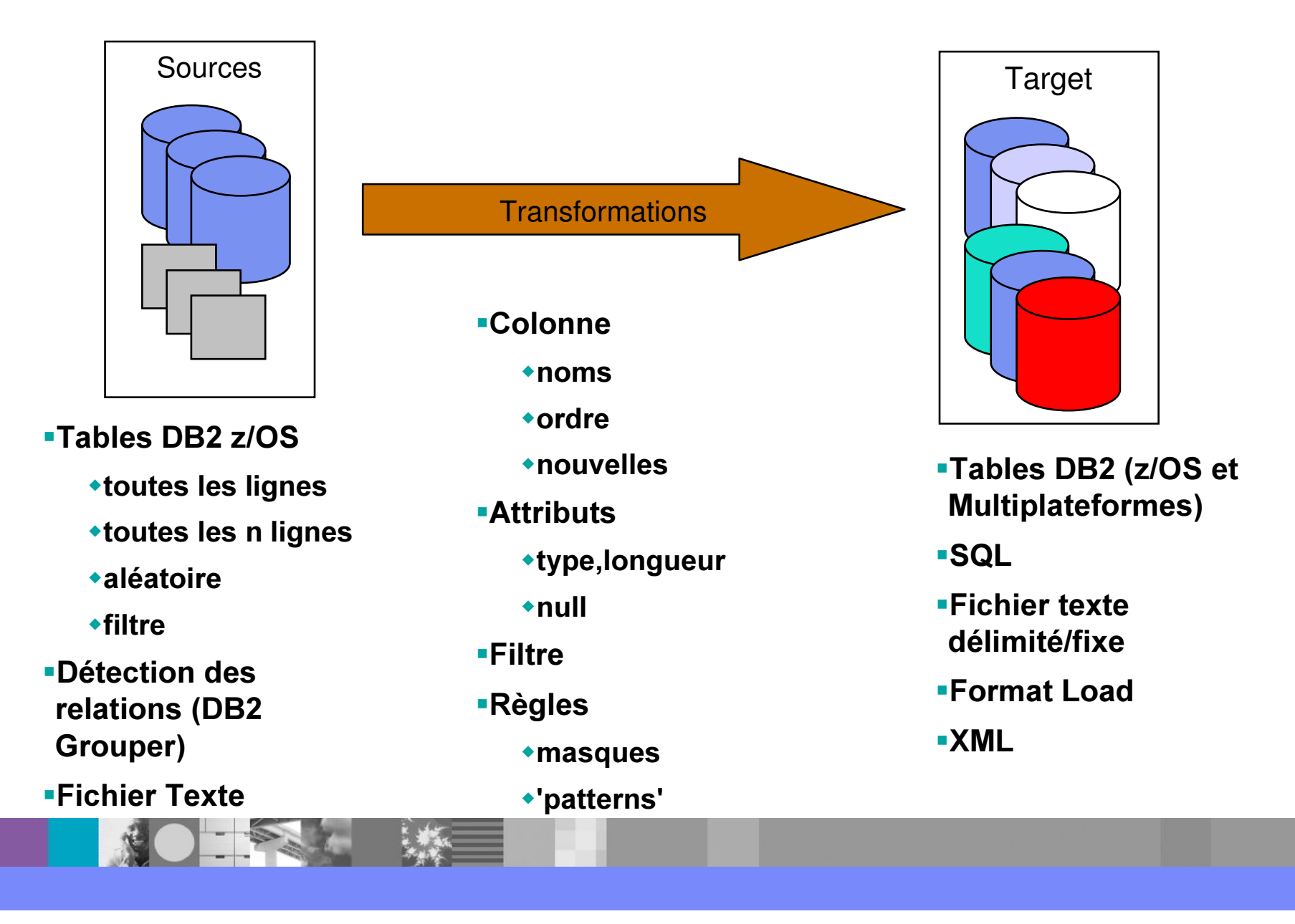

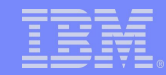

#### **DB2 Test Database Generator: Architecture**

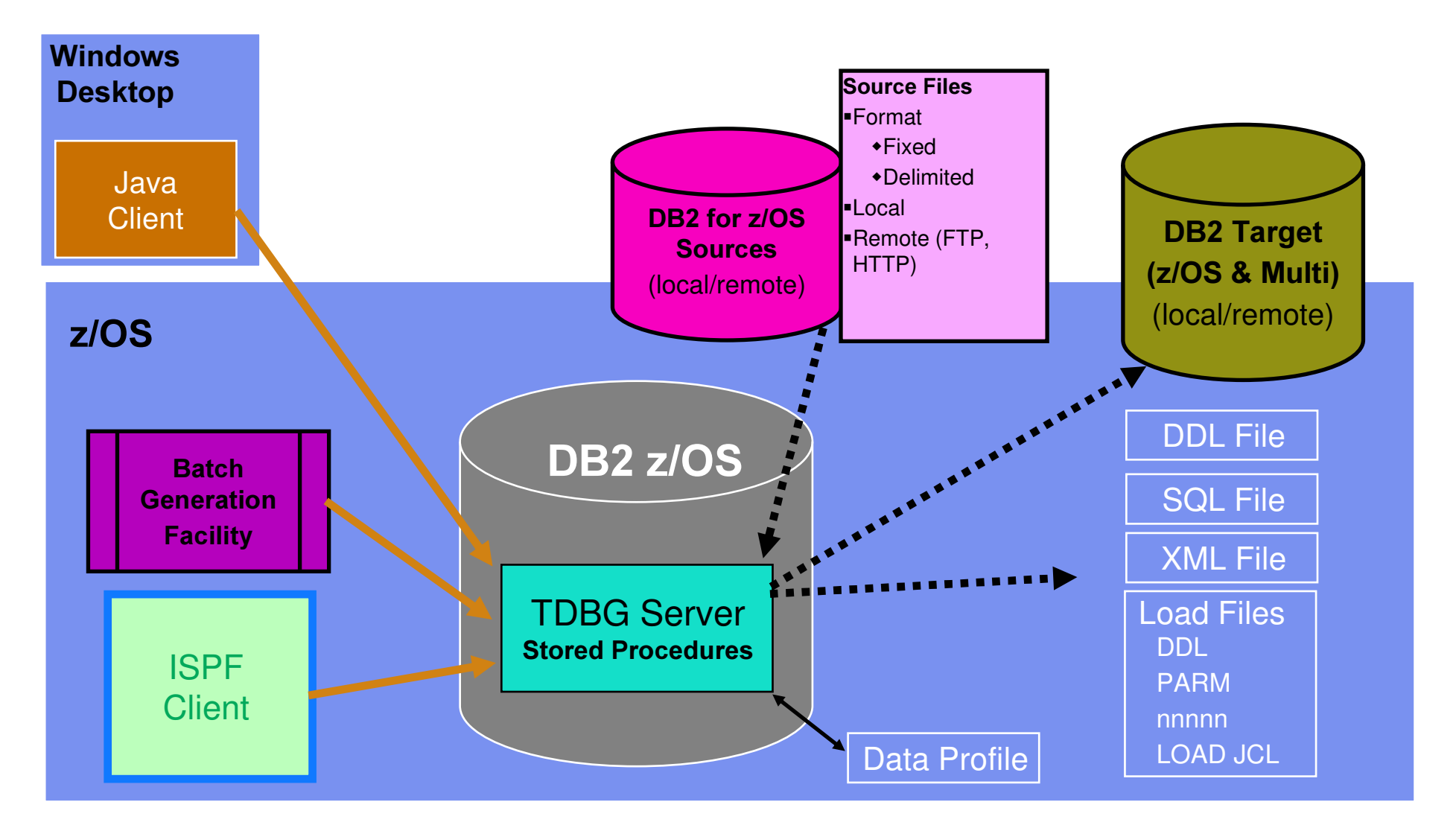

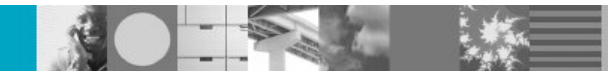

# **DB2 Web Query Tool**

- •Génération & gestion simple de requêtes SQL à partir d'un navigateur web
	- ► Tool 100% Java utilisé par les DBAs et les développeurs
	- ► Les Requêtes et les Result Sets peuvent être sauvegardés pour des utilisations futures
- "Les résultats des Requêtes peuvent être:
	- ► Visualisés dans un navigateur
	- ► Déchargés à travers le navigateur comme
		- .fichier TXT ou CSV
		- XML (avec ou sans feuille de style)
	- Sauvegardé comme une table de données
		- création d'une nouvelle table
		- **exportation vers une table**
		- **Importation des données d'une table depuis des fichiers XML**
- **-Administration** 
	- ► query Timeout temps d'exécution maximum pour une requête
	- ► daysSaved période de rétention pour les results sets sauvegardés
- **Améliorations récentes** 
	- Support Multi-plateformes
	- Support WAP et e-mail
	- ► Copy, Conversion et Comparaison de données & structures (colonnes, types, autorisations)

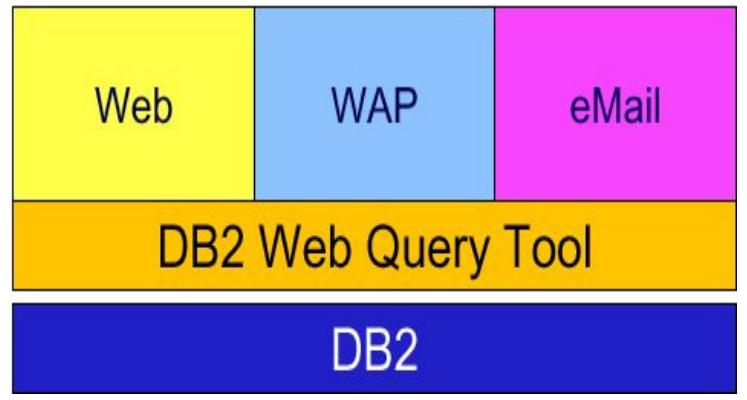

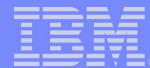

# L'évolution

- **Stratégie d'installation et de personnalisation** 
	- un seul processus SMP/E (quelque soit le nombre de tools à installer)
	- **Paramètres communs**
- **Stratégie d'intégration** 
	- $\blacktriangleright$ look commun
	- ► données stockées sous un format commun

 $ERP$ 

► développement de fonctions spécifiques

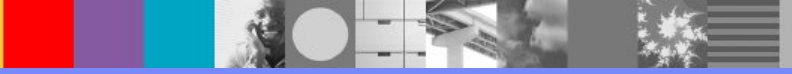

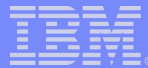

# **Conclusion**

- ■Les Tools Data Management sont une part stratégique d'IBM Data **Management**
- **-Gros investissement qui continue en 2005** 
	- Elargissement de l'offre et des fonctionnalités
- **-Support immédiat des nouvelles versions de DB2** 
	- Prêts pour DB2 V8 !
- **-IBM Data Management Tools for DB2** 
	- ► www.ibm.com/software/data/db2imstools/

#### **-IBM DB2 for z/OS**

► www.ibm.com/software/data/db2/os390

#### **-IBM Redbooks**

► www.redbooks/software/data/db2/os390

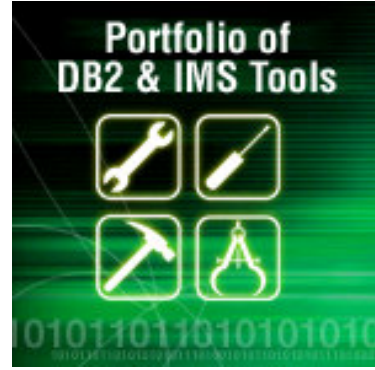

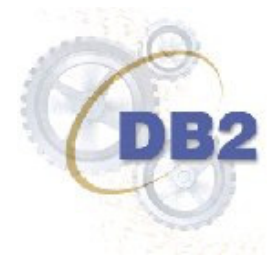

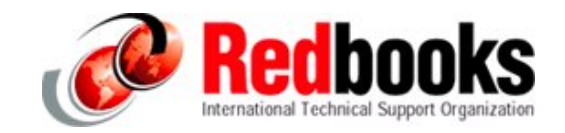